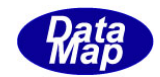

# DshGemMsgPro GEM メッセージ・エンコード/デコード

## ソフトウェア・ライブラリ

# API 関数説明書

# Vol- $1/3$

- 1.概要
- 2.機能概略
- 3.API 関数

S1Fx : S1F1, S1F3, S1F11, S1F13, S1F15, S1D16

S2Fx : S2F13, S2F15, S2F23, S2F29, S2F31, S2F33, S2F35, S2F37 S2F41, S2F43, S2F45, S2F47, S2F49

2013年9月

株式会社データマップ

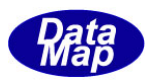

## [取り扱い注意]

- ・ この資料ならびにソフトウェアの一部または全部を無断で使用、複製することはできません。
- ・ 本説明書に記述されている内容は予告なしで変更される可能性があります。
- ・ Windows は米国Microsoft Corporation の登録商標です。
- ・ ユーザーが本ソフトウェアの使用によって生じた遺失履歴、(株)データマップの予見の有無を問わず発生 した特別損害、付随的損害、間接損害およびその他の拡大損害に対して責任を負いません。

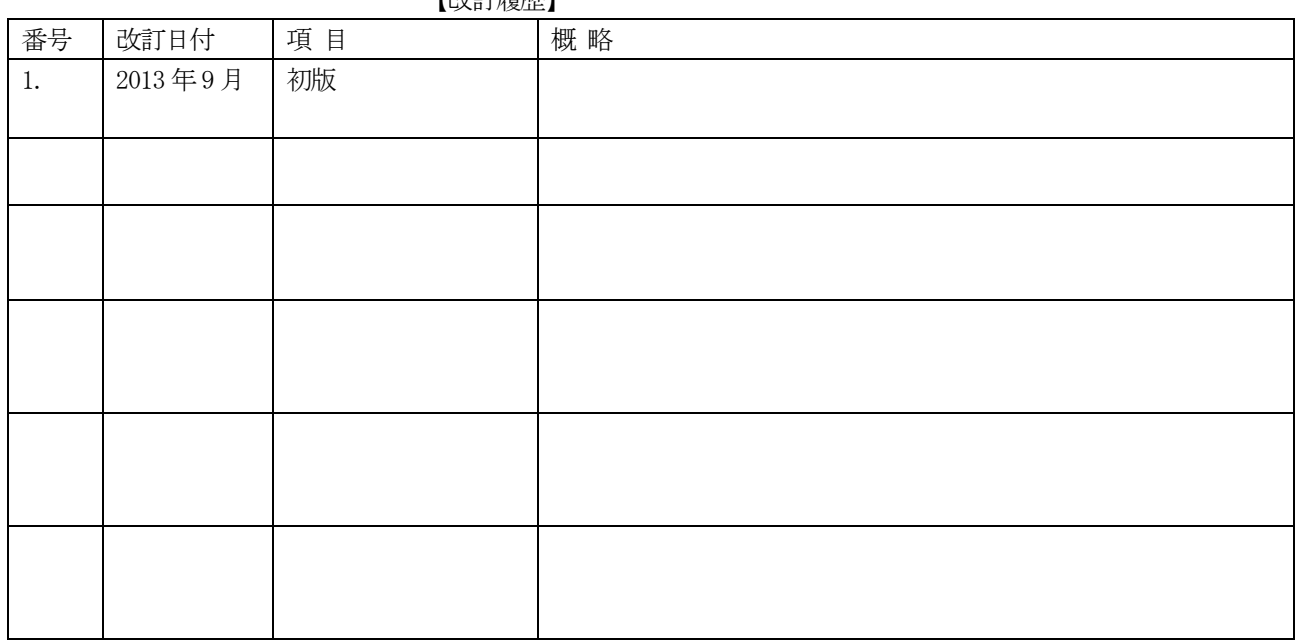

【改訂履歴】

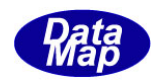

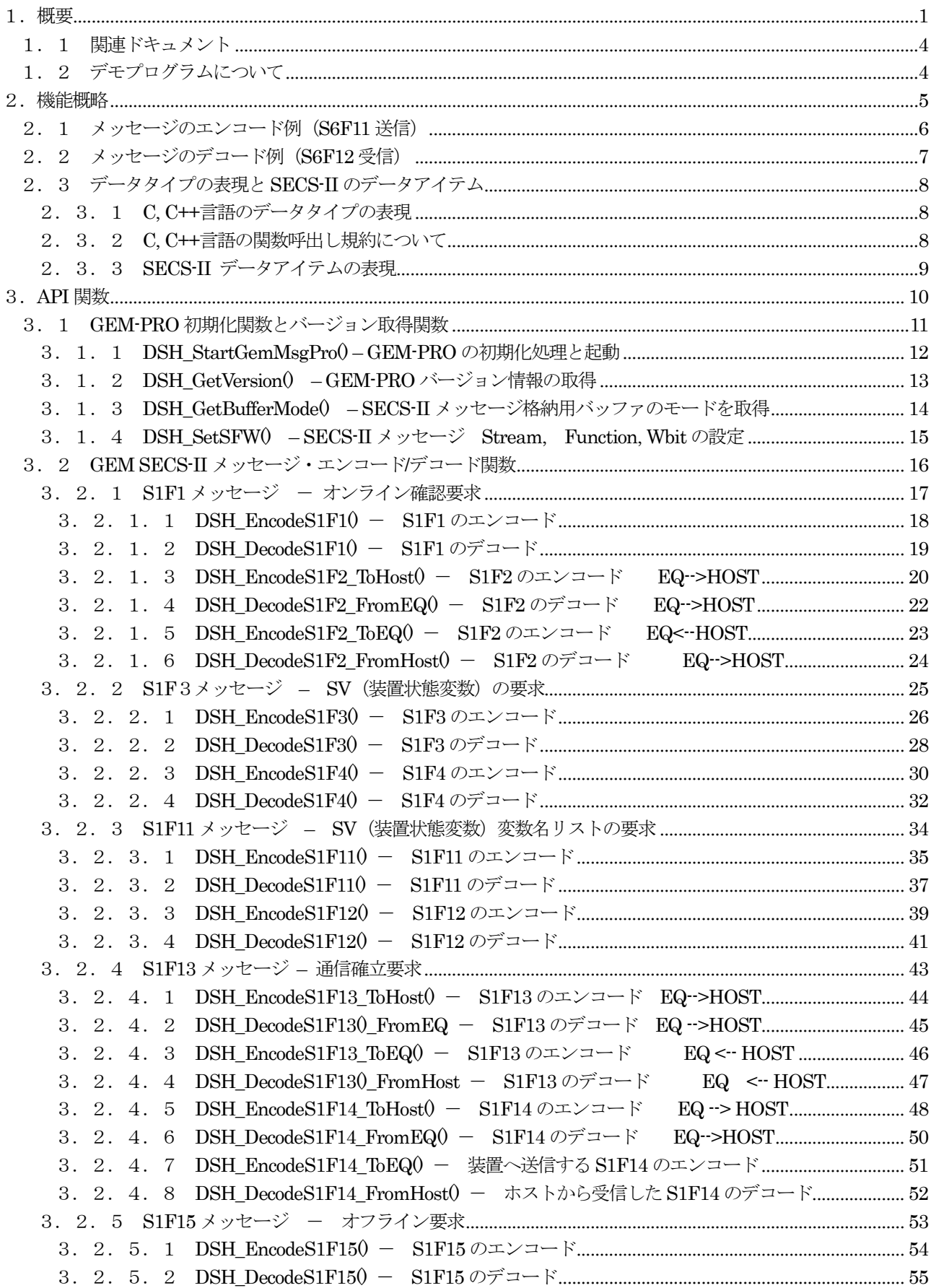

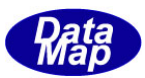

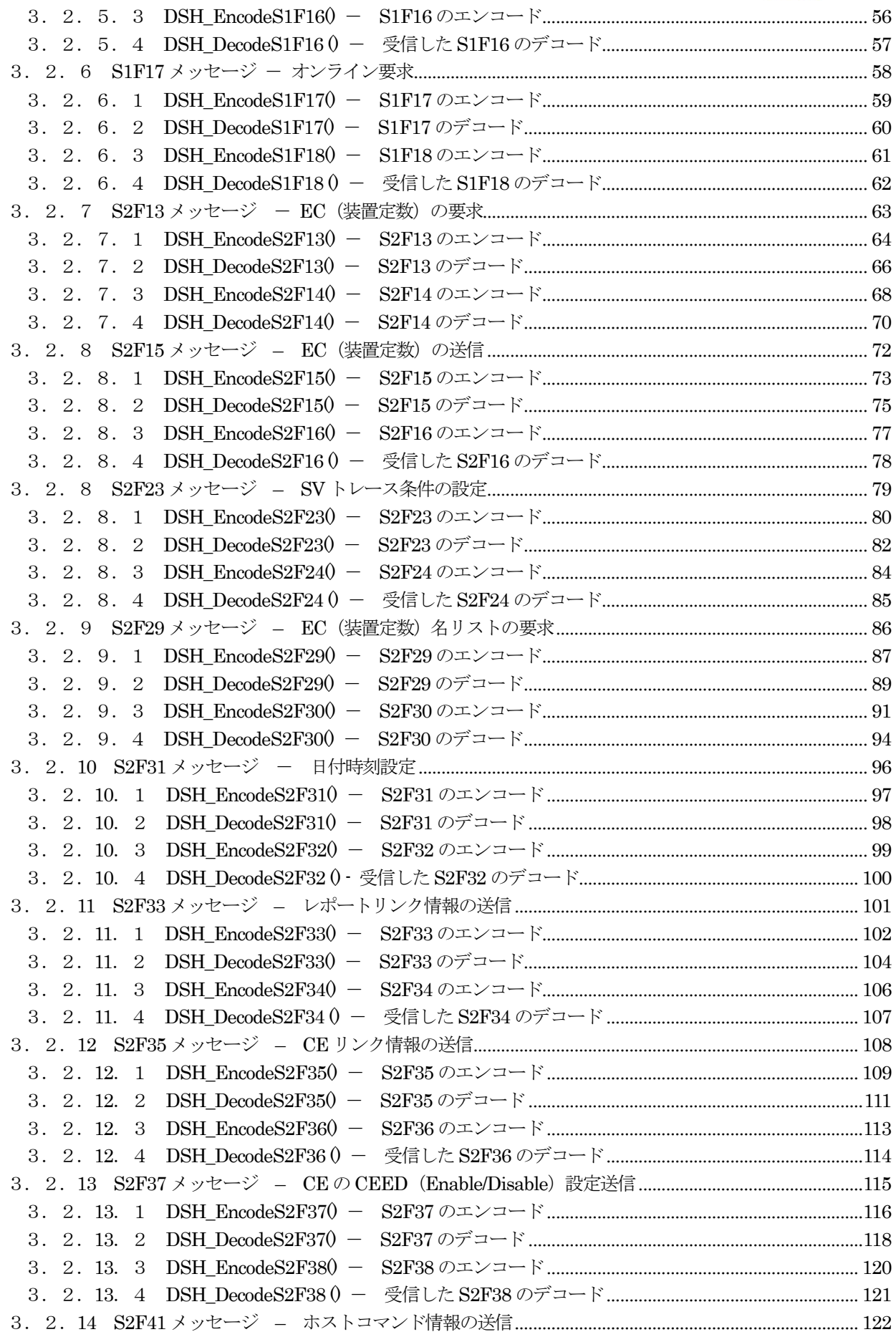

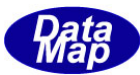

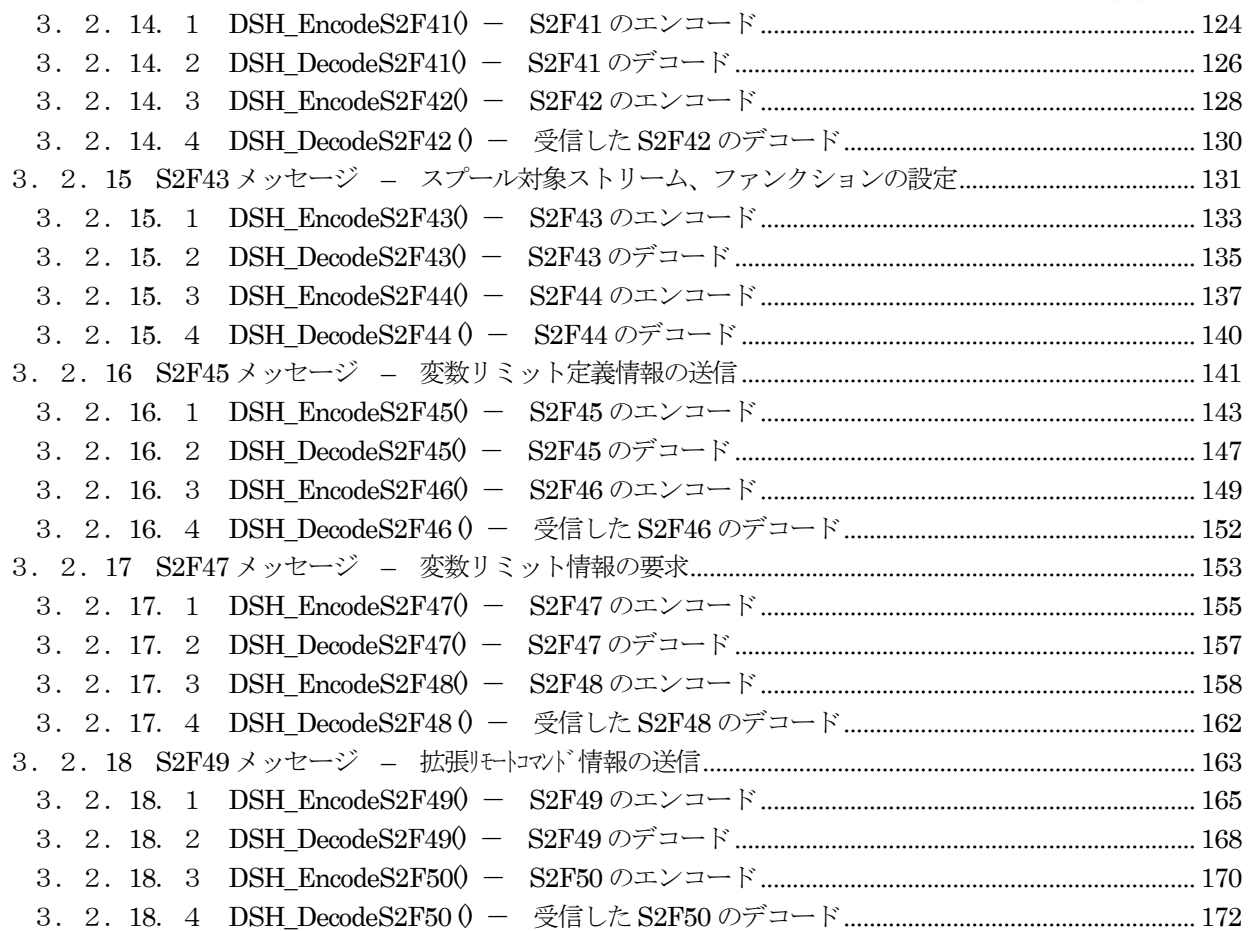

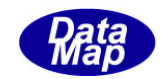

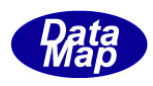

## <span id="page-6-0"></span>1.概要

本説明書は、SEMI GEM モデルに準拠するSECS-II メッセージのエンコード(Encoding)、デコード(Decoding)を行うた めに使用するDshGemMsgPro(以下、(GEM-PRO と呼びます) ライブラリが提供するAPI 関数について説明します。

GEM-MSG-PRO には、メッセージのエンコードするためのパラメータ情報などをGEM-PRO が規定する構造体(Structure) 内に順序良く詰めるための付属ライブラリ関数群も準備されています。

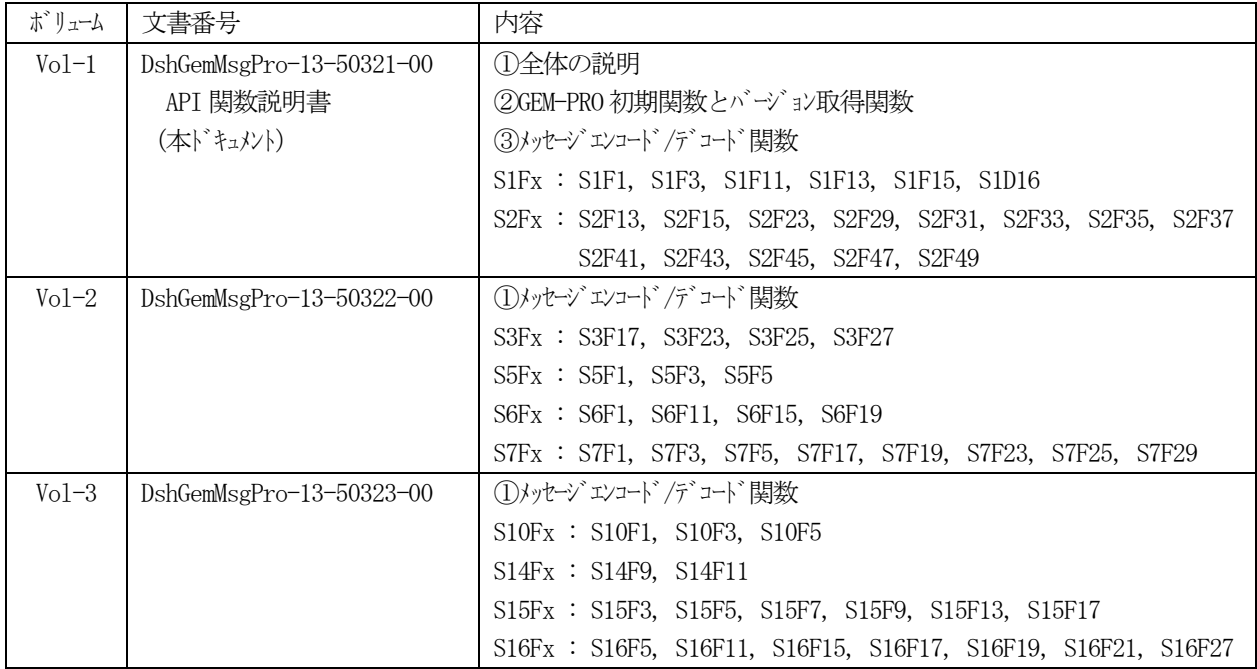

本説明書は3つのボリュームに分かれています。

#### (1)提供されるプログラム名と形式

プログラム名 : DshGemMsgPro.dll、DshGemMsgPro.lib(生成時のリソク用、C, C++言語) DLL (ダイナミックリンクライブラリ)形式で提供されます。 アプリケーションプログラムが起動される時に本DLL がリンクされます。

#### (2)使用できる**OS - Windows**

WIndows-XP, VISTA, 7 (Windows 32が動作するOS)

#### (3)**GEM-MSG-PRO** で使用できるプログラム言語

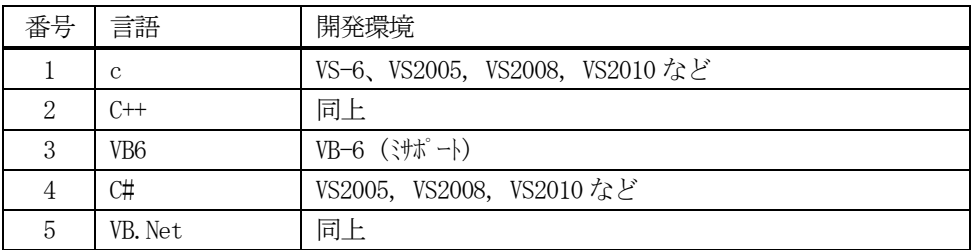

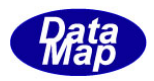

#### (4)**GEM-PRO** が提供する関数、定数、構造定義ソースファイル

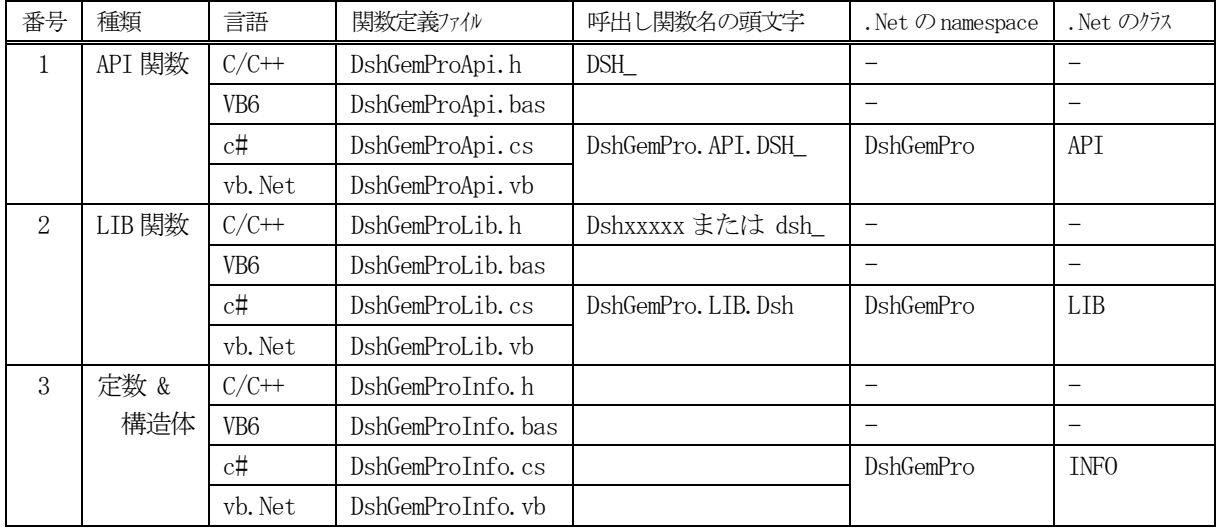

下表のソースファイルが提供されます。

## (5)プログラムの種類

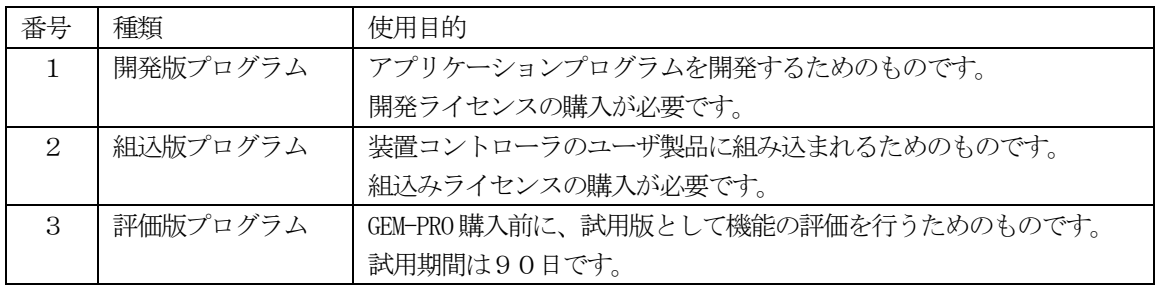

\*これらプログラムの種類は、弊社が提供するデモプログラムを使って確認することができます。

## (6)アプリケーション開発に必要なファイル

上記(4)のファイルのほか、c, C++ 言語では、以下のリンク用ファイルが必要です。

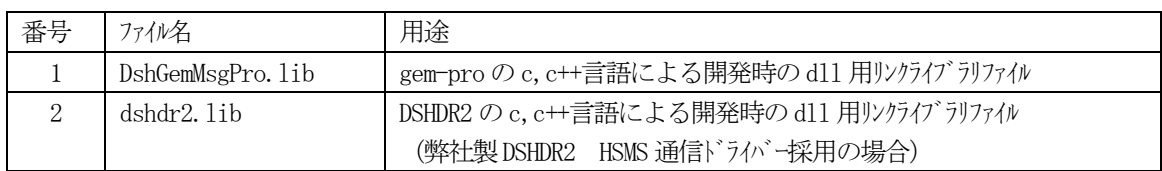

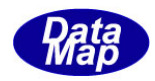

#### (7) アプリケーション実行に必要なファイル

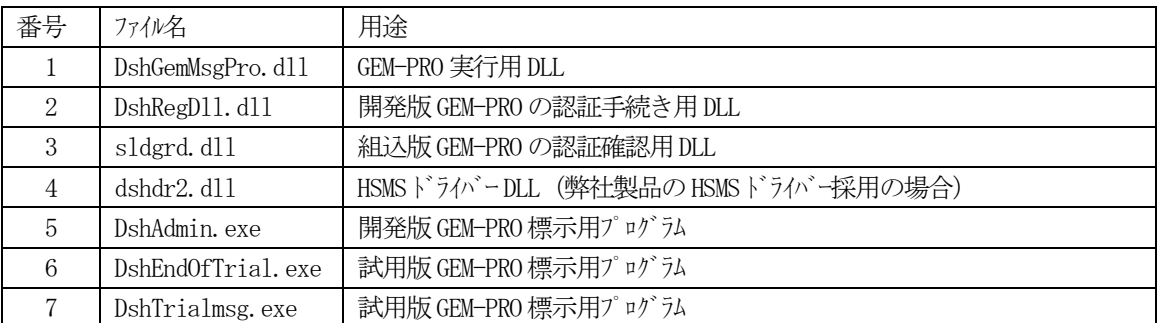

#### (8)**SECS-II** メッセージ送受信バッファの使用方法と選択

SECS-II メッセージの格納に使用される送受信バッファの使い方には2つあります。

①SECS メッセージのHeader とText の両方を格納する。

| $\sim$ $\frac{1}{2}$ $\frac{1}{2}$ |      |  |  |  |  |  |
|------------------------------------|------|--|--|--|--|--|
| Header                             | Text |  |  |  |  |  |
| 10 パ 仆                             |      |  |  |  |  |  |

ヘダーには、Stream, Function, Wait ビットのデータだけが有効です。

②SECS メッセージのText のみを格納する。(Header を含めない)

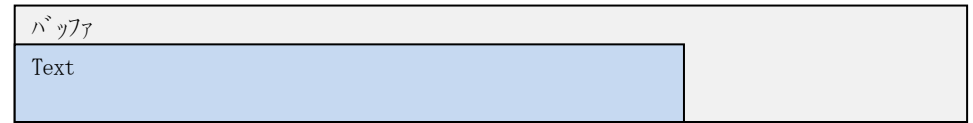

DSHDR2 HSMS 通信ドライバーの場合、②のText のみの格納になります。

どちらを選択するかは、ライブラリ開始API 関数の DSH\_StartGemMsgPro ()を使って指定します。

#### (9)サポート**GEM** メッセージ

本説明書に記述されているSECS-II メッセージをサポートします。 なお、未サポートメッセージについてはご相談させてください、

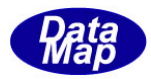

## <span id="page-9-0"></span>1.1 関連ドキュメント

GEM-PRO に関する参照ドキュメントは以下の通りです。

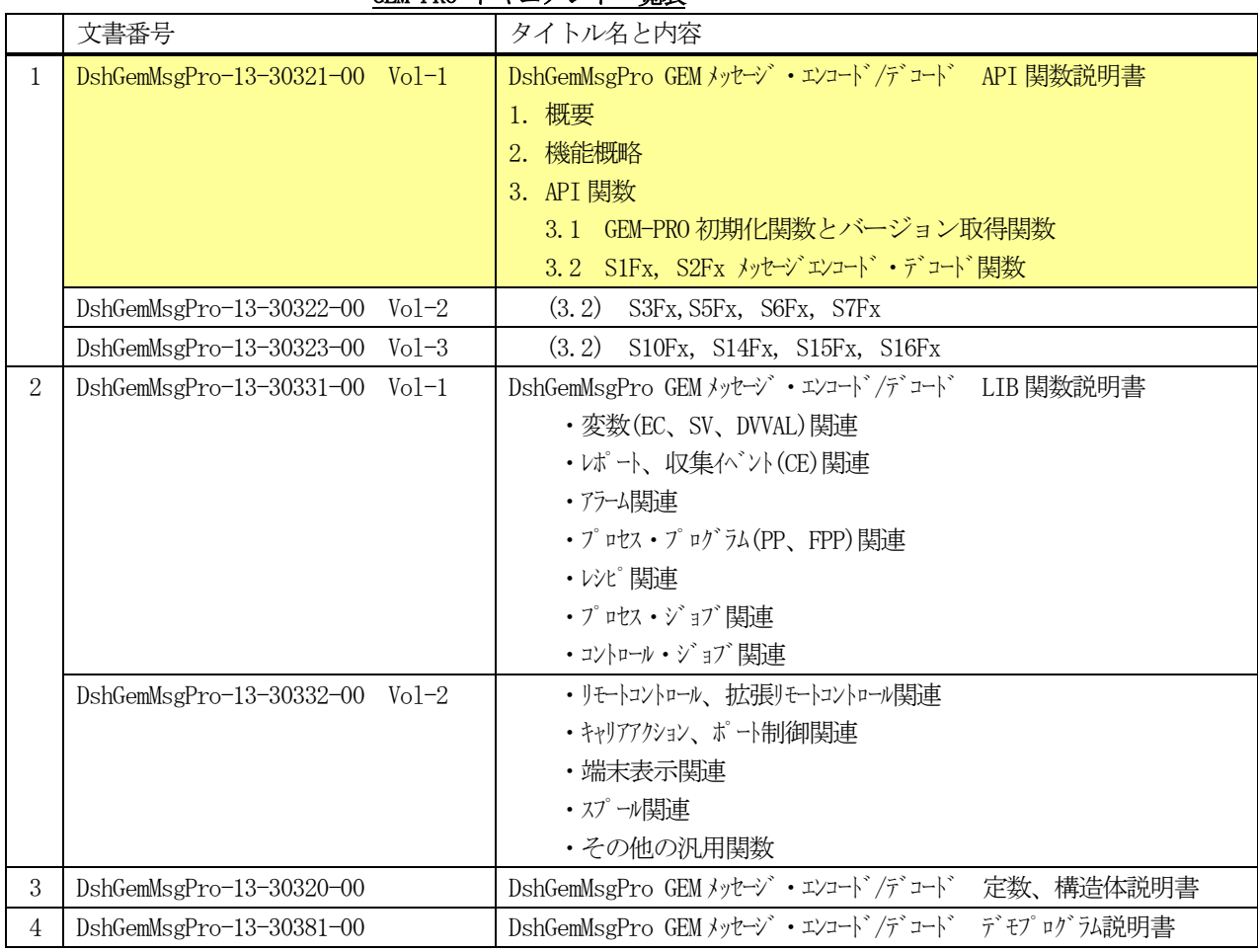

## GEM-PRO ドキュメント一覧表

## <span id="page-9-1"></span>1.2 デモプログラムについて

GEM-PRO がサポートする全 GEM メッセージの Encode/Decode 機能を確認するためにデモプログラムが準備されてい ます。

デモプログラムは、GEM-PRO API 関数、LIB 関数の具体的なプログラミングの方法を具体的に理解する参考のために 提供されます。

プログラム言語として、 C, C#, VB.Net の3種類のものが準備されています。

ユーザプログラミング用に提供される言語別のファイル名は以下の通りです。

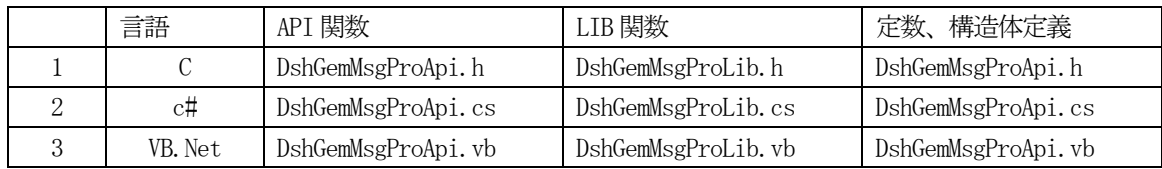

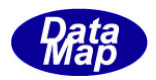

## <span id="page-10-0"></span>2.機能概略

アプリケーションとGEM\_PRO 間のエンコード、デコード処理の流れは概ね以下のようになります。

(1)メッセージのエンコード

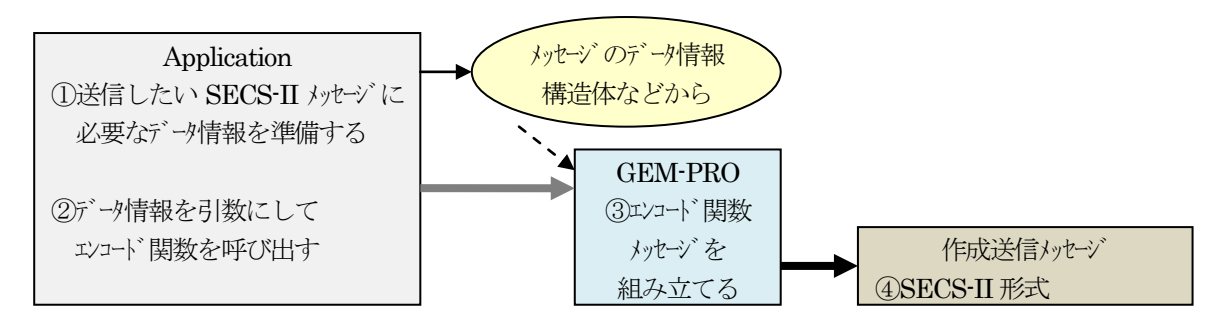

以下、上の○内の番号順に説明します。

- ①メッセージのデータアイテム生成に必要なデータを作ります。複数の要素から成り、リスト構造になって いるものは、GEM-PRO によって準備されている構造体(struct)内に詰めます。
- ②上の①で作成したデータ情報を引数にして、生成したいメッセージID(SxFy)に対応するエンコード関数 を呼び出します・
- ③GEM-PRO は、指定され、呼び出されたエンコード関数によって、引数で与えられたデータ情報からSECS-II メッセージを組み立てます。

④③の結果、SECS-II 型式のメッセージが生成されます。そして、このメッセージを相手装置に送信します。

(2)メッセージのデコード

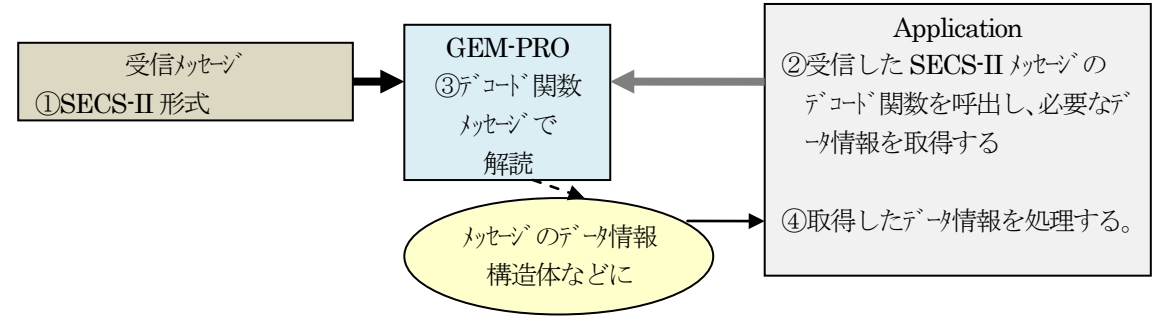

以下、上の○内の番号順に説明します。

①アプリケーションが受信したSECS-II メッセージを受け取ります。

②受信したメッセージID のデコード関数を呼び出します。

③GEM-PRO は、メッセージをデコードし、指定された関数の引数の中にデータ情報を設定します。

④デコードされ、取得したデータ情報を処理します。

以下、S6F11 の送信、S6F12 の受信を例に、エンコード、デコード処理について説明します。

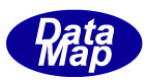

## <span id="page-11-0"></span>2.1 メッセージのエンコード例(S6F11 送信)

GEM-PRO におけるエンコードの方法について S6F11 メッセージを例に、提供されるライブラリ関数を示しながら具体 的に下図に示します。

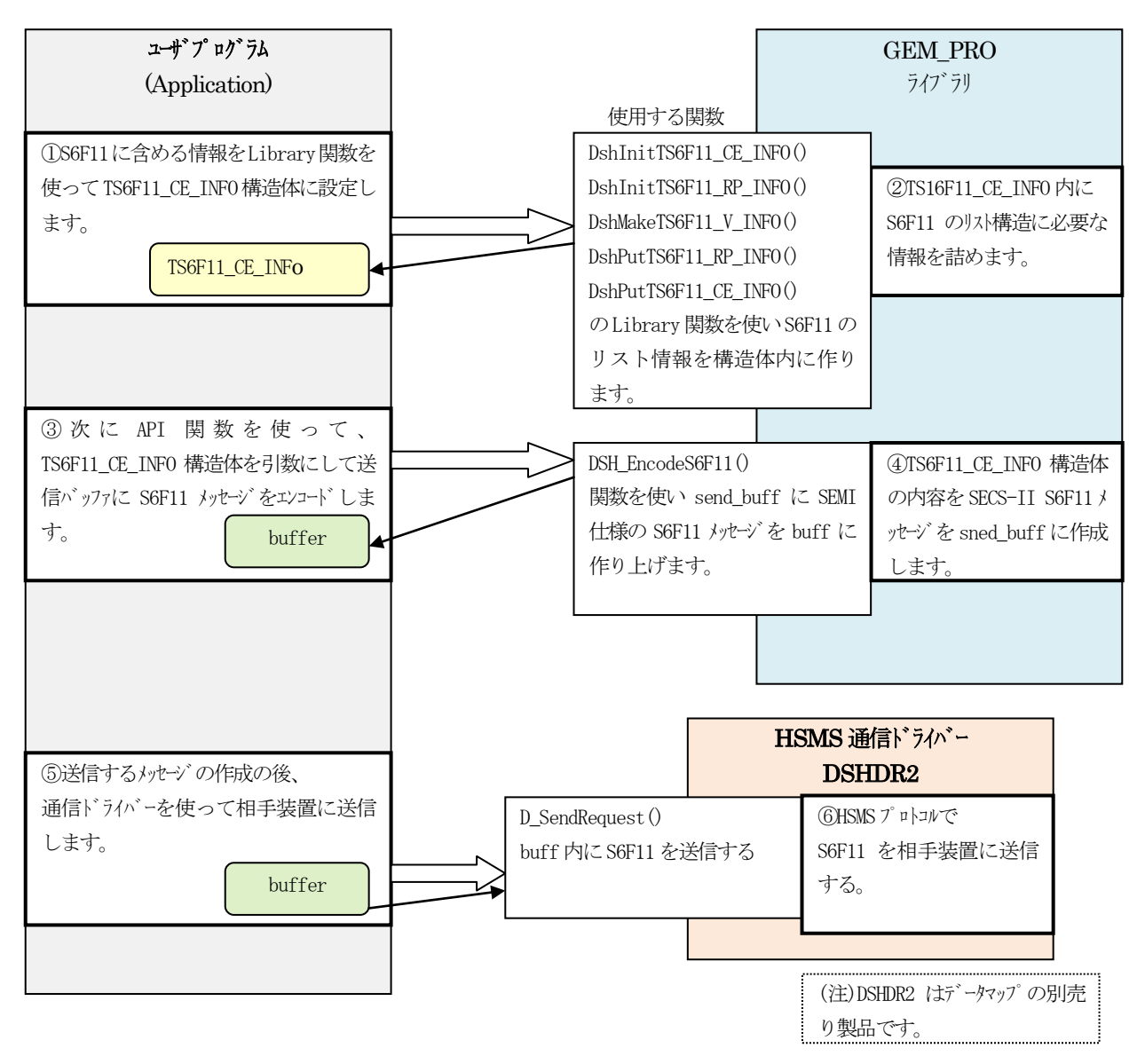

なお、2 次メッセージのエンコードも1 次メッセージと同様な手順で行います。

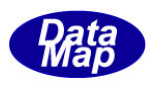

## <span id="page-12-0"></span>2.2 メッセージのデコード例(S6F12 受信)

GEM-PRO のデコーダーは、相手装置から受信した SECS-II メッセージに含まれる情報をプログラムで直接アクセスし て処理できる情報に変換します。変換された結果情報は、API 関数に与えられる引数(ポインタ)が指す変数または構 造体の中に与えられます。

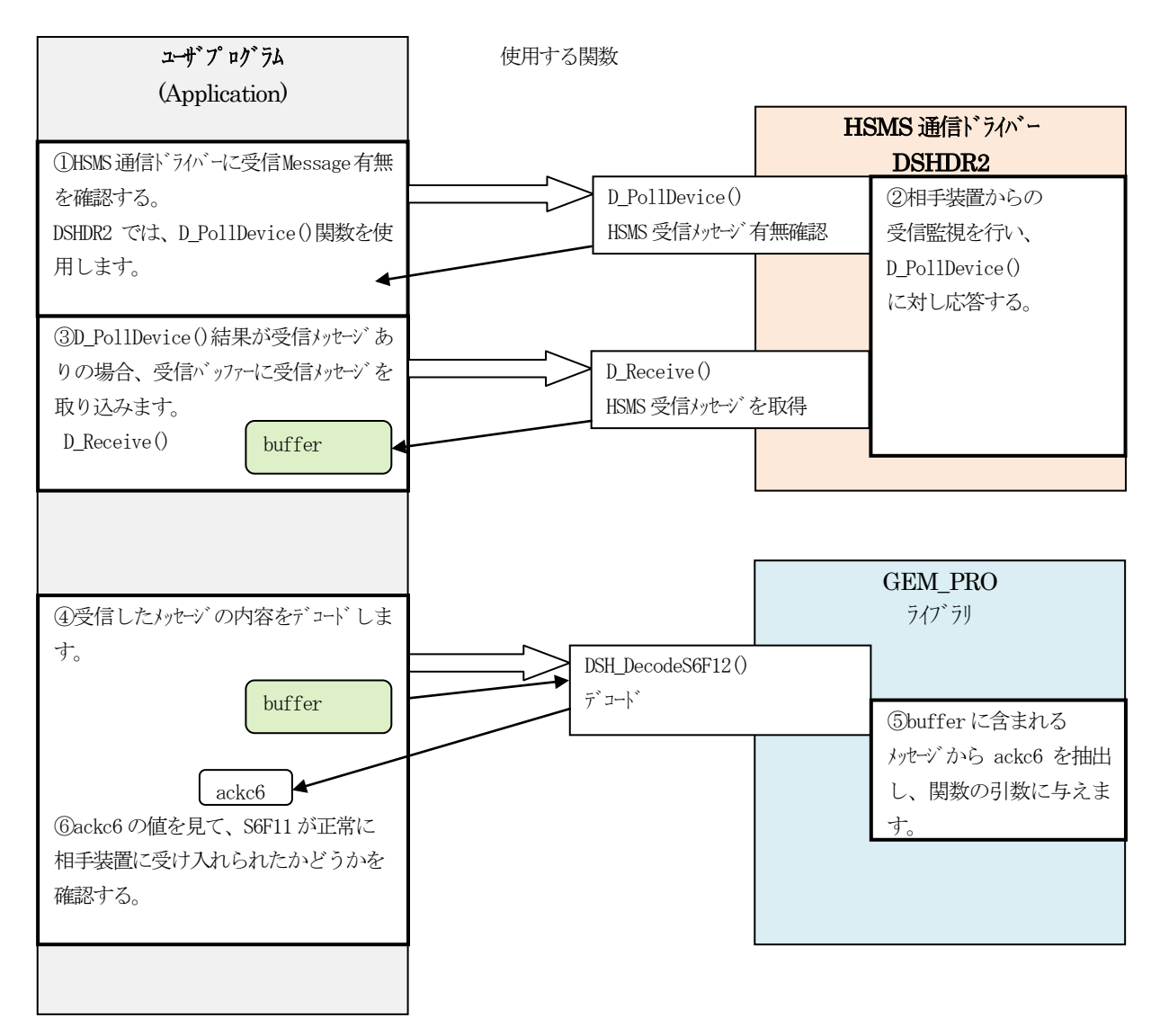

なお、1 次メッセージ受信についても同様の手順で処理します。

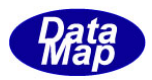

## <span id="page-13-0"></span>2.3 データタイプの表現とSECS-II のデータアイテム

## <span id="page-13-1"></span>2. 3. 1 C, C++言語のデータタイプの表現

API 関数の説明の中で使用するデータタイプについて、c, C++言語標準のデータタイプ以外の表記で表現しているタ イプがあります。これらのタイプは、DshGemMsgPro.h ヘダーファイルの中で、typedef (データの型、構造体の定義 などを行う指定子)で定義されています。

それらデータタイプについて下表に記します。

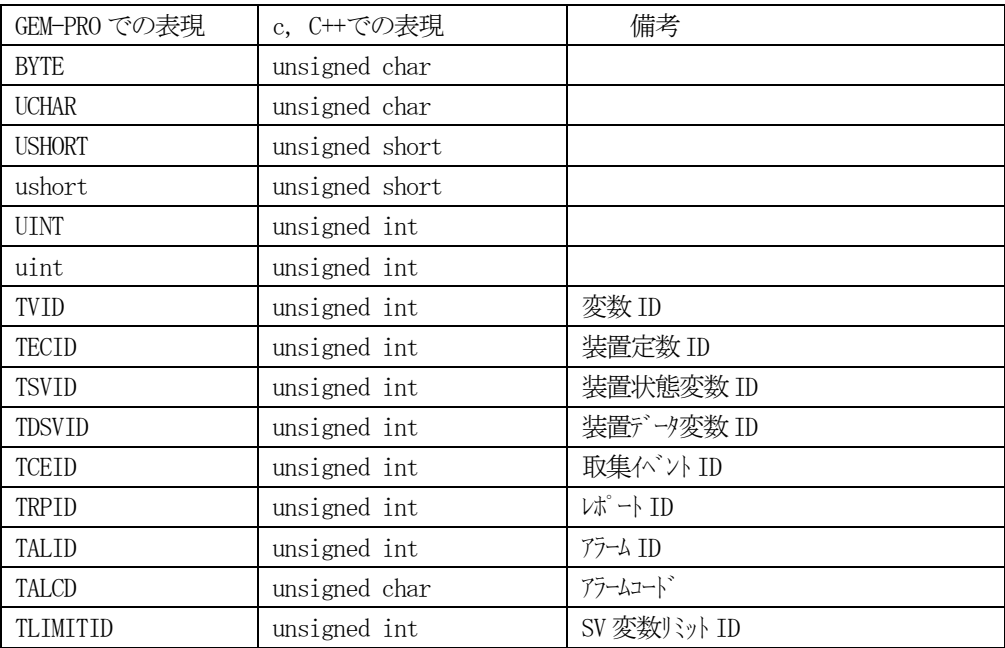

## <span id="page-13-2"></span>2.3.2 C, C++言語の関数呼出し規約について

 関数説明の中で、関数のプロトタイプが、以下のように表現されていますが、これらの関数呼出し規約上の意味は次 の通りです。

#### (1)API

#define API \_\_declspec( dllexport )

\_\_declspec は、Microsoft 社固有のキーワードであり、関数名を DLL のエクスポートことを意味します。

## (2)APIX

#define APIX \_\_stdcall

\_\_stdcall は、関数のスタック上への引数の渡し方を決めるキーワードです。

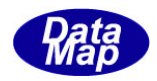

## <span id="page-14-0"></span>2.3.3 SECS-II データアイテムの表現

データアイテムの表現の定義は、C, C++はDSH.h, c#は dshdr2.cs で定義されています。 データアイテムコードは、説明の中で、データフォーマット(format)として使用します。

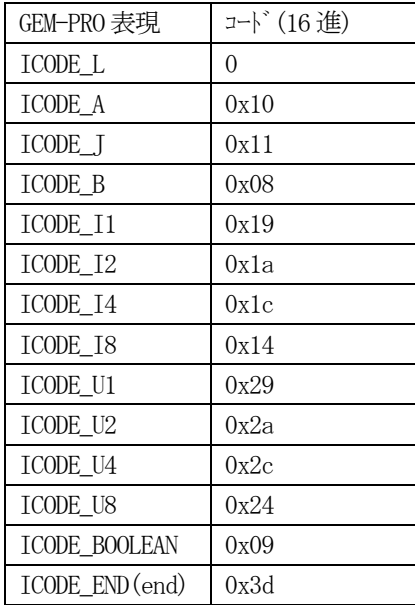

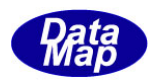

#### <span id="page-15-0"></span>3.API 関数

API 関数は、GEM-PRO の初期設定関数と、GSM-PRO がサポートする各 SECS-II メッセージのエンコード/デコード機能 を提供する関数です。

以下、各関数について、C, C++, VB.Net, C# プログラム言語について、関数呼出書式と機能の説明を行います。 また、メッセージを組み立てるために必要なライブラリ関数も紹介します。

.Net プログミングにおいては、本関数が属する namespace とクラス名は以下の通りです。全API 関数が static 関数 になっています。したがってAPI 関数のクラスのインスタンスの生成の必要はありません。

#### 名前空間 :DshGemPro クラス名 :API

本GEM-PRO のAPI 関数を使用するには、最初にDSH\_StartGemMsgPro()関数を使って開始処理を行ってください。

もし、DSH\_StartGemMsgPro()関数による開始処理が正常に行われていなかった場合は、エンコード、デコード関数の 返却値としてエラー結果 (-1) が無条件に返却されます。

なお、API 関数に引数として使用される構造体に関しては、次のドキュメントを参照してください。

#### 「文書番号 DshGemMsgPro-13-50521-00 定数、構造体情報説明書」

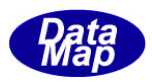

## <span id="page-16-0"></span>3.1 GEM-PRO 初期化関数とバージョン取得関数

GEM-PRO 初期化とバージョン情報を知るためのAPI 関数があります。

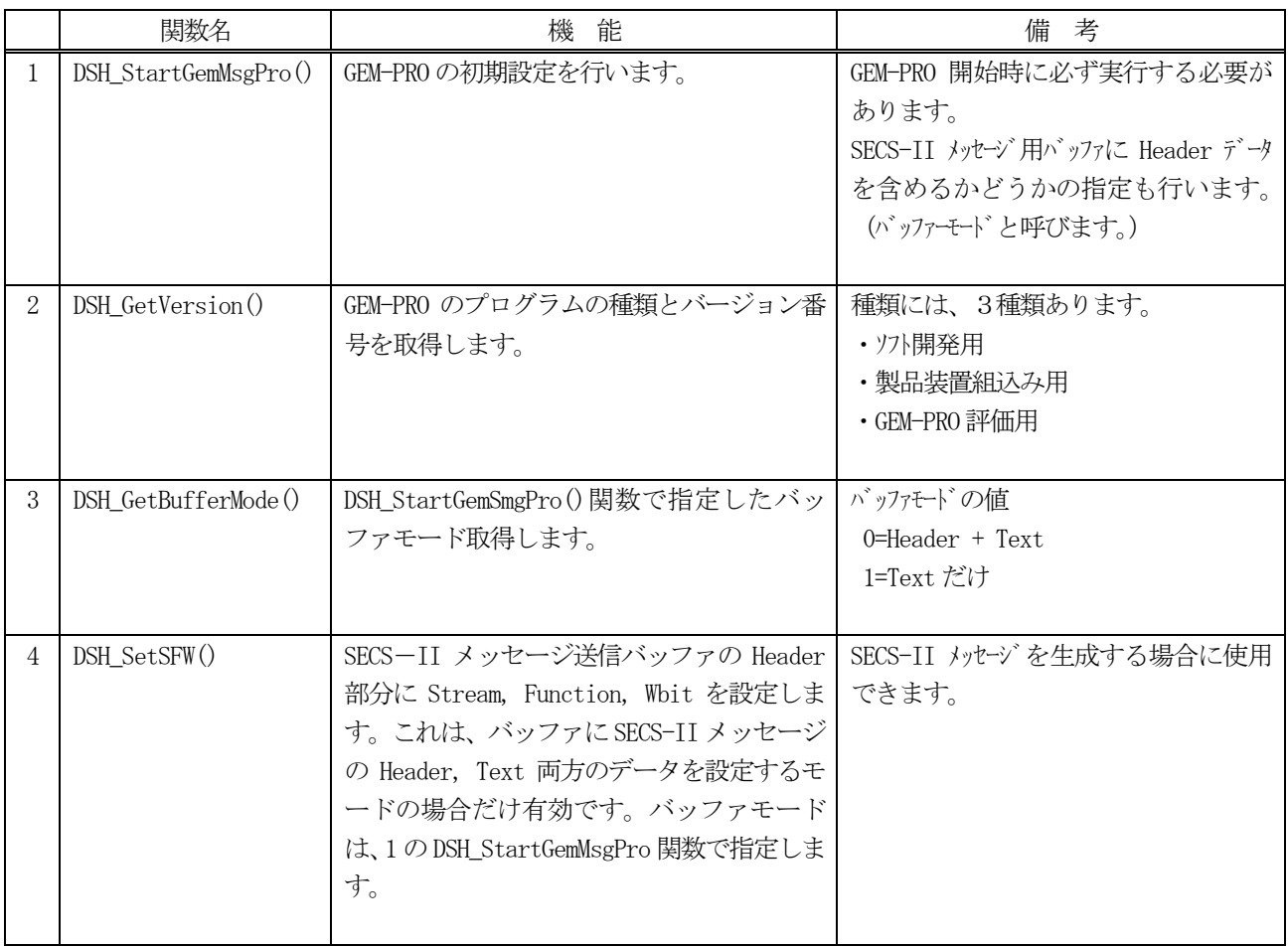

☆ GEM-PRO を使用するためには、最初に、必ず、DSH\_StartGemMsgPro()関数を呼び出してください。

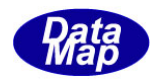

## <span id="page-17-0"></span>3.1.1 DSH\_StartGemMsgPro() – GEM-PRO の初期化処理と起動

```
(1)呼出書式
```
## $[C/C++]$

```
API int APIX DSH_StartMsgGemPro ( 
      int msg_buff_mode // 送受信バッフ使用モード指定flag
);
```
## [VB.Net]

```
Function DSH_StartGemMsgPro (
         msg_buff_mode As Int32
)
```
# $\lceil$ C# $\rceil$

```
int DSH_StartGemMsgPro(
         int msg_buff_mode
```
## );

## (2)引数

msg\_buff\_mode : Encode, Decode 時にバッファにペブーを含めるがどうかを指定するフラグです。

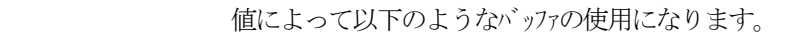

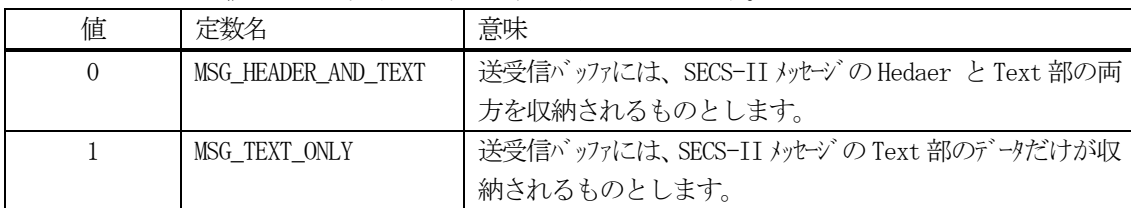

## (3)戻り値

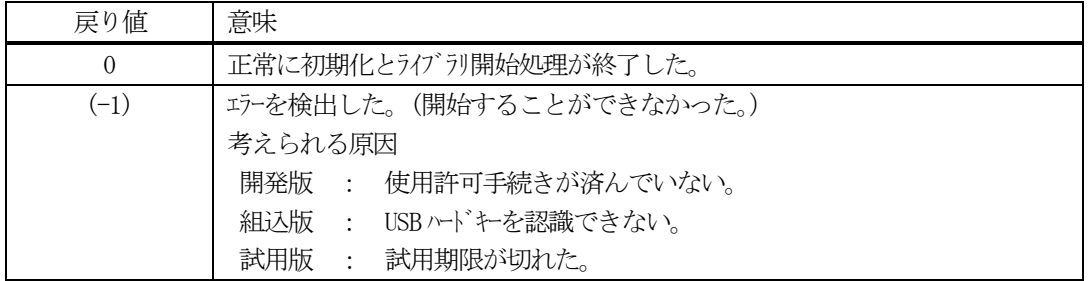

## (4) 説明

GEM-PRO プログラムを使用できるようにするために、本関数をGEM-PRO の他の関数を使用する前に実行する 必要があります。

引数 msg\_buff\_mode は、SECS-II メッセージのバッファにメッセージのHeader 部を含めるかどうかを指定 します。

## バッファの使用については、1.概要の(8)を参照ください。

.Net 言語使用の場合は、次のように呼び出してください。

## DshGemPro.API.DSH\_StartGemMsgPro( DshGemPro.API.MSG\_TEXT\_ONLY );

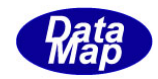

## <span id="page-18-0"></span>3. 1. 2 DSH\_GetVersion() – GEM-PRO バージョン情報の取得

#### (1)呼出書式

#### $[C/C++]$

API void APIX DSH\_GetVersion( char\* version, char\* sn

);

## [VB.Net]

Sub DSH\_ GetVersion ( version As IntPtr, sn As IntPtr )

## [C#]

void DSH\_GetVersion( IntPtr version, IntPtr sn

);

## (2)引数

Version : バージョン情報 (文字列) を格納するためのバッファです。(128 バイル以上のバッファ) sn :製品のシリアル番号(文字列)を格納するためのバッファです。(16 バイト以上のバッファ)

(3)戻り値

なし。

(4) 説明

現在ユーザが使用している GEM PRO のバージョン情報と、製品のシリアル番号を指定されたバッファに設定 します。

version, sn の領域サイズは、引数で記述されている以上のものを準備してください。

情報には、バージョン番号とプログラムの種類(開発版、組込版、試用版)が含まれます。

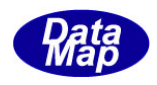

## <span id="page-19-0"></span>3.1.3 DSH\_GetBufferMode() – SECS-II メッセージ格納用バッファのモードを取得

#### (1)呼出書式

#### $[C/C++]$

API int APIX DSH\_GetBufferMode();

## [VB.Net]

Function DSH\_ GetVersion() As Integer

## [C#]

int DSH\_GetVersion();

(2)引数

なし。

- (3)戻り値
	- 指定されているバッファモードを取得します。値は、数値で返却されます。
	- 0 : Header + Text データを格納する。
	- 1 : Text データだけを格納する。
- (4)説明
	- 3.1.1 のDSH\_StartGemMsgPro()関数で指定したバッファモードの値を取得します。

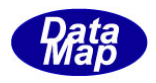

## <span id="page-20-0"></span>3. 1. 4 DSH\_SetSFW() – SECS-II メッセージ Stream, Function, Whit の設定

```
(1)呼出書式
```
#### $[C/C++]$

void DSH\_SetSFW( BYTE \*buffer,

> int s, int f, int w

);

## [VB.Net]

Sub DSH\_ SetSFW( buffer As IntPtr, s As Integer, f As Integer, w As Integer

)

## $[ $\overline{C}\overline{H}$ ]$

void DSH\_SetSFW(

IntPtr buffer, int s, int f, int w

);

## (2)引数

- buffer : SECS-II メッセージ 用バッファ です。最小サイズは10 パイトです。
- s : stream です。
- f : function です。
- w : Wbit です。0 を指定するとWbit=0, 1 を指定すると Wbit = 1 になります。 1次メッセージの場合は、1を指定してください。
- (3)戻り値

なし。

- (4)説明
	- 3. 1. 1のDSH StartGemMSgPro()関数で指定した引数msg\_buff\_mode のバッファモードが = 0、 (MSG\_HEADER\_AND\_TEXT) の場合だけ実行されます。

バッファモードが = 1、(MSG\_TEXT\_ONLY)の場合はなにも処理しません。

s, f, w は次のようにバッファに設定されます。

| $hrta-1$<br><u>. U 1</u><br>UU<br>w |                         | __ |  |  |  |
|-------------------------------------|-------------------------|----|--|--|--|
|                                     | $\mathbf{u}$<br>м.<br>້ |    |  |  |  |

w, s の値は、w\*128 + s です。 (w は最上位ビットに設定されます。)

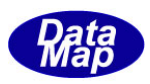

#### <span id="page-21-0"></span>3.2 GEM SECS-II メッセージ・エンコード/デコード関数

以下、SEMI の GEM モデルに必要と思われる SECS-II メッセージのエンコードとデコードに使用する API 関数に共通す る重要な事項について、以下説明します。(GEM-PRO が内部で行う処理の説明です。)

- (1) バッファモードを調べます。 3. 1. 1で説明したDSH StartGemMsgPro()関数で設定されたバッファモードを調べます。
- (2) バッファモードが = 1の場合は、SECS-II の Text データだけをバッファの先頭から格納します。 (Header はバッファには格納しません。)

[SECS メッセージの Text のみを格納する。 (Header を含めない)]

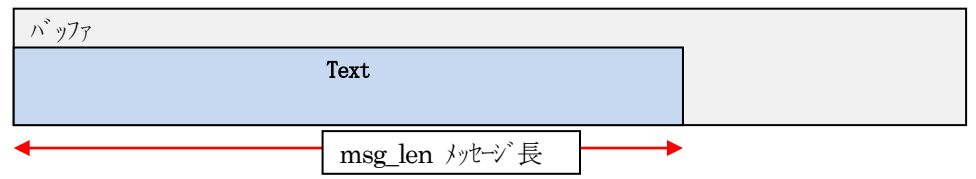

(3)バッファモード= 0、すなわち、Header を含む場合は、バッファの先頭から10 バイト分にHeader データを格納し、Header の後ろにText データを格納します。

エンコードの場合、Header 部には、stream, functin とwbit だけを設定することになります。他の部分は 全て = 0 の値を設定します。(DSH SetSFW()関数で設定できます。)

一方、デコードの場合、GEM-PRO はHeader に関する処理は何も行いません。

[SECS メッセージの Header と Text の両方を格納する。]

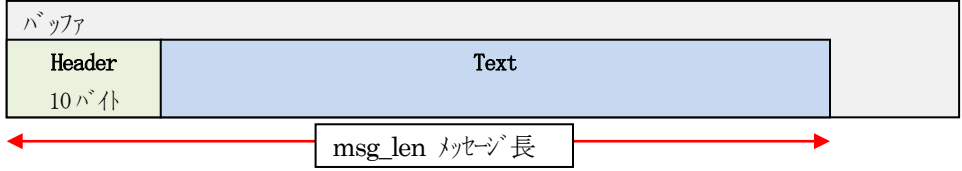

ヘダーに含まれるデータは、Stream, Function それに Wait ビットだけが有効です。

- (4)エンコード関数は、エンコードで生成されたメッセージの長さを引数の変数に設定し、返却します。 返却される長さは、上の(3)-①、②の図で示した msg\_len のバイト長になります。
- (5)デコード関数では、引数として、デコードする対象受信メッセージのバイト長が与えられます。 (この場合も上の(3)-①、②の図で示した長さmsg\_len を使用してください。)
- (6)c#, VB.Net 言語によるプログラムの場合、API 関数で引数として使用する構造体の定義情報は、 namespace : DshGemMsgPro, class 名 : INFO 内に定義されています。

次節以降の中での関数の説明の中では、namespace, class 名を省略していますが、実際のプログラミングで は DshGemMsgPro.INFO.xxxx のようにコーディングする必要があります。

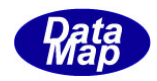

## <span id="page-22-0"></span>3. 2. 1 S1F1 メッセージ – オンライン確認要求

S1F1 メッセージは、装置、ホストともHeader のみで、Text のデータはありません。

S1F2 メッセージは、装置、ホストで、メッセージ構造が違います。

(1)下表に示す4種類の関数があります。

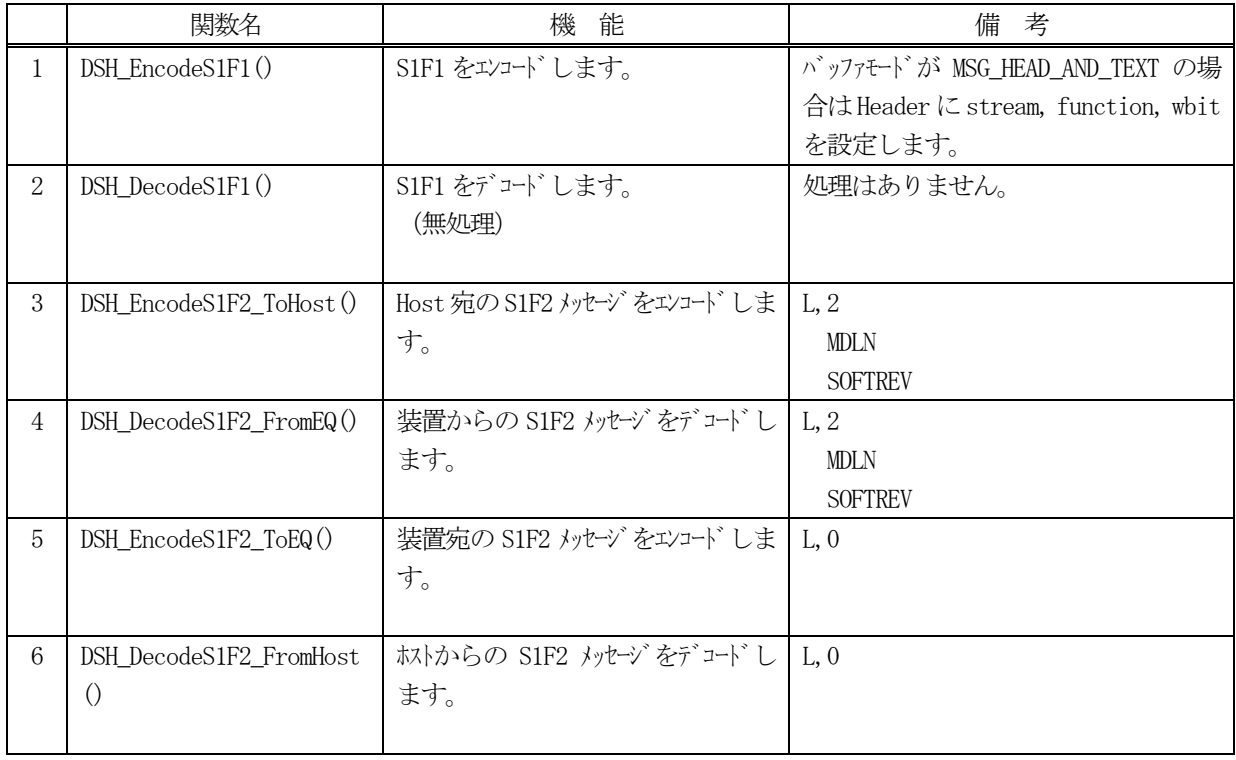

- (2) S1F1 のユーザインタフェース情報 引き渡す情報はありません。
- (3) S1F2 のユーザインタフェース情報 情報の引き渡しは、装置から送信するメッセージの場合、関数の引数としてMDLN, SOFTREV を渡します。

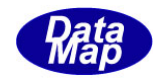

## <span id="page-23-0"></span>3. 2. 1. 1 DSH\_EncodeS1F1() - S1F1 のエンコード

(1)呼出書式

#### $[C/C++]$

API int APIX DSH\_EncodeS1F1( BYTE \*buffer, int buff\_size, int \*msg\_len );

#### [VB.Net]

Function DSH\_EncodeS1F1( buffer As IntPtr, buff\_size As Integer, ByRef msg\_len As Integer ) As Integer

## $\lceil$ C# $\rceil$

int DSH\_EncodeS1F1( IntPtr buffer, int buff\_size, ref int msg\_len );

(2)引数

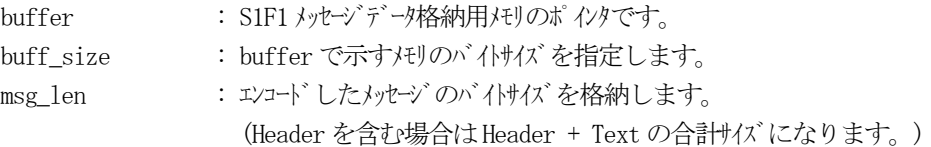

#### (3)戻り値

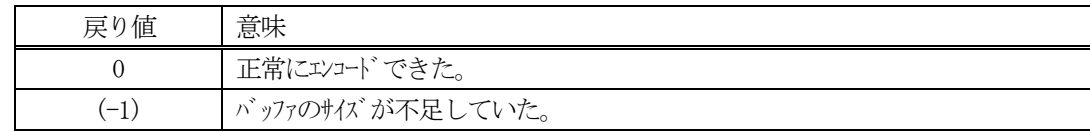

(4)説明

buffer で指定されたバッファにS1F1 メッセージを作成します。 作成したメッセージのバイトサイズをmsg\_len に設定し、返却します。

作成したメッセージのバイトサイズが buff\_size 以内であれば、0を返却します。 もし、メッセージがbuff\_size に入りきらなかった場合は、(-1)を返却します。

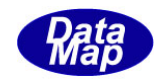

## <span id="page-24-0"></span>3. 2. 1. 2 DSH\_DecodeS1F1 $()$  - S1F1 のデコード

(1)呼出書式

#### $[C/C++]$

API int APIX DSH\_DecodeS1F1( BYTE \*buffer, int msg\_len, );

#### [VB.Net]

Function DSH\_DecodeS1F1( buffer As IntPtr, msg\_len As Integer ) As Integer

## [C#]

int DSH\_DecodeS1F1( IntPtr buffer, int msg\_len );

## (2)引数

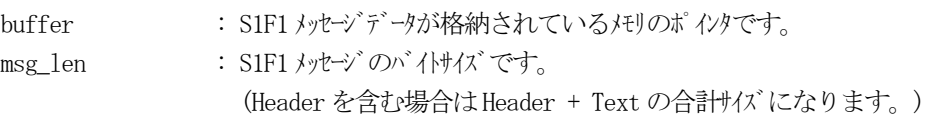

## (3)戻り値

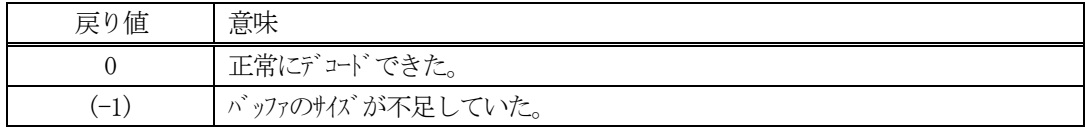

(4)説明

buffer で指定されたバッファに格納されているS1F1 メッセージのデコードを行います。 S1F1 のデコードについては、Header のみで構成されるメッセージです。したがってテキストから取り出す情 報はありません。

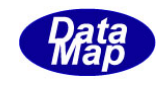

<span id="page-25-0"></span>(1)呼出書式

#### $[C/C++]$

API int APIX DSH\_EncodeS1F2\_ToHost( BYTE \*buffer, int buff\_size, char \*mdln, char \*softrev, int \*msg\_len );

#### [VB.Net]

Function DSH\_EncodeS1F2\_ToHost( buffer As IntPtr, buff\_size As Integer, mdln As String, softrev As String, ByRef msg\_len As Integer ) As Integer

## [C#]

int DSH\_EncodeS1F2\_ToHost( IntPtr buffer, int buff\_size, string mdln, string softrev, ref int msg\_len );

#### (2)引数

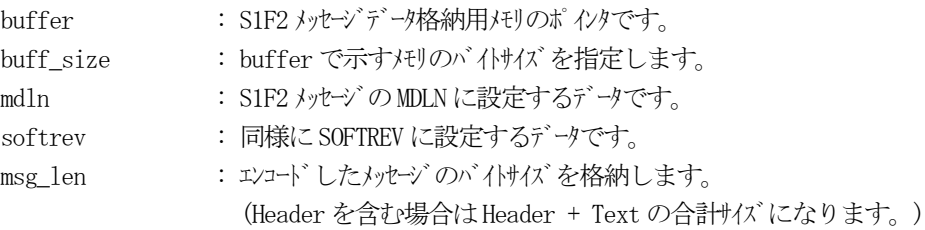

## (3)戻り値

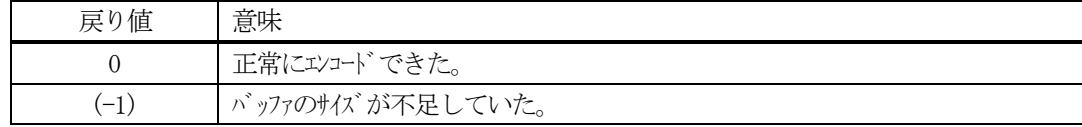

#### (4) 説明

buffer で指定されたバッファにS1F2 メッセージを作成します。 作成したメッセージのバイトサイズをmsg\_len に設定し、返却します。 mdln, softrev で与えられた値は、S1F2 の対応するデータアイテムに設定します。

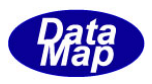

```
作成したメッセージのバイトサイズが buff_size 以内であれば、0を返却します。
もし、メッセージがbuff_size に入りきらなかった場合は、(-1)を返却します。
```

```
(5)例
```
.

```
\text{OC}/\text{C++}BYTE buff<sup>[64]</sup>
  int msg_len;
  int ei;
  ei = DSH_EncodeS1F2_ToHost( buff, 64, "MODEL1", "REV001", &msg_len );
  .
  .
②C#
  IntPtr buff= Marshal. AllocCoTaskMem(64);
  int msg_len = 0;
  int ei = DSH_EncodeS1F2_ToHost( buff, 64, "MODEL1", "REV001", ref msg_len );
  .
```
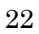

## <span id="page-27-0"></span>3. 2. 1. 4 DSH\_DecodeS1F2\_FromEQ() - S1F2のデコード EQ->HOST

(1)呼出書式

#### $[C/C++]$

API int APIX DSH\_DecodeS1F2\_FromEQ( BYTE \*buffer, int msg\_len, char \*mdln, char \*softrev );

## [VB.Net]

Function DSH\_DecodeS1F2\_FromEQ( buffer As IntPtr, msg\_len As Integer, mdln As IntPtr, softrev As IntPtr ) As Integer

## [C#]

int DSH\_DecodeS1F2\_FromEQ( IntPtr buffer, int msg\_len ref IntPtr mdln, ref IntPtr softrev );

#### (2)引数

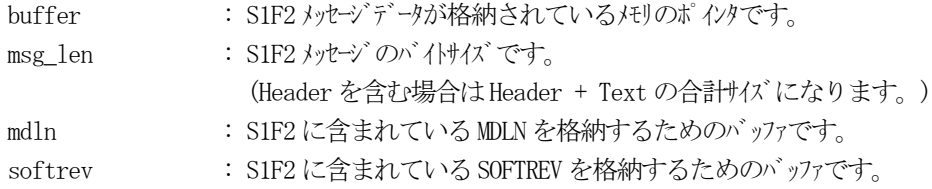

#### (3)戻り値

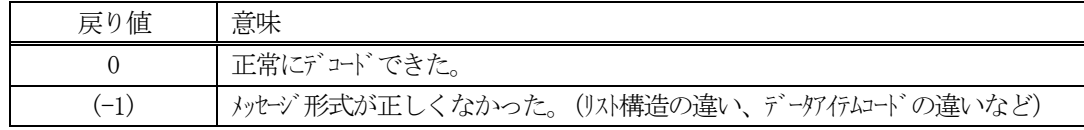

(4)説明

buffer で指定されたバッファに格納されているS1F2 メッセージのデコードを行います。 メッセージに含まれ、デコードされたMDLN, SOFTREV のデータは、それぞれ、mdln, softrev に格納されま す。

正常にデコードできた場合は、0を返却します。また、メッセージフォーマットがSEMI 仕様に合致しなかっ た場合は、(-1)が返却されます。

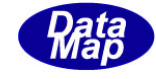

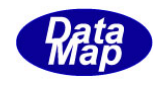

<span id="page-28-0"></span>(1)呼出書式

#### $[C/C++]$

API int APIX EncodeS1F2\_ToEQ( BYTE \*buffer, int buff\_size, int \*msg\_len );

## [VB.Net]

Function EncodeS1F2\_ToEQ( buffer As IntPtr, buff\_size As Integer, ByRef msg\_len As Integer ) As Integer

## $\lceil$ C# $\rceil$

int EncodeS1F2\_ToEQ( IntPtr buffer, int buff\_size, ref int msg\_len );

(2)引数

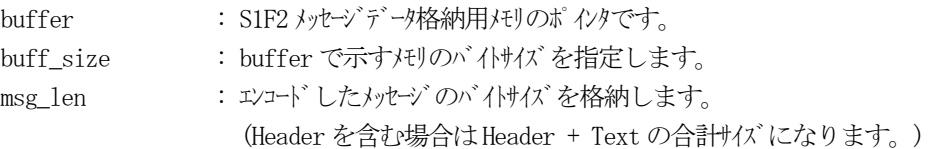

## (3)戻り値

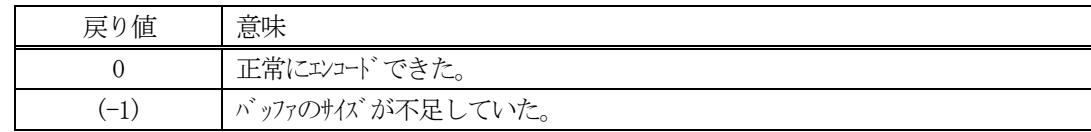

(4)説明

buffer で指定されたバッファにS1F2 メッセージを作成します。 作成したメッセージのバイトサイズをmsg\_len に設定し、返却します。

作成したメッセージのバイトサイズが buff\_size 以内であれば、0を返却します。 もし、メッセージがbuff\_size に入りきらなかった場合は、(-1)を返却します。

## <span id="page-29-0"></span>3. 2. 1. 6 DSH\_DecodeS1F2\_FromHost() - S1F2 のデコード EQ->HOST

(1)呼出書式

#### $[C/C++]$

API int APIX DSH\_DecodeS1F2\_FromHost( BYTE \*buffer, int msg\_len );

#### [VB.Net]

Function DSH\_DecodeS1F2\_FromHost( buffer As IntPtr, msg\_len As Integer ) As Integer

## [C#]

int DSH\_DecodeS1F2\_FromHost( IntPtr buffer, int msg\_len );

## (2)引数

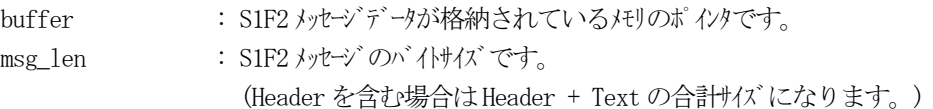

#### (3)戻り値

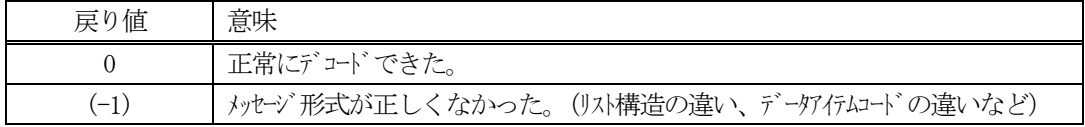

## (4)説明

buffer で指定されたバッファに格納されているS1F2 メッセージのデコードを行います。

正常にデコードできた場合は、0を返却します。また、メッセージフォーマットがSEMI 仕様に合致しなかっ た場合は、(-1)が返却されます。

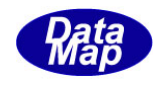

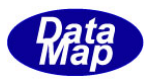

## <span id="page-30-0"></span>3.2.2 S1F3メッセージ – SV(装置状態変数)の要求

(1)下表に示す4種類の関数があります。

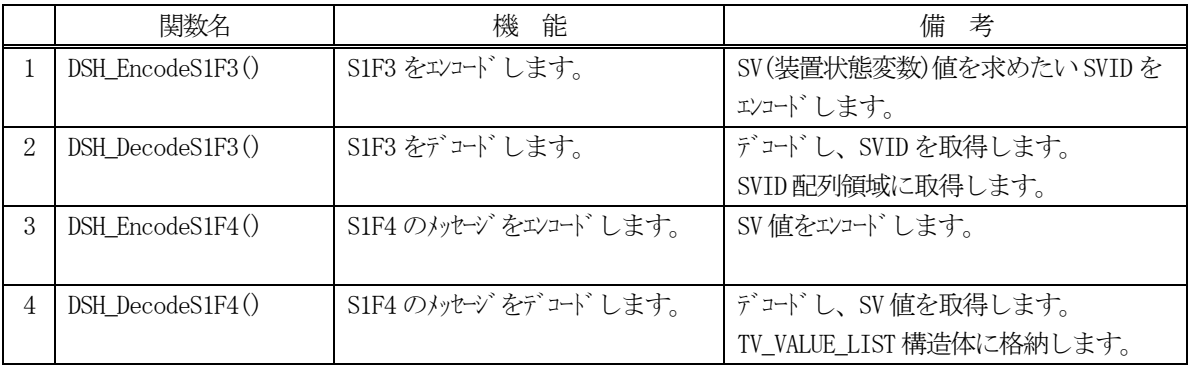

(2) S1F3 のユーザインタフェース情報 情報の引き渡しは、 とSVID 数になります。

uint svid\_list[] とsvid count

(3) S1F4 のユーザインタフェース情報 情報の引き渡しは構造体 TV\_VALUE\_LIST を使って行います。

①複数の変数値を保存する構造体

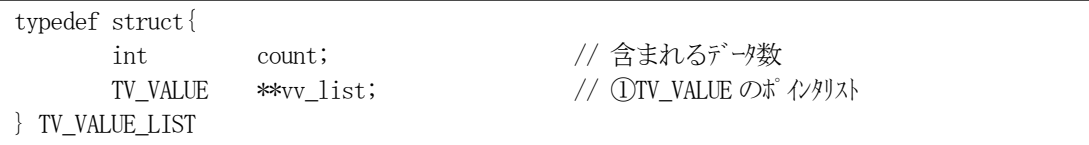

②SV を1 個分を保存する構造体

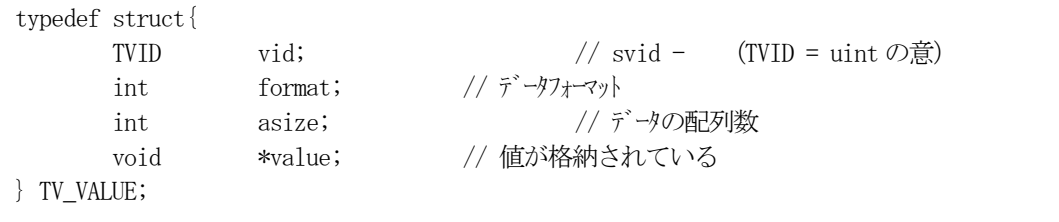

(4)TV\_VALUE\_LIST 構造体への変数値の設定処理関連関数

C/C++ 言語用ヘダーファイルは、DshGemProLib.h でプロトタイプが定義されています。 .Net 言語では、DshGemProLib.cs, DshGemProLib.vb

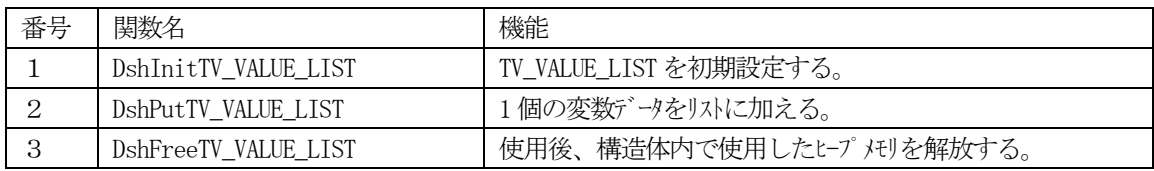

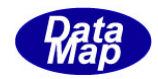

## <span id="page-31-0"></span>3. 2. 2. 1 DSH\_EncodeS1F3() - S1F3 のエンコード

#### (1)呼出書式

#### $[C/C++]$

API int APIX DSH\_EncodeS1F3( BYTE \*buffer, int buff\_size, TVID \*vid\_list, int count, int \*msg\_len );

#### [VB.Net]

Function DSH\_EncodeS1F3( buffer As IntPtr, buff\_size As Integer, vid\_list As UInteger(), count As Integer, ByRef msg\_len As Integer ) As Integer

#### [C#]

int DSH\_EncodeS1F3( IntPtr buffer, int buff\_size, uint[] vid\_list, int count, ref int msg\_len );

#### (2)引数

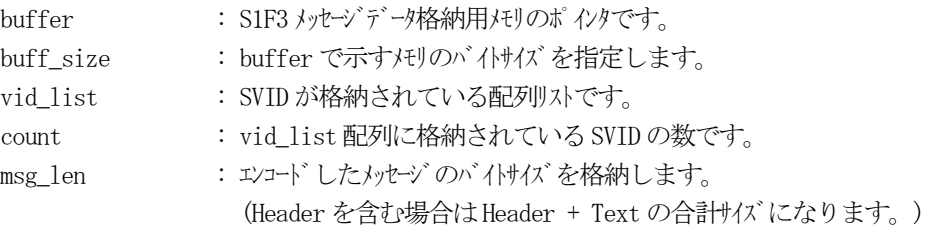

#### (3)戻り値

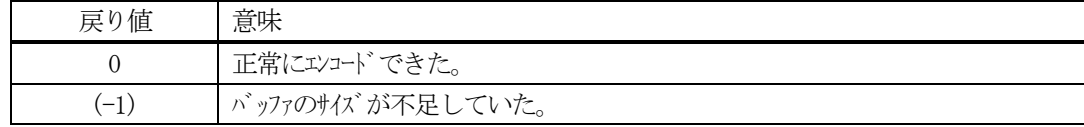

#### (4) 説明

buffer で指定されたバッファにS1F3 メッセージを作成します。 vid\_list 配列のcount 分のSVID をエンコードします。

作成したメッセージのバイトサイズをmsg\_len に設定し、返却します。

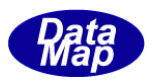

```
作成したメッセージのバイトサイズが buff_size 以内であれば、0を返却します。
もし、メッセージがbuff_size に入りきらなかった場合は、(-1)を返却します。
```

```
(5)例
```

```
①C/C++
  #define SV_ControlState 100
  #define SV_Carid 2000
 uint svid_list[ 2] = { SV_ControlState, SV_Carid };
  int count = 2;
  BYTE buff[64];
  int ei;
  int msg_len;
  ei = DSH_EncodeS1F3( buff, 64, svid_list, count, &msg_len );
  .
  .
②C#
  const int SV_ControlState = 100;
  const int SV\_Carid = 2000;
  uint[] svid_list = { SV_ControlState, SV_Carid };
  int count = 2;
  IntPtr buff = Marshal. AllocCoTaskMem(64);
  int msg_len = 0;
  int ei = DSH_EncodeS1F3( buff, 64, svid_list, count, ref msg_len );
```

```
Marshal.FreeCoTaskMem(buff);
```
. .

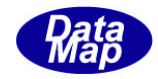

## <span id="page-33-0"></span>3. 2. 2. 2 DSH\_DecodeS1F3() - S1F3のデコード

#### (1)呼出書式

#### $[C/C++]$

API int APIX DSH\_DecodeS1F3( BYTE \*buffer, int msg\_len, TVID svid\_list[], int max\_count, int \*vount );

#### [VB.Net]

Function DSH\_DecodeS1F3( buffer As IntPtr, msg\_len As Integer, svid\_list As UInteger(), max\_count As UInteger, ByRef count As Integer, ) As Integer

## [C#]

int DSH\_DecodeS1F3( IntPtr buffer, int msg\_len, uint[] svid\_list, int max\_count, ref int count );

#### (2)引数

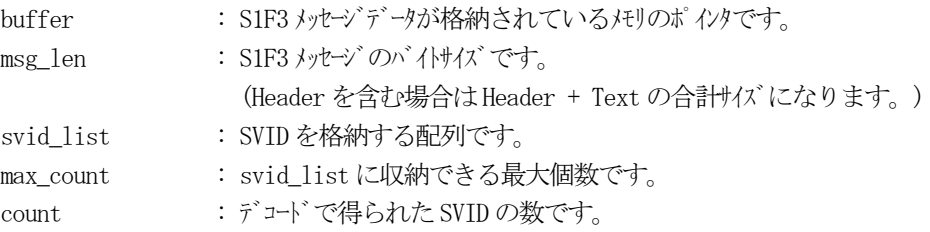

#### (3)戻り値

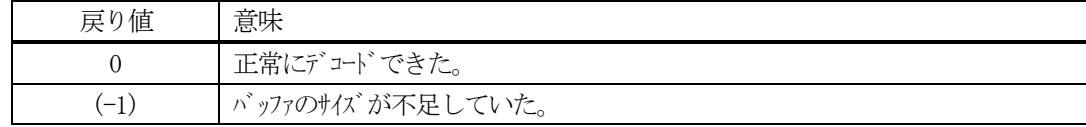

(4) 説明

buffer で指定されたバッファに格納されているS1F3 メッセージのデコードを行います。 デコード結果は、svid\_list に格納し、デコードで得られたSVID 数は、count に格納します。

```
(5)例
    ①c、C++
     BYTE buff<sup>[2000];</sup> // ここにデュード対象のメッセージが格納されているとします。
      (S1F3 受信)
      int msg_len = 32; // 受信した S1F3 メッセージのバイトサイズ
     uint svid_list[64;
      int count;
      int ei;
      ei = DSH_DecodeS1F3( buff, msg_len, 64, svid_list, &count );
      .
     .
    ②C#
      IntPtr buff = Marshal. AllocCoTaskMem(2000); 
      (S1F3 受信)
      int msg_len = 32; // 受信した S1F3 メッセージのバイトサイズ
      uint[] svid_list = new uint[64];
      int count = 0;
      int ei = DSH_DecodeS1F3( buff, msg_len, 64, svid_list, ref count );
      .
      .
```
Marshal.FreeCoTaskMem(buff);

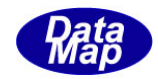

## <span id="page-35-0"></span>3. 2. 2. 3 DSH\_EncodeS1F4() - S1F4 のエンコード

#### (1)呼出書式

#### $[C/C++]$

API int APIX DSH\_EncodeS1F4( BYTE \*buffer, int buff\_size, TV\_VALUE\_LIST \*val\_list, int \*msg\_len );

## [VB.Net]

Function DSH\_EncodeS1F4( buffer As IntPtr, buff\_size As Integer, ByRef val\_list As TV\_VALUE\_LIST, ByRef msg\_len As Integer ) As Integer

## [C#]

```
int DSH_EncodeS1F4(
        IntPtr buffer,
        int buff_size, 
        ref TV_VALUE_LIST val_list,
        ref int msg_len 
        );
```
## (2)引数

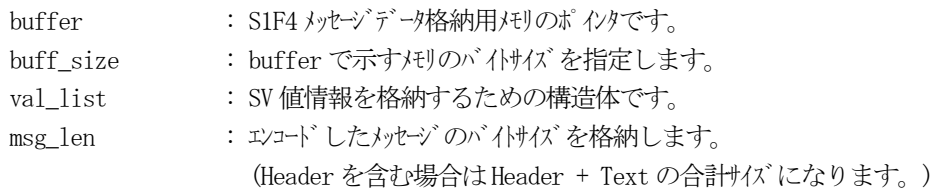

## (3)戻り値

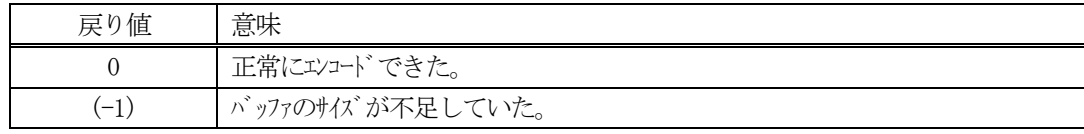

## (4) 説明

buffer で指定されたバッファにS1F4 メッセージを作成します。 val\_listで指定された構造体TV\_VALUE\_LIST 内に含まれるSV値情報をS1F4メッセージにエンコードします。

作成したメッセージのバイトサイズをmsg\_len に設定し、返却します。 作成したメッセージのバイトサイズが buff size 以内であれば、0を返却します。 もし、メッセージがbuff\_size に入りきらなかった場合は、(-1)を返却します。
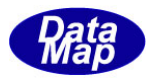

```
(5)例
    \OmegaC/C++
      #define SV_COUNT 2
      uint svid\_list[SV\_COUNT] = \{SV_Clock, SV_ControlState // 2 個
             };
      BYTE buff<sup>[1000]</sup>;
      int ei;
      int msg_len;
       string VAL_SV_CLOCK = "2013071010238812"; // Clock
       int VAL_SV_ControlState = 2; \frac{\sqrt{8V_{\text{ControlState}}}}{V} / SV_ControlState \frac{1}{2} U2
      DshInitTV_VALUE_LIST( &list, SV_COUNT );
      DshPutTV_VALUE_LIST( &list, svid_list[0], ICODE_A, strlen( VAL_SV_Clock), VAL_SV_Clock );
      DshPutTV_VALUE_LIST( &list, svid_list[1], ICODE_U2, 1, &VAL_SV_ControlState );
      ei = DSH_EncodeS1F4( buff, 64,&list, &msg_len );
       .
      DshFreeTV_VALUE_LIST( &list);
       .
    \circledcircc#
      uint[] svid_list = { \frac{1}{2} // SVID list
             eng_id.SV_Clock, eng_id.SV_ControlState
      };
      string VAL_SV_Clock = "2013070610000023";
      UInt16 VAL_SV_ControlState = 1;
       IntPtr buff = Marshal.AllocCoTaskMem( 1000 );
      DshInitTV_VALUE_LIST(ref list, SV_COUNT);
      DshPutTV_VALUE_LIST(ref list, svid_list[0], ICODE_A, DshStrLen(VAL_SV_Clock), VAL_SV_Clock);
      DshPutTV_VALUE_LIST(ref list, svid_list[1], ICODE_U1, 1, copy_int_to_ptr(temp, 
                                                            VAL SV ControlState));
      ei = DSH_EncodeS1F4(buff, 1000, ref list, ref msg_len);
       .
       .
      DshFreeTV_VALUE_LIST( ref list );
      Marshal.FreeCoTaskMem(buff);
      IntPtr copy_int_to_ptr(IntPtr ptr, int d) 
       {
           int[] d_list = new int[1];
          d_list[0] = d;Marshal. Copy(d_list, 0, ptr, 1);
           return ptr;
      }
```
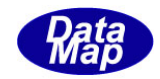

# 3. 2. 2. 4 DSH\_DecodeS1F4 $()$  - S1F4 のデコード

(1)呼出書式

# $[C/C++]$

API int APIX DSH\_DecodeS1F4( BYTE \*buffer, int msg\_len, TV\_VALUE\_LIST \*val\_list );

## [VB.Net]

Function DSH\_DecodeS1F4( buffer As IntPtr, msg\_len As Integer, ByRef val\_list As TV\_VALUE\_LIST ) As Integer

# $\lceil$ C# $\rceil$

int DSH\_DecodeS1F4( IntPtr buffer, int msg\_len, ref TV\_VALUE\_LIST val\_list );

### (2)引数

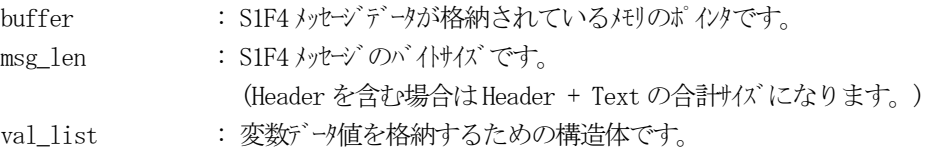

## (3)戻り値

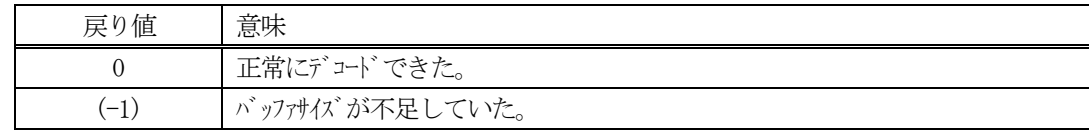

(4)説明

buffer で指定されたバッファに格納されているS1F4 メッセージのデコードを行います。 デコード結果は、val\_list に格納されます。

```
(5)例
    \mathbb{O}c, C^{++}BYTE buff<sup>[2000]; // ここにデュード対象のメッセージが格納されているとします。</sup>
      (S1F4 受信)
      int msg_len = 125; // 受信した S1F4 メッセージ のバイけイズ
     TV_VALUE_LIST val_list;
      int ei;
      ei = DSH_DecodeS1F4( buff, msg_len, &val_list );
      .
      .
     DshFreeTV_VALUE_LIST( &val_list );
    (2)c#
      IntPtr buff = Marshal. AllocCoTaskMem(2000); 
      (S1F4 受信)
      int msg_len = 125; // 受信した S1F4 メッセージ のバイけイズ
      TV_VALUE_LIST val_list = new TV_VALUE_LIST();
      int ei = DSH_DecodeS1F4( buff, msg_len, 64, ref val_list );
      .
      .
      DshFreeTV_VALUE_LIST( ref val_list );
```
Marshal.FreeCoTaskMem(buff);

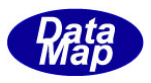

## 3. 2. 3 S1F11 メッセージ – SV (装置状態変数)変数名リストの要求

(1)下表に示す4種類の関数があります。

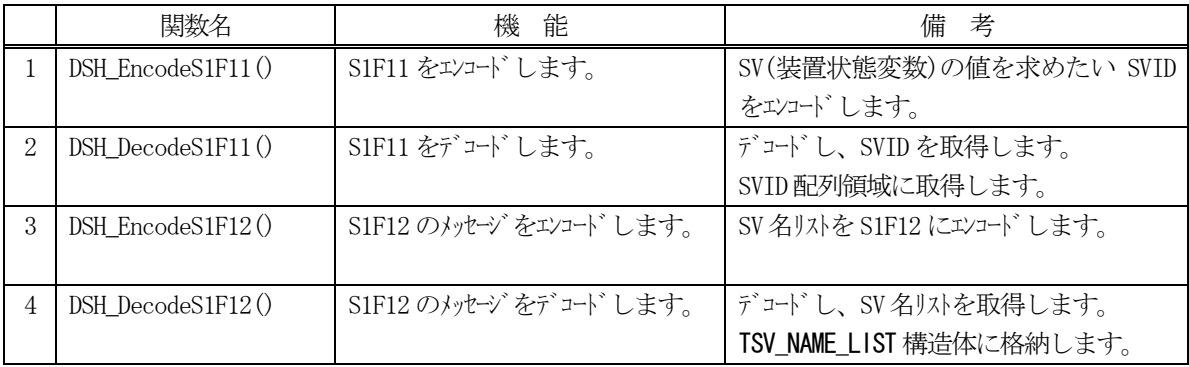

(2) S1F11 のユーザインタフェース情報 情報の引き渡しは、符号なし32 ビット整数の配列とSVID 数になります。

uint svid\_list[] と svid count (uintはUnsigned 32 bits Integerの意味です。)

(3) S1F12 のユーザインタフェース情報 情報の引き渡しは構造体 TSV\_NAME\_LIST を使って行います。

①複数の変数値を保存する構造体

typedef struct{ int count; TSV\_NAME \*\*name\_list; } TSV\_NAME\_LIST;

②SV 1 個分を保存する構造体

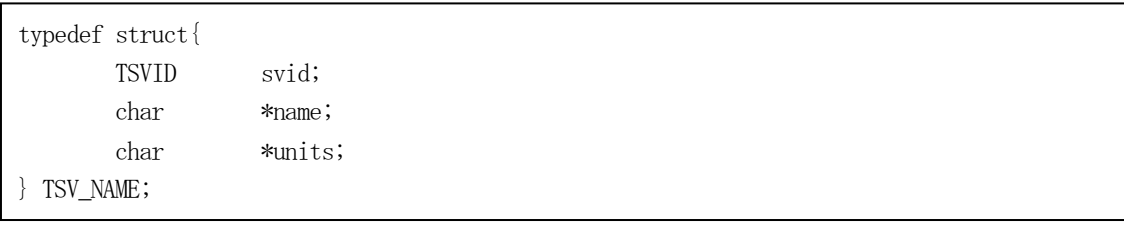

(4)TSV\_NAME\_LIST 構造体への変数値の設定処理関連関数

C/C++ 言語用ヘダーファイルは、DshGemProLib.h でプロトタイプが定義されています。 .Net 言語では、DshGemProLib.cs, DshGemProLib.vb

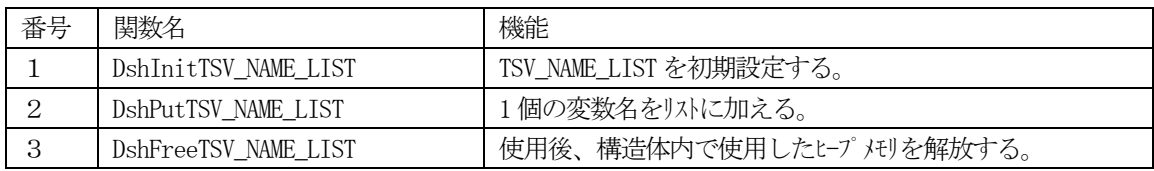

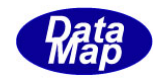

# 3. 2. 3. 1 DSH\_EncodeS1F11() - S1F11 のエンコード

#### (1)呼出書式

#### $[C/C++]$

```
API int APIX DSH_EncodeS1F11(
        BYTE *buffer,
        int buff_size, 
        TVID *vid_list,
        int count,
        int *msg_len 
        );
```
### [VB.Net]

Function DSH\_EncodeS1F11( buffer As IntPtr, buff\_size As Integer, vid\_list As UInteger(), count As Integer, ByRef msg\_len As Integer ) As Integer

## [C#]

```
int DSH_EncodeS1F11(
        IntPtr buffer,
        int buff_size, 
        uint[] vid_list,
        int count,
        ref int msg_len 
        );
```
#### (2)引数

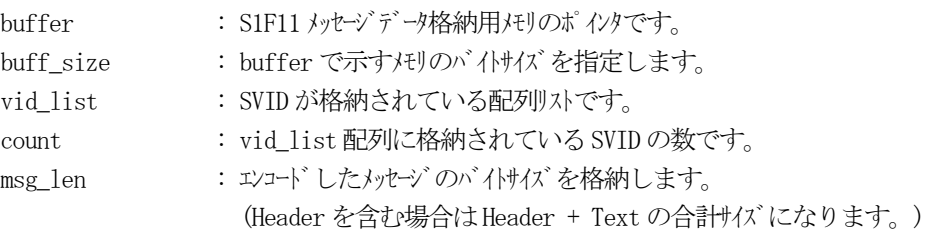

### (3)戻り値

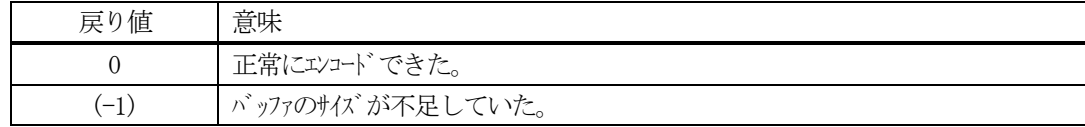

#### (4) 説明

buffer で指定されたバッファにS1F11 メッセージを作成します。 vid\_list 配列のcount 分のSVID をエンコードします。

作成したメッセージのバイトサイズをmsg\_len に設定し、返却します。

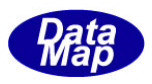

```
作成したメッセージのバイトサイズが buff_size 以内であれば、0を返却します。
もし、メッセージがbuff_size に入りきらなかった場合は、(-1)を返却します。
```

```
(5)例
```

```
①C/C++
  #define SV_ControlState 100
  #define SV_Carid 2000
 uint svid_list[ 2] = { SV_ControlState, SV_Carid };
  int count = 2;
  BYTE buff[64];
  int ei;
  int msg_len;
  ei = DSH_EncodeS1F11( buff, 64, svid_list, count, &msg_len );
  .
  .
②C#
  const int SV_ControlState = 100;
  const int SV\_Carid = 2000;
  uint[] svid_list = { SV_ControlState, SV_Carid };
  int count = 2;
  IntPtr buff = Marshal. AllocCoTaskMem(64);
  int msg_len = 0;
  int ei = DSH_EncodeS1F11( buff, 64, svid_list, count, ref msg_len );
  .
  .
  Marshal. FreeCoTaskMem(buff);
```
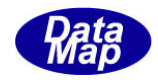

# 3. 2. 3. 2 DSH\_DecodeS1F11() - S1F11 のデコード

#### (1)呼出書式

#### $[C/C++]$

API int APIX DSH\_DecodeS1F11( BYTE \*buffer, int msg\_len, TVID svid\_list[], int max\_count, int \*vount );

### [VB.Net]

Function DSH\_DecodeS1F11( buffer As IntPtr, msg\_len As Integer, svid\_list As UInteger(), max\_count As UInteger, ByRef count As Integer, ) As Integer

## [C#]

```
int DSH_DecodeS1F11(
        IntPtr buffer,
        int msg_len,
        uint[] svid_list,
        int max_count,
        ref int count
        );
```
#### (2)引数

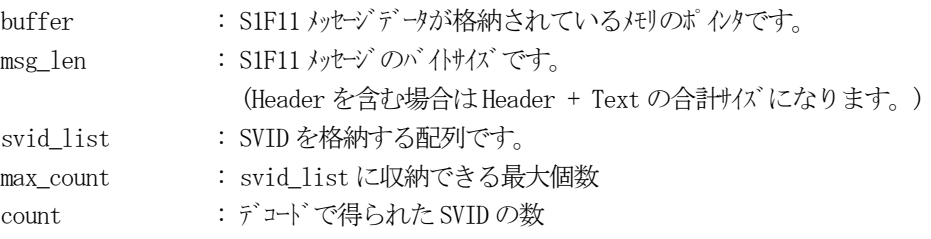

### (3)戻り値

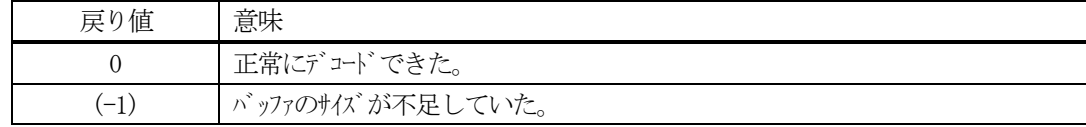

(4) 説明

buffer で指定されたバッファに格納されているS1F11 メッセージのデコードを行います。 デコード結果は、svid\_list に格納し、デコードで得られたSVID 数は、count に格納します。

```
(5)例
    ①c、C++
     BYTE buff<sup>[2000]; // ここにデュード対象のメッセージが格納されているとします。</sup>
      (S1F11 受信)
      int msg_len = 32; // 受信した S1F11 メッセージ のバイけイズ
     uint svid_list[64;
      int count;
      int ei;
      ei = DSH_DecodeS1F11( buff, msg_len, 64, &count );
      .
     .
    ②C#
      IntPtr buff = Marshal. AllocCoTaskMem(1000); 
      (S1F11 受信)
      int msg_len = 32; // 受信した S1F11 メッセージ のバイけイズ
      uint[] svid_list = new uint[64];
      int count = 0;
      int ei = DSH_DecodeS1F11( buff, msg_len, 1000, ref count );
      .
      .
```
Marshal.FreeCoTaskMem(buff);

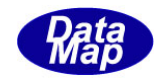

# 3. 2. 3. 3 DSH\_EncodeS1F12() - S1F12 のエンコード

#### (1)呼出書式

#### $[C/C++]$

API int APIX DSH\_EncodeS1F12( BYTE \*buffer, int buff\_size, TSV\_NAME\_LIST \*name\_list, int \*msg\_len );

## [VB.Net]

Function DSH\_EncodeS1F12( buffer As IntPtr, buff\_size As Integer, ByRef name\_list As TSV\_NAME\_LIST, ByRef msg\_len As Integer ) As Integer

## [C#]

int DSH\_EncodeS1F12( IntPtr buffer, int buff\_size, ref TSV\_NAME\_LIST name\_list, ref int msg\_len );

#### (2)引数

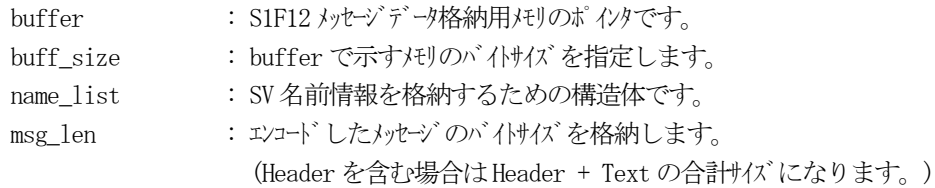

## (3)戻り値

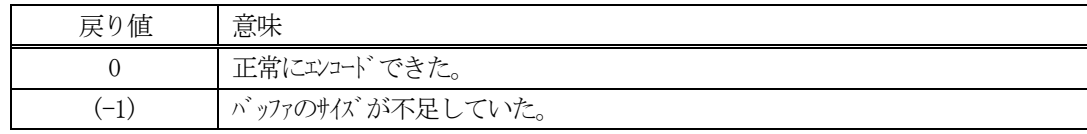

## (4) 説明

buffer で指定されたバッファにS1F12 メッセージを作成します。 name\_listで指定された構造体TSV\_NAME\_LIST 内に含まれるSV名前情報をS1F12メッセージにエンコードし ます。

作成したメッセージのバイトサイズをmsg\_len に設定し、返却します。 作成したメッセージのバイトサイズが buff\_size 以内であれば、0を返却します。 もし、メッセージが buff\_size に入りきらなかった場合は、(-1)を返却します。

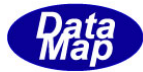

```
(5)例
    \OmegaC/C++
      #define SV_COUNT 2
      uint svid\_list[SV\_COUNT] = \{SV_Clock, SV_ControlState // 2 個
             };
      BYTE buff<sup>[1000]</sup>;
      int ei;
      int msg_len;
       string VAL_SV_CLOCK = "2013071010238812"; // Clock
       int VAL_SV_ControlState = 2; \frac{\sqrt{8V_{\text{ControlState}}}}{V} / SV_ControlState \frac{1}{2} U2
      DshInitTSV_NAME_LIST( &list, SV_COUNT );
      DshPutTSV_NAME_LIST( &list, svid_list[0], "SV_Clock", "10ms");
      DshPutTSV_NAME_LIST( &list, svid_list[1], "SV_ControlState", "state" );
      ei = DSH_EncodeS1F12( buff, 1000, svid_list, count, &msg_len );
       .
      DshFreeTSV_NAME_LIST( &list);
       .
    \circledcircc#
      buff = Marshal.AllocCoTaskMem( 1000 );
      uint[] svid_list = { \frac{1}{2} // SVID list
             eng_id.SV_Clock, eng_id.SV_ControlState
      };
      string VAL_SV_Clock = "2013070610000023";
      static UInt16 VAL_SV_ControlState = 1;
      DshInitTSV_NAME_LIST(ref list, SV_COUNT);
      DshPutTSV_NAME_LIST(ref list, svid_list[0], ICODE_A, DshStrLen(VAL_SV_Clock), VAL_SV_Clock);
      DshPutTSV_NAME_LIST(ref list, svid_list[1], ICODE_U1, 1, 
                                          copy int to ptr(temp, VAL SV ControlState));
      ei = DSH_EncodeS1F12(buff, 1000, ref list, ref msg_len);
       .
       .
      DshFreeTSV_NAME_LIST( ref list );
      Marshal.FreeCoTaskMem(buff);
```

```
(注) copy_int_to_ptr()については、3.2.2.3-(5)-② を参照ください。
```
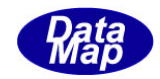

# 3. 2. 3. 4 DSH\_DecodeS1F12()  $-$  S1F12 のデコード

#### (1)呼出書式

#### $[C/C++]$

API int APIX DSH\_DecodeS1F12( BYTE \*buffer, int msg\_len, TSV\_NAME\_LIST \*name\_list );

## [VB.Net]

Function DSH\_DecodeS1F12( buffer As IntPtr, msg\_len As Integer, ByRef name\_list As TSV\_NAME\_LIST ) As Integer

# $\lceil$ C# $\rceil$

int DSH\_DecodeS1F12( IntPtr buffer, int msg\_len, ref TSV\_NAME\_LIST name\_list );

### (2)引数

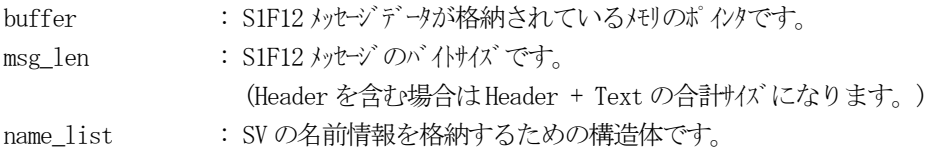

## (3)戻り値

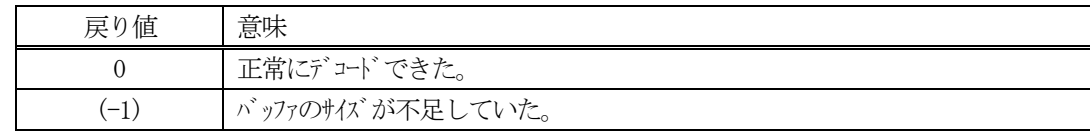

(4)説明

buffer で指定されたバッファに格納されているS1F12 メッセージのデコードを行います。 デコード結果は、name\_list に格納されます。

```
(5)例
    \mathbb{O}c, C^{++}BYTE buff<sup>[2000];</sup> // ここにデュード対象のメッセージが格納されているとします。
      (S1F12 受信)
      int msg_len = 125; // 受信した S1F12 メッセージ のバイけイズ
      TSV_NAME_LIST name_list;
      int ei;
      ei = DSH_DecodeS1F12( buff, msg_len, &name_list );
      .
      .
      DshFreeTSV_NAME_INFO( &info );
    (2)c#
      IntPtr buff = Marshal. AllocCoTaskMem(1000); 
      (S1F12 受信)
      int msg_len = 125; <br> // 受信した S1F12 メッセージのバイトサイズ
      TSV_NAME_LIST name_list = new TSV_NAME_LIST();
      int ei = DSH_DecodeS1F12( buff, msg_len, 1000, ref name_list );
      .
      .
      DshFreeTSV_NAME_INFO( ref info );
      Marshal.FreeCoTaskMem(buff);
```
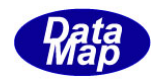

### 3.2.4 S1F13 メッセージ – 通信確立要求

S1F13 メッセージは、装置、ホストともHeader のみで、Text のデータはありません。

S1F14 メッセージは、装置、ホストで、メッセージの構造が違います。

(1)下表に示す8種類の関数があります。

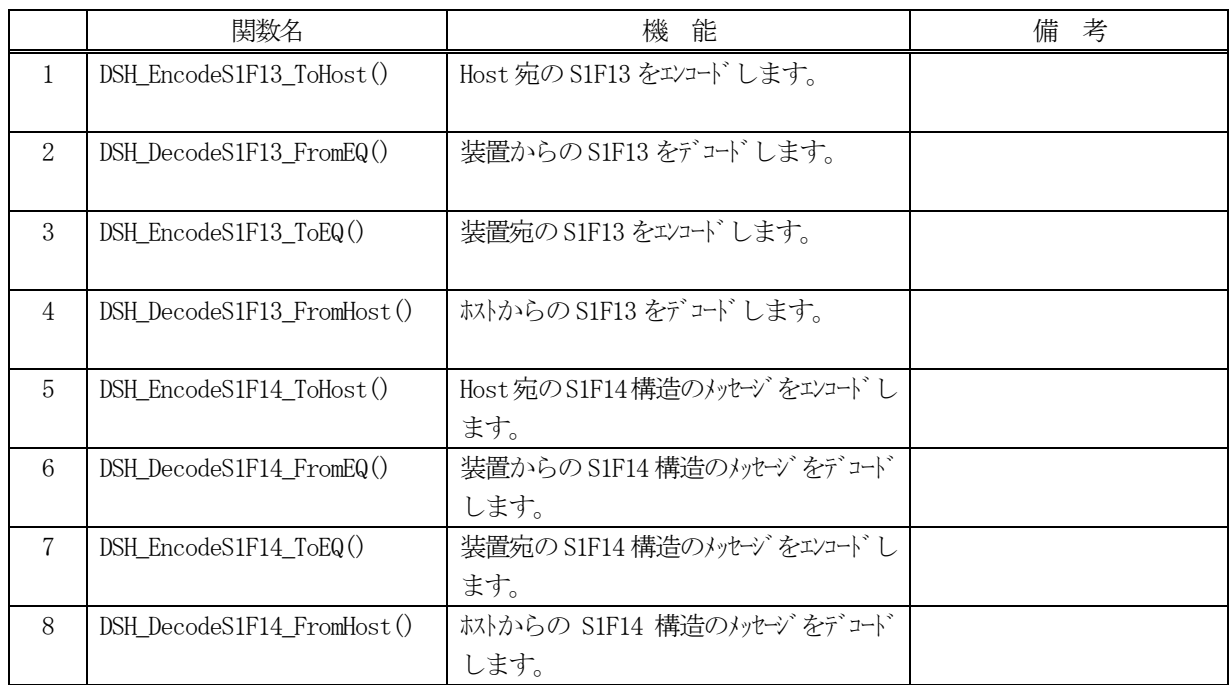

- (2) S1F13 のユーザインタフェース情報 情報の引き渡しは、装置が送信するメッセージの関数は、MDLN, SOFTREV を引数で渡します。
- (3) S1F14 のユーザインタフェース情報 情報の引き渡しは、装置が発するメッセージの場合、関数のMDLN, SOFTREV とACK を関数の引数で渡します。 ホストからのメッセージの場合、ACK だけを引数で渡します。

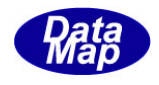

# 3. 2. 4. 1 DSH\_EncodeS1F13\_ToHost () - S1F13 のエンコード EQ->HOST

#### (1)呼出書式

#### $[C/C++]$

API int APIX DSH\_EncodeS1F13\_ToHost( BYTE \*buffer, int buff\_size, char \*mdln, char \*softrev, int \*msg\_len );

## [VB.Net]

Function DSH\_EncodeS1F13\_ToHost ( buffer As IntPtr, buff\_size As Integer, mdln As String, softrev As String, ByRef msg\_len As Integer ) As Integer

## [C#]

int DSH\_EncodeS1F13\_ToHost ( IntPtr buffer, int buff\_size, string mdln, string softrev, ref int msg\_len );

### (2)引数

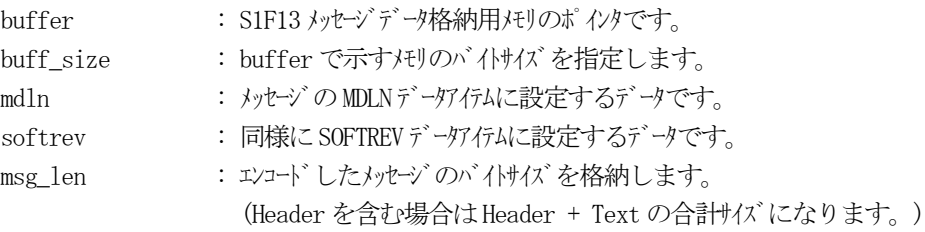

#### (3)戻り値

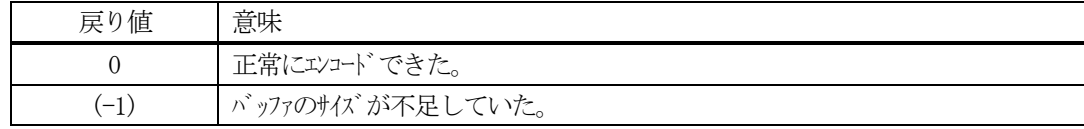

#### (4) 説明

buffer で指定されたバッファにS1F13 メッセージを作成します。 作成したメッセージのバイトサイズをmsg\_len に設定し、返却します。 作成したメッセージのバイトサイズが buff size 以内であれば、0を返却します。 もし、メッセージがbuff\_size に入りきらなかった場合は、(-1)を返却します。

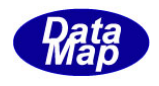

# 3. 2. 4. 2 DSH\_DecodeS1F13()\_FromEQ - S1F13のデコード EQ -->HOST

#### (1)呼出書式

### $[C/C++]$

API int APIX DSH\_DecodeS1F13\_FromEQ( BYTE \*buffer, int msg\_len, char \*mdln, char \*softrev );

# [VB.Net]

Function DSH\_DecodeS1F13\_FromEQ( ( buffer As IntPtr, msg\_len As Integer, ByRef mdln As IntPtr, ByRef softrev As IntPtr ) As Integer

# [C#]

int DSH\_DecodeS1F13\_FromEQ( IntPtr buffer, int msg\_len, ref IntPtr mdln, ref IntPtr softrev );

## (2)引数

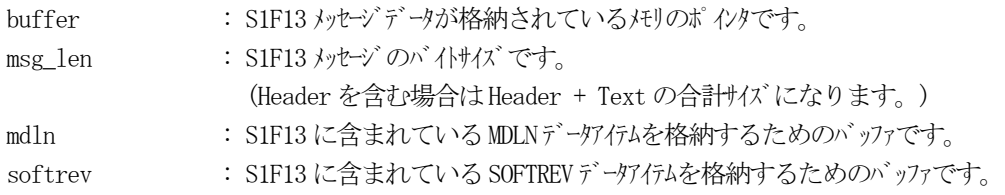

# (3)戻り値

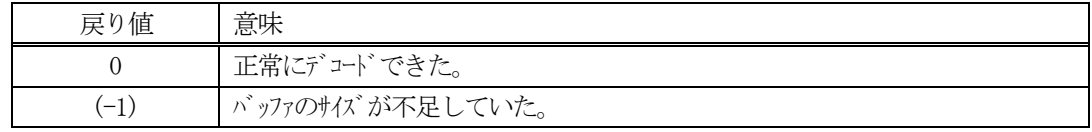

## (4) 説明

buffer で指定されたバッファに格納されているS1F13 メッセージのデコードを行います。 デコードで得られた情報はmdln, softrev に保存します。

# 3. 2. 4. 3 DSH\_EncodeS1F13\_ToEQ() - S1F13 のエンコード EQ <-- HOST

(1)呼出書式

### $[C/C++]$

API int APIX DSH\_EncodeS1F13\_ToEQ( BYTE \*buffer, int buff\_size, int \*msg\_len );

## [VB.Net]

Function DSH\_EncodeS1F13\_ToEQ( buffer As IntPtr, buff\_size As Integer, ByRef msg\_len As Integer ) As Integer

# $\lceil$ C# $\rceil$

int DSH\_EncodeS1F13\_ToEQ( IntPtr buffer, int buff\_size, ref int msg\_len );

### (2)引数

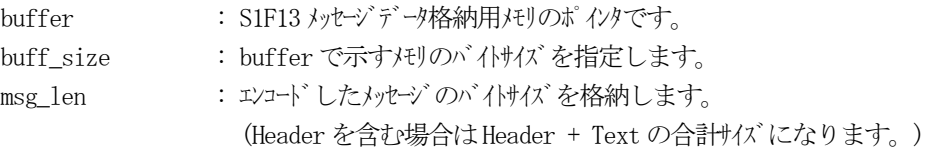

## (3)戻り値

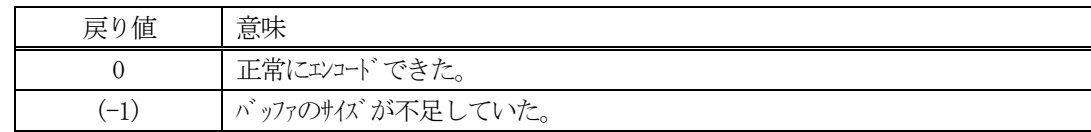

(4)説明

buffer で指定されたバッファに装置宛のS1F13 メッセージを作成します。 作成したメッセージのバイトサイズをmsg\_len に設定し、返却します。

作成したメッセージのバイトサイズが buff\_size 以内であれば、0を返却します。 もし、メッセージがbuff\_size に入りきらなかった場合は、(-1)を返却します。

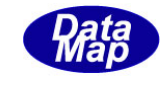

# 3. 2. 4. 4 DSH\_DecodeS1F13()\_FromHost - S1F13 のデコード EQ  $\leftarrow$  HOST

(1)呼出書式

#### $[C/C++]$

API int APIX DSH\_DecodeS1F13\_FromHost( BYTE \*buffer, int msg\_len, );

### [VB.Net]

Function DSH\_DecodeS1F13\_FromHost( ( buffer As IntPtr, msg\_len As Integer, ) As Integer

## [C#]

int DSH\_DecodeS1F13\_FromHost( IntPtr buffer, int msg\_len, );

## (2)引数

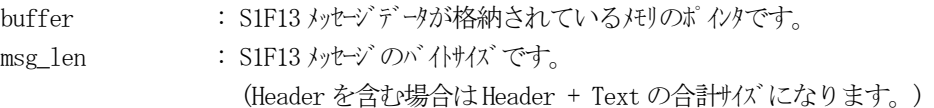

#### (3)戻り値

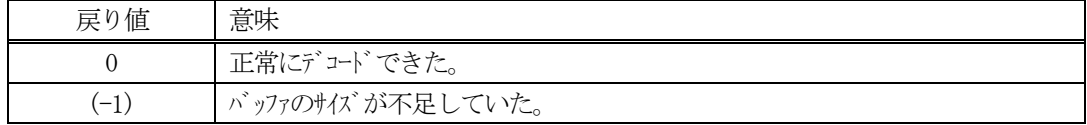

## (4)説明

buffer で指定されたバッファに格納されているS1F13 メッセージのデコードを行います。 S1F13 のデコードについては、Text がL0 だけです。取り出す情報はありません。

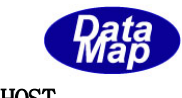

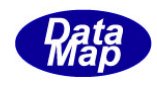

## 3. 2. 4. 5 DSH\_EncodeS1F14\_ToHost() - S1F14 のエンコード EQ  $\rightarrow$  HOST

(1)呼出書式

#### $[C/C++]$

API int APIX DSH\_EncodeS1F14\_ToHost( BYTE \*buffer, int buff\_size, int ack, char \*mdln, char \*softrev, int \*msg\_len );

### [VB.Net]

Function DSH\_EncodeS1F14\_ToHost( buffer As IntPtr, buff\_size As Integer, byVal ack As Integer, mdln As String, softrev As String, ByRef msg\_len As Integer ) As Integer

## $\lceil$ C# $\rceil$

int DSH\_EncodeS1F14\_ToHost( IntPtr buffer, int buff\_size, int ack, string mdln, string softrev, ref int msg\_len );

## (2)引数

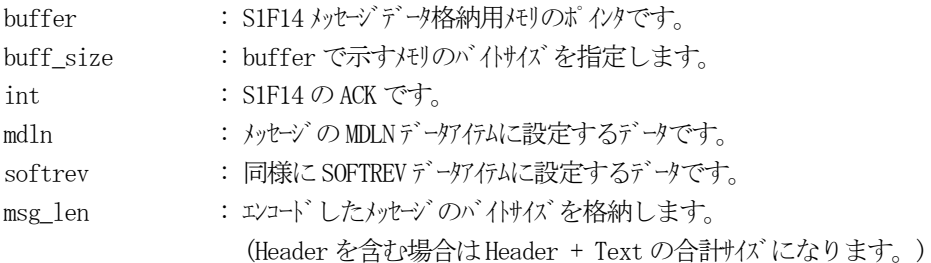

## (3)戻り値

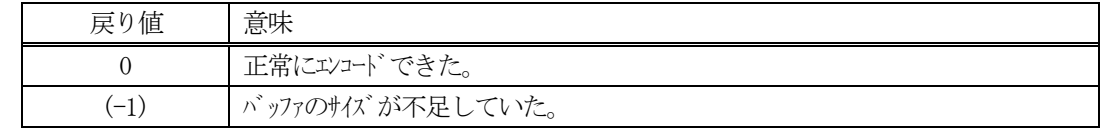

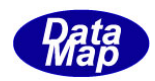

buffer で指定されたバッファにS1F14 メッセージを作成します。 作成したメッセージのバイトサイズをmsg\_len に設定し、返却します。 mdln, softrev で与えられた値は、S1F14 の対応するデータアイテムに設定します。

作成したメッセージのバイトサイズが buff\_size 以内であれば、0を返却します。 もし、メッセージがbuff\_size に入りきらなかった場合は、(-1)を返却します。

### (5)例

```
\OmegaC/C++
  BYTE buff[64]
  int msg_len;
  int ei;
  ei = DSH_EncodeS1F14_ToHost( buff, 64, "MODEL1", "REV001", &msg_len );
```
## ②C#

. .

```
IntPtr buff= Marshal. AllocCoTaskMem(64);
int msg\_len = 0;int ei = DSH_EncodeS1F14_ToHost( buff, 64, "MODEL1", "REV001", ref msg_len );
```
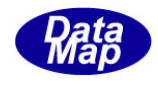

# 3. 2. 4. 6 DSH\_DecodeS1F14\_FromEQ() - S1F14 のデコード EQ->HOST

(1)呼出書式

#### $[C/C++]$

API int APIX DSH\_DecodeS1F14\_FromEQ( BYTE \*buffer, int msg\_len, int \*ack, char \*mdln, char \*softrev );

### [VB.Net]

Function DSH\_DecodeS1F14\_FromEQ( buffer As IntPtr, msg\_len As Integer, ByRef ack As Integer, ByRef mdln As IntPtr, ByRef softrev As IntPtr ) As Integer

## [C#]

int DSH\_DecodeS1F14\_FromEQ( IntPtr buffer, int msg\_len int ack, ref IntPtr mdln, ref IntPtr softrev );

#### (2)引数

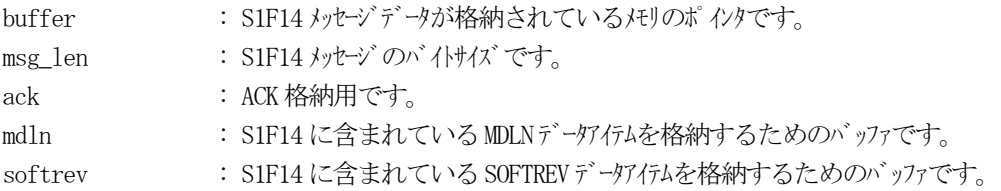

#### (3)戻り値

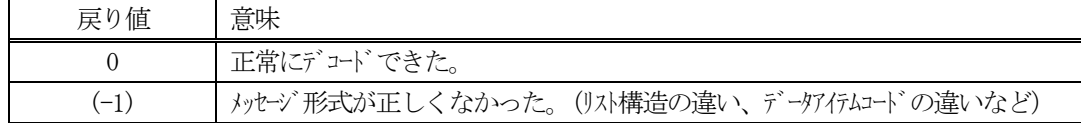

### (4) 説明

buffer で指定されたバッファに格納されているS1F14 メッセージのデコードを行います。 メッセージに含まれ、デコードされたACK, MDLN, SOFTREV のデータは、それぞれ、ack、mdln, softrev に 格納されます。 正常にデコードできた場合は、0を返却します。また、メッセージフォーマットがSEMI 仕様に合致しなかっ た場合は、(-1)が返却されます。

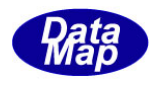

```
(1)呼出書式
```
## $[C/C++]$

API int APIX EncodeS1F14\_ToEQ( BYTE \*buffer, int buff\_size, int ack, int \*msg\_len );

## [VB.Net]

Function EncodeS1F14\_ToEQ( buffer As IntPtr, buff\_size As Integer, ack As Integer, ByRef msg\_len As Integer ) As Integer

# [C#]

int EncodeS1F14\_ToEQ( IntPtr buffer, int buff\_size, int ack, ref int msg\_len );

## (2)引数

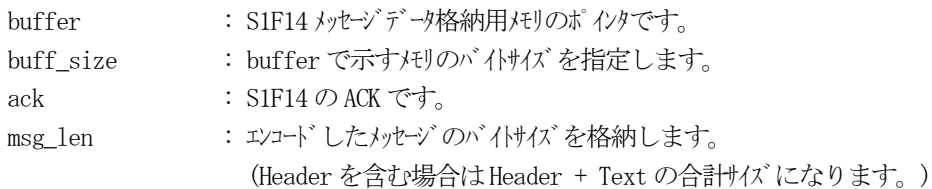

# (3)戻り値

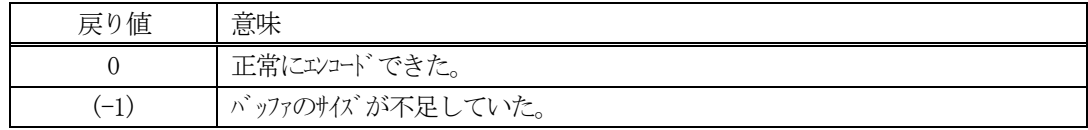

(4) 説明

buffer で指定されたバッファにack を含めてS1F14 メッセージを作成します。 作成したメッセージのバイトサイズをmsg\_len に設定し、返却します。

作成したメッセージのバイトサイズが buff size 以内であれば、0を返却します。 もし、メッセージがbuff\_size に入りきらなかった場合は、(-1)を返却します。

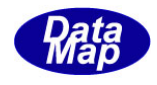

### 3. 2. 4. 8 DSH\_DecodeS1F14\_FromHost() - ホストから受信したS1F14 のデコード

(1)呼出書式

#### $[C/C++]$

API int APIX DSH\_DecodeS1F14\_FromHost( BYTE \*buffer, int msg\_len, int \*ack  $\cdot$ 

## [VB.Net]

Function DSH\_DecodeS1F14\_FromHost( buffer As IntPtr, msg\_len As Integer, ByRef ack As Integer ) As Integer

# $\lceil$ C# $\rceil$

int DSH\_DecodeS1F14\_FromHost( IntPtr buffer, int msg\_len, ref int ack );

### (2)引数

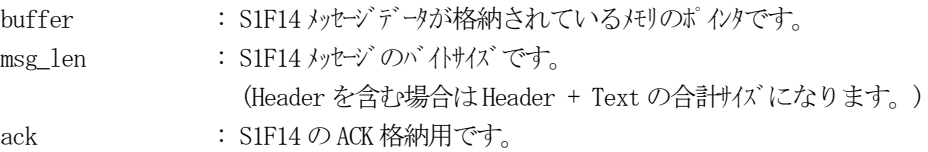

## (3)戻り値

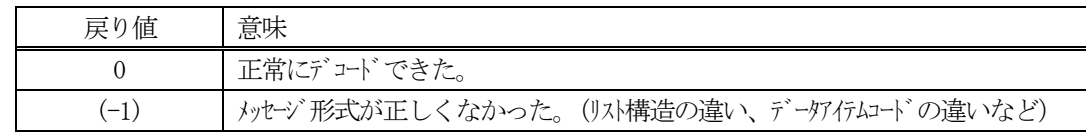

(4)説明

buffer で指定されたバッファに格納されているS1F14 メッセージのデコードを行い、ACK の値をack に返却 します。

正常にデコードできた場合は、0を返却します。また、メッセージフォーマットがSEMI 仕様に合致しなかっ た場合は、(-1)が返却されます。

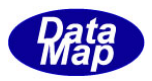

# 3. 2. 5 S1F15 メッセージ ー オフライン要求

(1)下表に示す4種類の関数があります。

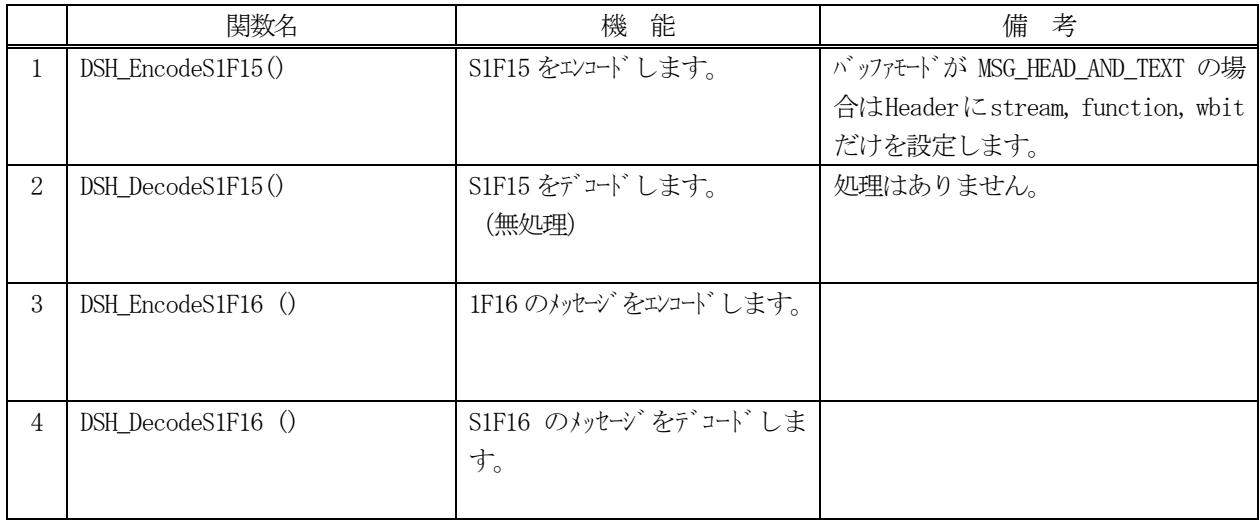

- (2) S1F15 のユーザインタフェース情報 引き渡す情報はありません。
- (3) S1F16 のユーザインタフェース情報 引き渡し情報は、ACK だけです。

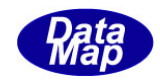

## 3. 2. 5. 1 DSH\_EncodeS1F15() - S1F15 のエンコード

#### (1)呼出書式

#### $[C/C++]$

API int APIX DSH\_EncodeS1F15( BYTE \*buffer, int buff\_size, int \*msg\_len );

## [VB.Net]

Function DSH\_EncodeS1F15( buffer As IntPtr, buff\_size As Integer, ByRef msg\_len As Integer ) As Integer

# $\lceil$ C# $\rceil$

int DSH\_EncodeS1F15( IntPtr buffer, int buff\_size, ref int msg\_len );

### (2)引数

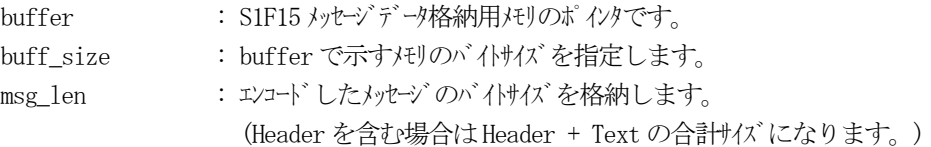

## (3)戻り値

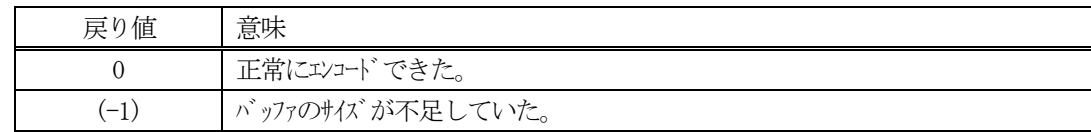

(4)説明

buffer で指定されたバッファにS1F15 メッセージを作成します。 作成したメッセージのバイトサイズをmsg\_len に設定し、返却します。

作成したメッセージのバイトサイズが buff\_size 以内であれば、0を返却します。 もし、メッセージがbuff\_size に入りきらなかった場合は、(-1)を返却します。

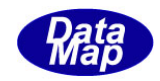

# 3. 2. 5. 2 DSH\_DecodeS1F15 $()$  - S1F15 のデコード

#### (1)呼出書式

#### $[C/C++]$

API int APIX DSH\_DecodeS1F15( BYTE \*buffer, int msg\_len, );

### [VB.Net]

Function DSH\_DecodeS1F15( buffer As IntPtr, msg\_len As Integer ) As Integer

## [C#]

int DSH\_DecodeS1F15( IntPtr buffer, int msg\_len );

# (2)引数

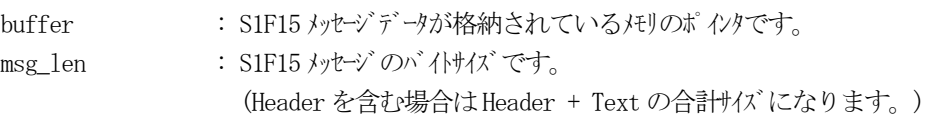

## (3)戻り値

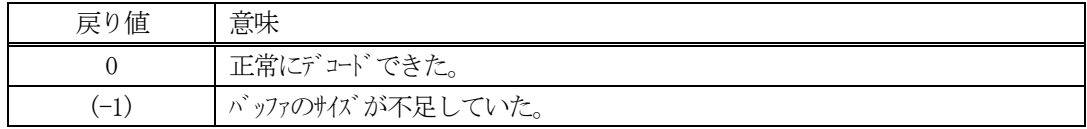

(4)説明

buffer で指定されたバッファに格納されているS1F15 メッセージのデコードを行います。 S1F15 のデコードについては、Header のみで構成されるメッセージです。したがってテキストから取り出す 情報はありません。

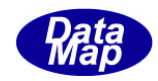

# 3. 2. 5. 3 DSH\_EncodeS1F16() - S1F16 のエンコード

#### (1)呼出書式

### $[C/C++]$

API int APIX EncodeS1F16( BYTE \*buffer, int buff\_size, int ack, int \*msg\_len );

## [VB.Net]

Function EncodeS1F16( buffer As IntPtr, buff\_size As Integer, ack As Integer, ByRef msg\_len As Integer ) As Integer

# [C#]

int EncodeS1F16( IntPtr buffer, int buff\_size, int ack, ref int msg\_len );

## (2)引数

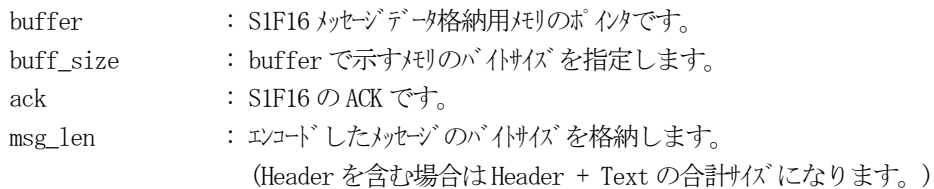

## (3)戻り値

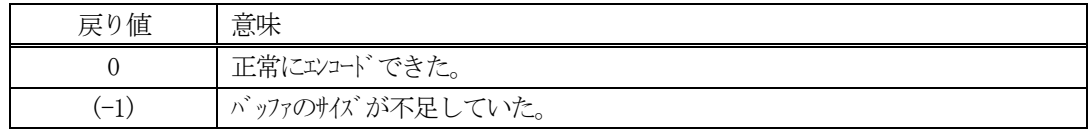

(4) 説明

buffer で指定されたバッファにack を含めてS1F16 メッセージを作成します。 作成したメッセージのバイトサイズをmsg\_len に設定し、返却します。

作成したメッセージのバイトサイズが buff size 以内であれば、0を返却します。 もし、メッセージがbuff\_size に入りきらなかった場合は、(-1)を返却します。

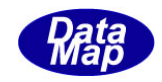

## 3. 2. 5. 4 DSH\_DecodeS1F16 () - 受信したS1F16 のデコード

#### (1)呼出書式

### $[C/C++]$

API int APIX DSH\_DecodeS1F16 ( BYTE \*buffer, int msg\_len, int \*ack );

## [VB.Net]

Function DSH\_DecodeS1F16 ( buffer As IntPtr, msg\_len As Integer, ByRef ack As Integer ) As Integer

# $\lceil$ C# $\rceil$

int DSH\_DecodeS1F16 ( IntPtr buffer, int msg\_len, ref int ack );

### (2)引数

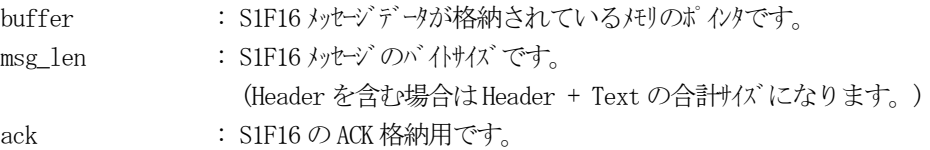

## (3)戻り値

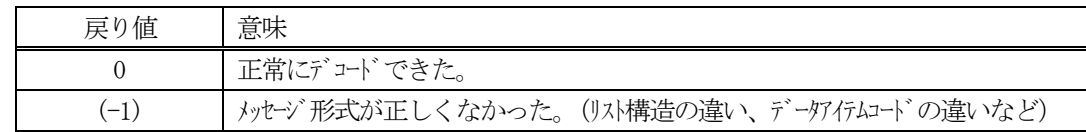

(4)説明

buffer で指定されたバッファに格納されているS1F16 メッセージのデコードを行い、ACK の値をack に返却 します。

正常にデコードできた場合は、0を返却します。また、メッセージフォーマットがSEMI 仕様に合致しなかっ た場合は、(-1)が返却されます。

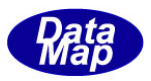

# 3. 2. 6 S1F17 メッセージ ー オンライン要求

(1)下表に示す4種類の関数があります。

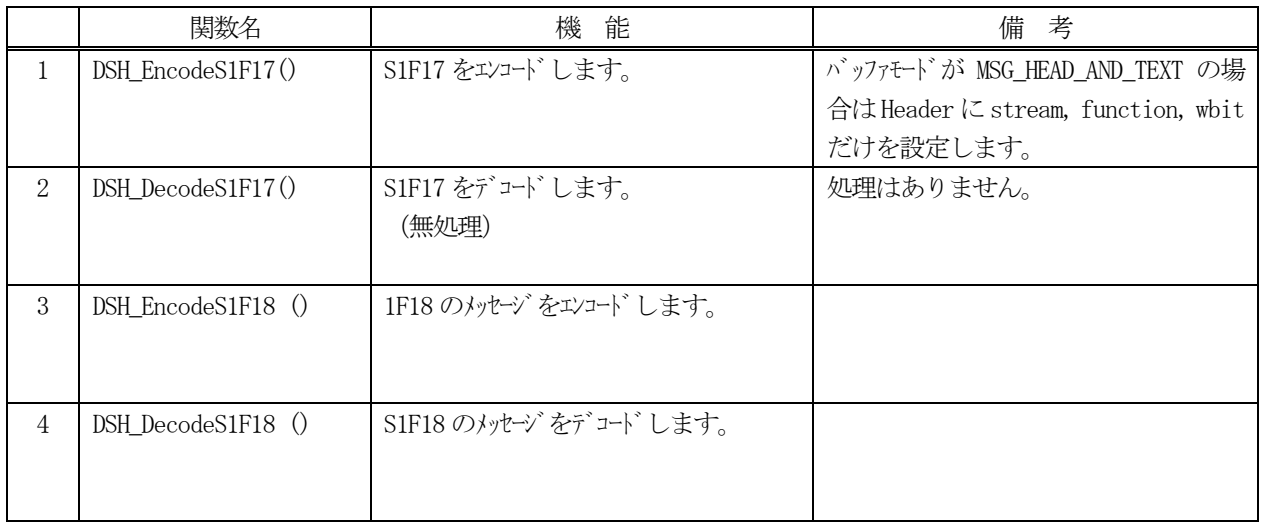

- (2) S1F17 のユーザインタフェース情報 引き渡す情報はありません。
- (3) S1F18 のユーザインタフェース情報 引き渡し情報は、ACK だけです。

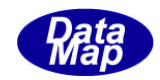

## 3. 2. 6. 1 DSH\_EncodeS1F17() - S1F17 のエンコード

#### (1)呼出書式

#### $[C/C++]$

API int APIX DSH\_EncodeS1F17( BYTE \*buffer, int buff\_size, int \*msg\_len );

## [VB.Net]

Function DSH\_EncodeS1F17( buffer As IntPtr, buff\_size As Integer, ByRef msg\_len As Integer ) As Integer

# $\lceil$ C# $\rceil$

int DSH\_EncodeS1F17( IntPtr buffer, int buff\_size, ref int msg\_len );

### (2)引数

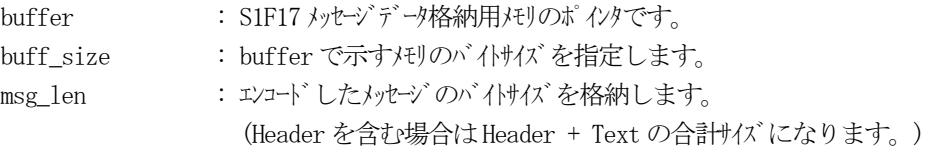

## (3)戻り値

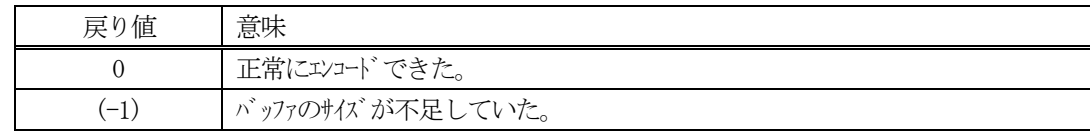

#### (4)説明

buffer で指定されたバッファにS1F17 メッセージを作成します。 作成したメッセージのバイトサイズをmsg\_len に設定し、返却します。

作成したメッセージのバイトサイズが buff\_size 以内であれば、0を返却します。 もし、メッセージがbuff\_size に入りきらなかった場合は、(-1)を返却します。

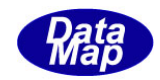

# 3. 2. 6. 2 DSH\_DecodeS1F17() — S1F17 のデコード

#### (1)呼出書式

#### $[C/C++]$

API int APIX DSH\_DecodeS1F17( BYTE \*buffer, int msg\_len, );

### [VB.Net]

Function DSH\_DecodeS1F17( buffer As IntPtr, msg\_len As Integer ) As Integer

## [C#]

int DSH\_DecodeS1F17( IntPtr buffer, int msg\_len );

## (2)引数

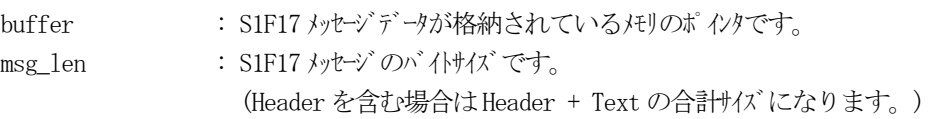

## (3)戻り値

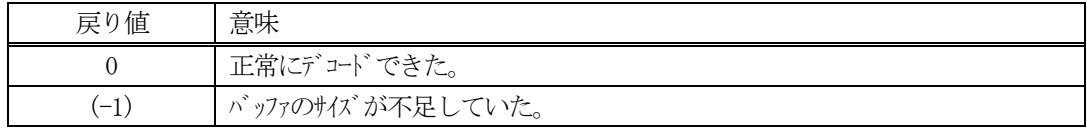

(4)説明

buffer で指定されたバッファに格納されているS1F17 メッセージのデコードを行います。 S1F17 のデコードについては、Header のみで構成されるメッセージです。したがってテキストから取り出す 情報はありません。

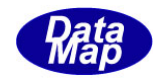

## 3. 2. 6. 3 DSH\_EncodeS1F18() - S1F18 のエンコード

#### (1)呼出書式

### $[C/C++]$

API int APIX EncodeS1F18( BYTE \*buffer, int buff\_size, int ack, int \*msg\_len );

## [VB.Net]

Function EncodeS1F18( buffer As IntPtr, buff\_size As Integer, ack As Integer, ByRef msg\_len As Integer ) As Integer

## [C#]

int EncodeS1F18( IntPtr buffer, int buff\_size, int ack, ref int msg\_len );

#### (2)引数

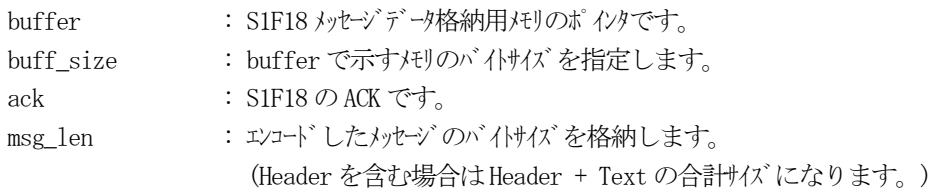

## (3)戻り値

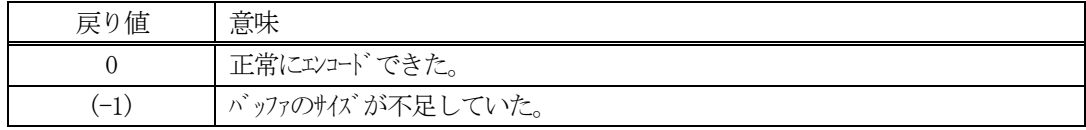

(4) 説明

buffer で指定されたバッファにack を含めてS1F18 メッセージを作成します。 作成したメッセージのバイトサイズをmsg\_len に設定し、返却します。

作成したメッセージのバイトサイズが buff size 以内であれば、0を返却します。 もし、メッセージがbuff\_size に入りきらなかった場合は、(-1)を返却します。

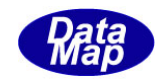

## 3. 2. 6. 4 DSH\_DecodeS1F18 () - 受信した S1F18 のデコード

```
(1)呼出書式
```
### $[C/C++]$

API int APIX DSH\_DecodeS1F18 ( BYTE \*buffer, int msg\_len, int \*ack );

# [VB.Net]

Function DSH\_DecodeS1F18 ( buffer As IntPtr, msg\_len As Integer, ByRef ack As Integer ) As Integer

# $\lceil$ C# $\rceil$

int DSH\_DecodeS1F18 ( IntPtr buffer, int msg\_len, ref int ack );

## (2)引数

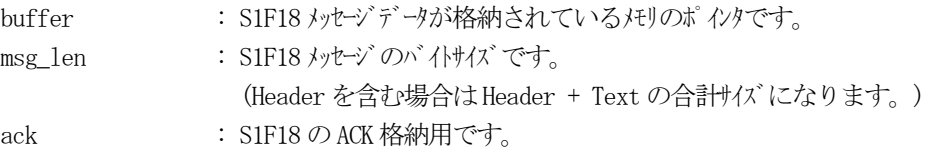

## (3)戻り値

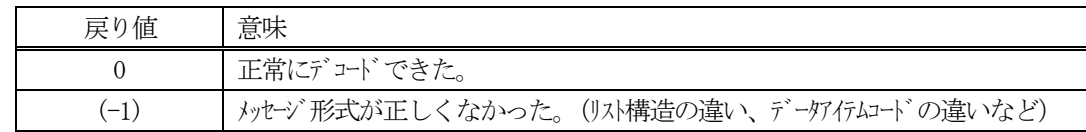

(4)説明

buffer で指定されたバッファに格納されているS1F18 メッセージのデコードを行い、ACK の値をack に返却 します。

正常にデコードできた場合は、0を返却します。また、メッセージフォーマットがSEMI 仕様に合致しなかっ た場合は、(-1)が返却されます。

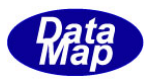

## 3. 2. 7 S2F13 メッセージ – EC (装置定数) の要求

(1)下表に示す4種類の関数があります。

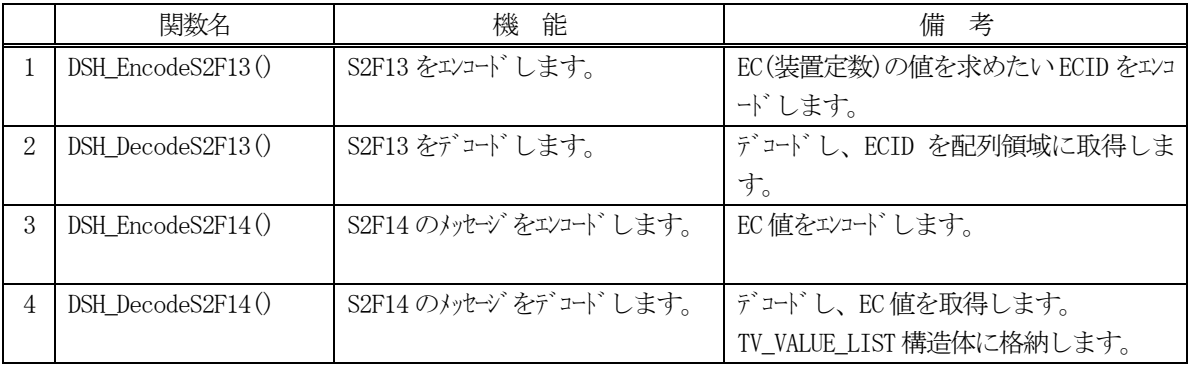

(2) S2F13 のユーザインタフェース情報 情報の引き渡しは、符号なし32 ビット整数の配列と ECID 数になります。

uint ecid\_list[] と ecid count (uintはUnsigned 32 bits Integerの意味です。)

(3) S2F14 のユーザインタフェース情報 情報の引き渡しは構造体 TV\_VALUE\_LIST を使って行います。

①複数の変数値を保存する構造体

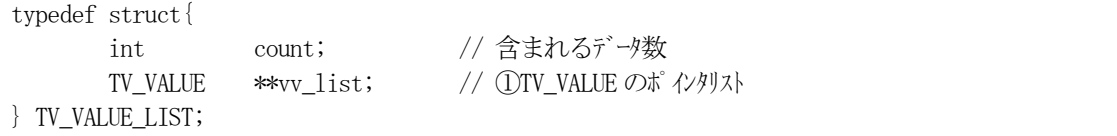

②EC を1 個分を保存する構造体

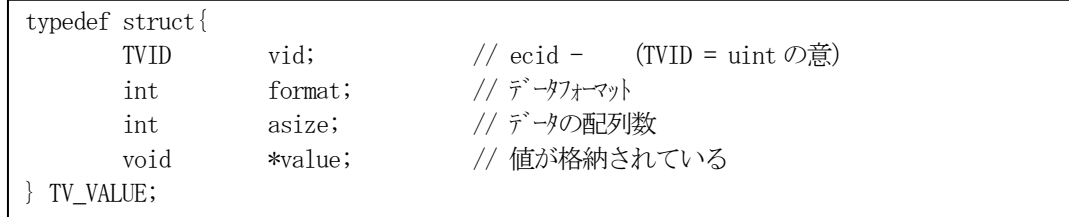

(4)TV\_VALUE\_LIST 構造体への変数値の設定処理関連関数

C/C++ 言語用ヘダーファイルは、DshGemProLib.h でプロトタイプが定義されています。 .Net 言語では、DshGemProLib.cs, DshGemProLib.vb

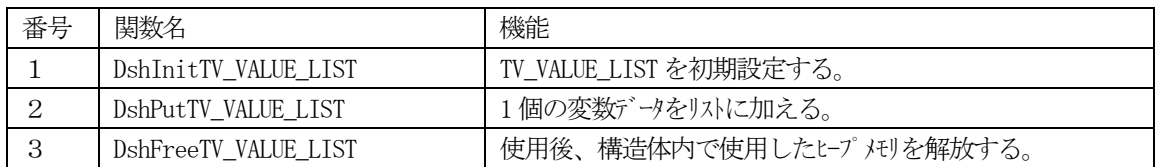

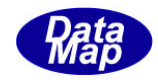

## 3. 2. 7. 1 DSH\_EncodeS2F13() - S2F13 のエンコード

#### (1)呼出書式

#### $[C/C++]$

API int APIX DSH\_EncodeS2F13( BYTE \*buffer, int buff\_size, TVID \*vid\_list, int count, int \*msg\_len );

### [VB.Net]

Function DSH\_EncodeS2F13( buffer As IntPtr, buff\_size As Integer, vid\_list As UInteger(), count As Integer, ByRef msg\_len As Integer ) As Integer

## [C#]

int DSH\_EncodeS2F13( IntPtr buffer, int buff\_size, uint[] vid\_list, int count, ref int msg\_len );

### (2)引数

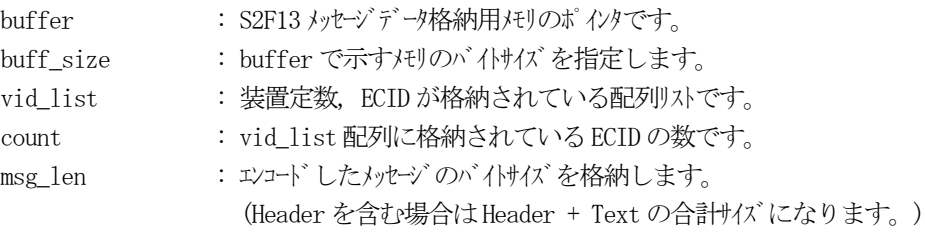

## (3)戻り値

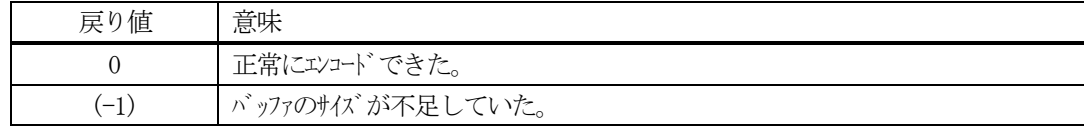

### (4) 説明

buffer で指定されたバッファにS2F13 メッセージを作成します。 vid\_list 配列のcount 分のECID をエンコードします。

作成したメッセージのバイトサイズをmsg\_len に設定し、返却します。

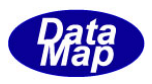

```
作成したメッセージのバイトサイズが buff_size 以内であれば、0を返却します。
もし、メッセージがbuff_size に入りきらなかった場合は、(-1)を返却します。
```

```
(5)例
```

```
\textcircled{\scriptsize 1} C \textcircled{\scriptsize 1} C \textcircled{\scriptsize 1} +#define EC_Mdln 1
  #define EC_ControlMode 80
  uint ecid_list[ 2] = { C_Mdln, EC_ControlMode };
  int count = 2;
  BYTE buff[200];
  int ei;
  int msg_len;
  ei = DSH_EncodeS2F13( buff, 200, ecid_list, count, &msg_len );
  .
  .
②C#
  const int EC_ControlMode = 100;
  const int Mdln = 2000;
  uint[] ecid_list = { EC_Mdln, EC_ControlMode };
  int count = 2;
  IntPtr buff = Marshal. AllocCoTaskMem(200);
  int msg\_len = 0;int ei = DSH_EncodeS2F13( buff, 200, ecid_list, count, ref msg_len );
  .
  .
  Marshal. FreeCoTaskMem(buff);
```
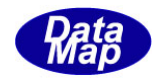

## 3. 2. 7. 2 DSH\_DecodeS2F13() - S2F13 のデコード

#### (1)呼出書式

#### $[C/C++]$

API int APIX DSH\_DecodeS2F13( BYTE \*buffer, int msg\_len, TVID ecid\_list[], int max\_count, int \*vount );

### [VB.Net]

Function DSH\_DecodeS2F13( buffer As IntPtr, msg\_len As Integer, ecid\_list As UInteger(), max\_count As UInteger, ByRef count As Integer, ) As Integer

## [C#]

int DSH\_DecodeS2F13( IntPtr buffer, int msg\_len, uint[] ecid\_list, int max\_count, ref int count );

#### (2)引数

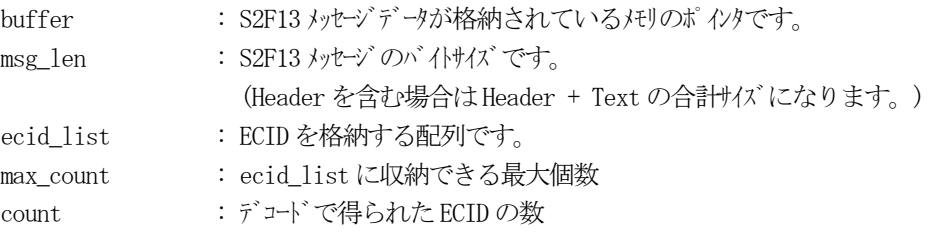

### (3)戻り値

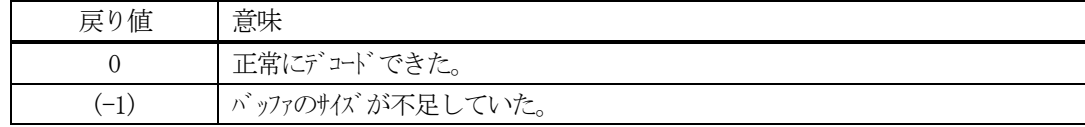

(4) 説明

buffer で指定されたバッファに格納されているS2F13 メッセージのデコードを行います。 デコード結果は、ecid\_list に格納し、デコードで得られたECID 数は、count に格納します。
```
(5)例
    ①c、C++
     BYTE buff<sup>[200];</sup> // ここにデュード対象のメッセージが格納されているとします。
      (S2F13 受信)
      int msg_len = 32; // 受信した S2F13 メッセージのバイサイズ
     uint ecid_list[64;
      int count;
      int ei;
      ei = DSH_DecodeS2F13( buff, msg_len, 64, ecid_list, &count );
      .
     .
    ②C#
      IntPtr buff = Marshal. AllocCoTaskMem(200); 
      (S2F13 受信)
      int msg_len = 32; // 受信した S2F13 メッセージ のバイけイズ
      uint[] ecid_list = new uint[64];
      int count = 0;
      int ei = DSH_DecodeS2F13( buff, msg_len, 64, ecid_list, ref count );
      .
      .
```

```
Marshal.FreeCoTaskMem(buff);
```
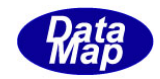

# 3. 2. 7. 3 DSH\_EncodeS2F14() - S2F14 のエンコード

#### (1)呼出書式

### $[C/C++]$

API int APIX DSH\_EncodeS2F14( BYTE \*buffer, int buff\_size, TV\_VALUE\_LIST \*val\_list, int \*msg\_len );

## [VB.Net]

Function DSH\_EncodeS2F14( buffer As IntPtr, buff\_size As Integer, ByRef val\_list As TV\_VALUE\_LIST, ByRef msg\_len As Integer ) As Integer

# [C#]

int DSH\_EncodeS2F14( IntPtr buffer, int buff\_size, ref TV\_VALUE\_LIST val\_list, ref int msg\_len );

#### (2)引数

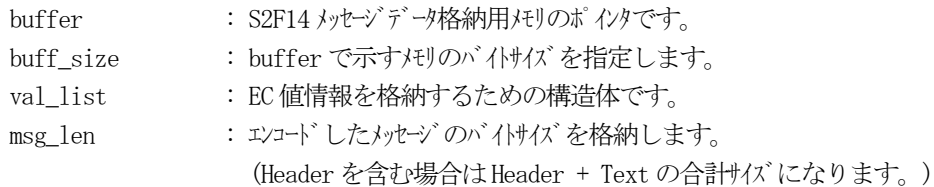

## (3)戻り値

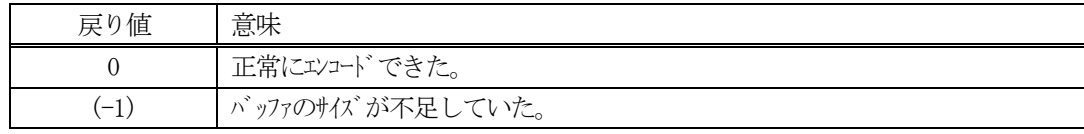

## (4) 説明

buffer で指定されたバッファにS2F14 メッセージを作成します。 val\_list で指定された構造体TV\_VALUE\_LIST 内に含まれるEC 値情報をS2F14 メッセージにエンコードしま す。

作成したメッセージのバイトサイズをmsg\_len に設定し、返却します。 作成したメッセージのバイトサイズが buff\_size 以内であれば、0を返却します。 もし、メッセージが buff\_size に入りきらなかった場合は、(-1)を返却します。

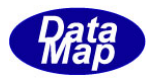

```
(5)例
    \OmegaC/C++
      #define EC_COUNT 2
      uint ecid_list[EC_CQUNT] = {EC_Mdln, EC_ControlMode // 2 個
            };
      BYTE buff<sup>[1000]</sup>;
      int ei;
      int msg_len;
      string VAL_EC_Mdln= "ModelA"; // Mdln
      int VAL_EC_ControlMode = 2; // EC_ControlMode \mathcal{O}値 U2
      DshInitTV_VALUE_LIST( &list, EC_COUNT );
      DshPutTV_VALUE_LIST( &list, ecid_list[0], ICODE_A, strlen( VAL_EC_Mdln), VAL_EC_Mdln );
      DshPutTV_VALUE_LIST( &list, ecid_list[1], ICODE_U2, 1, &VAL_EC_ControlMode );
      ei = DSH_EncodeS2F14( buff, 1000, &list, &msg_len );
      .
      DshFreeTV_VALUE_LIST( &list);
      .
    \circledcircc#
      uint[] ecid_list = { // ECID list
            eng_id.EC_Mdln, eng_id.EC_ControlMode
      };
      string VAL_EC_Mdln = "ModelA";
      UInt16 VAL_EC_ControlMode = 1;
      IntPtr buff = Marshal.AllocCoTaskMem( 1000 );
      DshInitTV_VALUE_LIST(ref list, EC_COUNT);
      DshPutTV_VALUE_LIST(ref list, ecid_list[0], ICODE_A, DshStrLen(VAL_EC_Mdln), VAL_EC_Mdln);
      DshPutTV_VALUE_LIST(ref list, ecid_list[1], ICODE_U1, 1, 
                                      copy_int_to_ptr(temp, VAL_EC_ControlMode));
      ei = DSH_EncodeS2F14(buff, 1000, ref list, ref msg_len);
      .
      .
      DshFreeTV_VALUE_LIST( ref list );
      Marshal.FreeCoTaskMem(buff);
      (注) copy_int_to_ptr()については、3.2.2.3-(5)-② を参照ください。
```
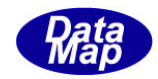

# 3. 2. 7. 4 DSH\_DecodeS2F14()  $-$  S2F14 のデコード

### (1)呼出書式

### $[C/C++]$

API int APIX DSH\_DecodeS2F14( BYTE \*buffer, int msg\_len, TV\_VALUE\_LIST \*val\_list );

# [VB.Net]

Function DSH\_DecodeS2F14( buffer As IntPtr, msg\_len As Integer, ByRef val\_list As TV\_VALUE\_LIST ) As Integer

# $\lceil$ C# $\rceil$

int DSH\_DecodeS2F14( IntPtr buffer, int msg\_len, ref TV\_VALUE\_LIST val\_list );

### (2)引数

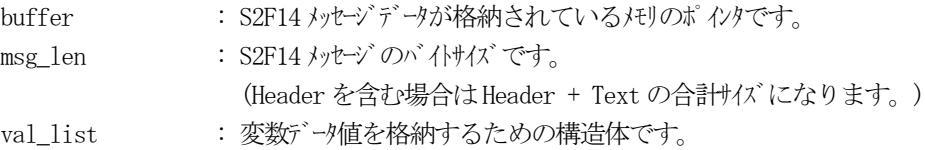

## (3)戻り値

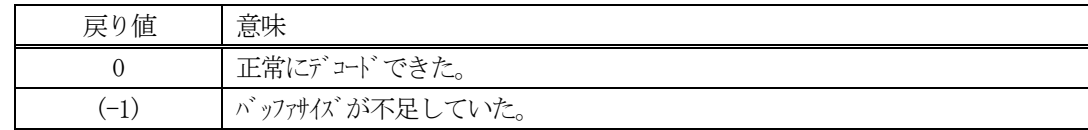

(4)説明

buffer で指定されたバッファに格納されているS2F14 メッセージのデコードを行います。 デコード結果は、val\_list に格納されます。

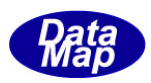

```
(5)例
    \Omega c/C++
     BYTE buff[1000]; <br>
// ここにデコード対象のメッセージが格納されているとします。
      (S2F14 受信)
      int msg_len = 125; <br> // 受信した S2F14 メッセージのバイトサイズ
      TV_VALUE_LIST val_list;
      int ei;
      ei = DSH_DecodeS2F14( buff, msg_len, &val_list );
      .
      .
      DshFreeTV_VALUE_LIST( &val_list );
    (2)c#
      IntPtr buff = Marshal. AllocCoTaskMem(1000); 
      (S2F14 受信)
      int msg_len = 125; <br> // 受信した S2F14 メッセージのバイトサイズ
      \texttt{TV\_VALUE\_LIST}\text{ val\_list = new TV\_VALUE\_LIST();}int ei = DSH_DecodeS2F14( buff, msg_len, 64, ref val_list );
      .
      .
      DshFreeTV_VALUE_LIST( ref val_list );
```
Marshal.FreeCoTaskMem(buff);

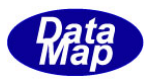

# 3. 2. 8 S2F15 メッセージ – EC (装置定数) の送信

(1)下表に示す4種類の関数があります。

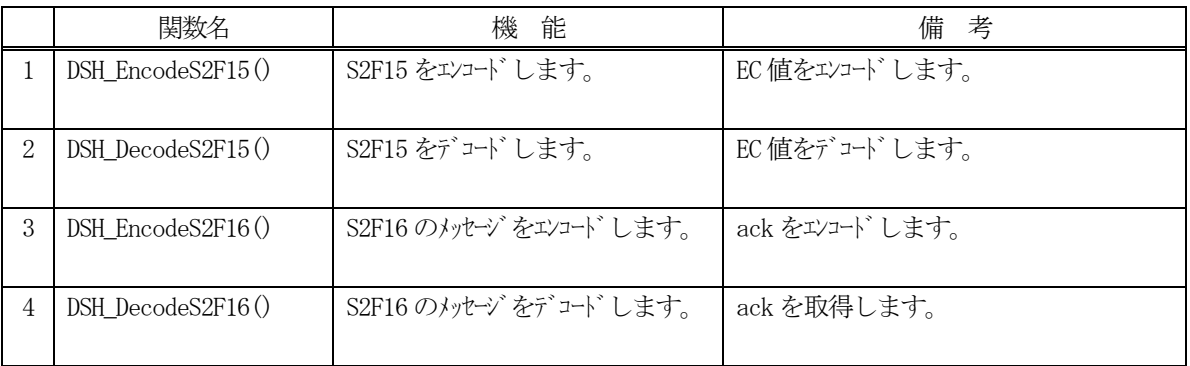

(2) S2F15 のユーザインタフェース情報 情報の引き渡しは構造体 TV\_VALUE\_LIST を使って行います。 ①EC を1 個分を保存する構造体

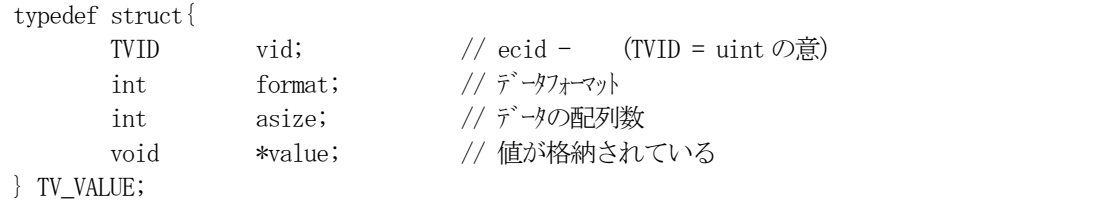

②複数の変数値を保存する構造体

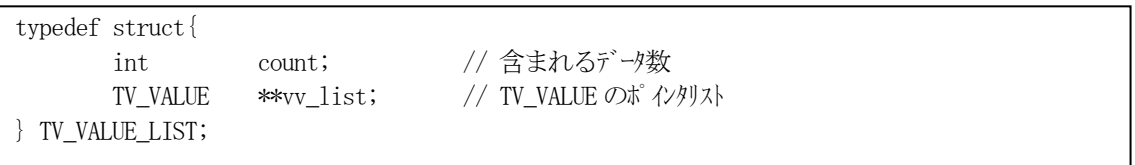

(3)TV\_VALUE\_LIST 構造体への変数値の設定処理関連関数

C/C++ 言語用ヘダーファイルは、DshGemProLib.h でプロトタイプが定義されています。 .Net 言語では、DshGemProLib.cs, DshGemProLib.vb

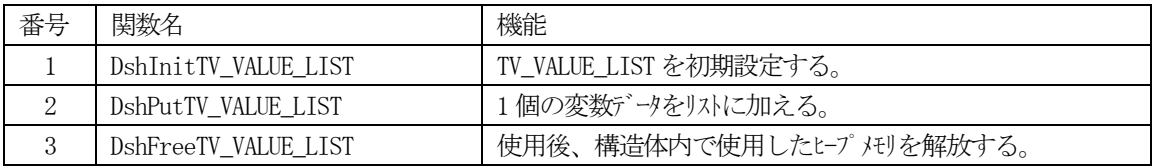

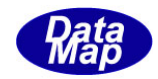

# 3. 2. 8. 1 DSH\_EncodeS2F15() - S2F15 のエンコード

#### (1)呼出書式

### $[C/C++]$

API int APIX DSH\_EncodeS2F15( BYTE \*buffer, int buff\_size, TV\_VALUE\_LIST \*val\_list, int \*msg\_len );

## [VB.Net]

Function DSH\_EncodeS2F15( buffer As IntPtr, buff\_size As Integer, ByRef val\_list As TV\_VALUE\_LIST, ByRef msg\_len As Integer ) As Integer

# [C#]

int DSH\_EncodeS2F15( IntPtr buffer, int buff\_size, ref TV\_VALUE\_LIST val\_list, ref int msg\_len );

## (2)引数

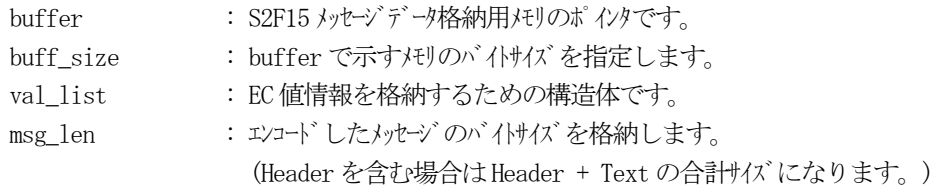

## (3)戻り値

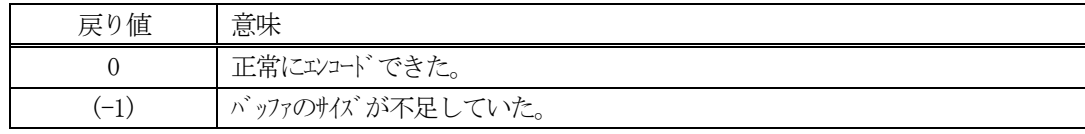

## (4) 説明

buffer で指定されたバッファにS2F15 メッセージを作成します。 val\_list で指定された構造体TV\_VALUE\_LIST 内に含まれるEC 値情報をS2F15 メッセージにエンコードしま す。

作成したメッセージのバイトサイズをmsg\_len に設定し、返却します。 作成したメッセージのバイトサイズが buff\_size 以内であれば、0を返却します。 もし、メッセージが buff\_size に入りきらなかった場合は、(-1)を返却します。

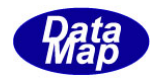

```
(5)例
    \OmegaC/C++
      int EC\_COUNT = 2;uint ecid_list[EC_CQUNT] = {EC_Mdln, EC_ControlMode // 2 個
            };
      BYTE buff<sup>[1000]</sup>;
      int ei;
      int msg_len;
      string VAL_EC_Mdln= "ModelA"; // Mdln
      int VAL_EC_ControlMode = 2; // EC_ControlMode \oslash値 U2
      DshInitTV_VALUE_LIST( &list, EC_COUNT );
      DshPutTV_VALUE_LIST( &list, ecid_list[0], ICODE_A, strlen( VAL_EC_Mdln), VAL_EC_Mdln );
      DshPutTV_VALUE_LIST( &list, ecid_list[1], ICODE_U2, 1, &VAL_EC_ControlMode );
      ei = DSH_EncodeS2F15( buff, 1000, &list, &msg_len );
      .
      DshFreeTV_VALUE_LIST( &list);
      .
    \circledcircc#
      int EC_COUNT = 2;
      uint[] ecid_list = { \frac{1}{2} // ECID list
            eng_id.EC_Mdln, eng_id.EC_ControlMode
      };
      string VAL_EC_Mdln = "ModelA";
      UInt16 VAL_EC_ControlMode = 1;
      int msg len = 0;
      IntPtr buff = Marshal.AllocCoTaskMem(1000);
      DshInitTV_VALUE_LIST(ref list, EC_COUNT);
      DshPutTV_VALUE_LIST(ref list, ecid_list[0], ICODE_A, DshStrLen(VAL_EC_Mdln), VAL_EC_Mdln);
      DshPutTV_VALUE_LIST(ref list, ecid_list[1], ICODE_U1, 1, 
                                        copy_int_to_ptr(temp, VAL_EC_ControlMode));
      ei = DSH_EncodeS2F15(buff, 1000, ref list, ref msg_len);
      .
      .
      DshFreeTV_VALUE_LIST( ref list );
      Marshal. FreeCoTaskMem(buff);
```

```
(注) copy int to ptr()については、3.2.2.3-(5)-② を参照ください。
```
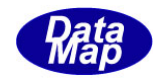

# 3. 2. 8. 2 DSH\_DecodeS2F15() - S2F15 のデコード

#### (1)呼出書式

### $[C/C++]$

API int APIX DSH\_DecodeS2F15( BYTE \*buffer, int msg\_len, TV\_VALUE\_LIST \*val\_list );

## [VB.Net]

Function DSH\_DecodeS2F15( buffer As IntPtr, msg\_len As Integer, ByRef val\_list As TV\_VALUE\_LIST ) As Integer

# $\lceil$ C# $\rceil$

int DSH\_DecodeS2F15( IntPtr buffer, int msg\_len, ref TV\_VALUE\_LIST val\_list );

#### (2)引数

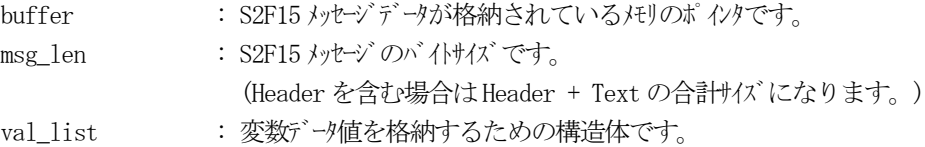

#### (3)戻り値

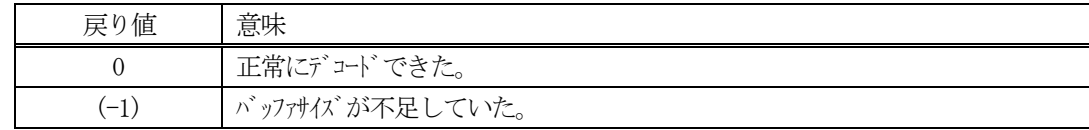

(4)説明

buffer で指定されたバッファに格納されているS2F15 メッセージのデコードを行います。 デコード結果は、val\_list に格納されます。

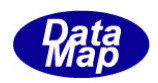

```
(5)例
    \mathbb{O}c, C^{++}BYTE buff[2000]; <br>
// ここにデコード対象のメッセージが格納されているとします。
      (S2F15 受信)
      int msg_len = 125; <br> // 受信した S2F15 メッセージのバイトサイズ
     TV_VALUE_LIST val_list;
      int ei;
      ei = DSH_DecodeS2F15( buff, msg_len, &val_list );
      .
      .
    (2)c \sharpIntPtr buff = Marshal. AllocCoTaskMem(2000); 
      (S2F15 受信)
     int msg_len = 125; // 受信した S2F15 メッセージ のバイけイズ
     TV_VALUE_LIST val_list = new TV_VALUE_LIST();
      int ei = DSH_DecodeS2F15( buff, msg_len, ref val_list );
      .
      .
     DshFreeTV_VALUE_LIST( ref val_list );
     Marshal.FreeCoTaskMem(buff);
```
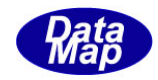

# 3. 2. 8. 3 DSH\_EncodeS2F16() - S2F16 のエンコード

#### (1)呼出書式

### $[C/C++]$

API int APIX EncodeS2F16( BYTE \*buffer, int buff\_size, int ack, int \*msg\_len );

## [VB.Net]

Function EncodeS2F16( buffer As IntPtr, buff\_size As Integer, ack As Integer, ByRef msg\_len As Integer ) As Integer

# [C#]

int EncodeS2F16( IntPtr buffer, int buff\_size, int ack, ref int msg\_len );

## (2)引数

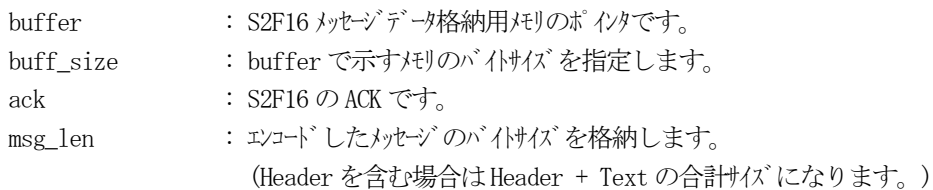

## (3)戻り値

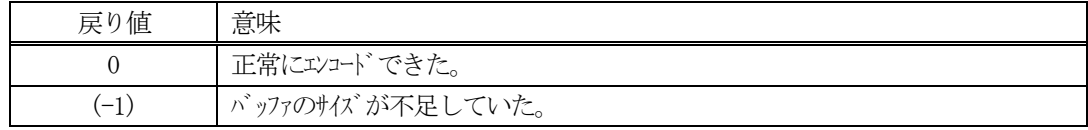

(4) 説明

buffer で指定されたバッファにack を含めてS2F16 メッセージを作成します。 作成したメッセージのバイトサイズをmsg\_len に設定し、返却します。

作成したメッセージのバイトサイズが buff size 以内であれば、0を返却します。 もし、メッセージがbuff\_size に入りきらなかった場合は、(-1)を返却します。

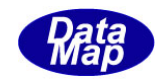

# 3. 2. 8. 4 DSH\_DecodeS2F16 () - 受信した S2F16 のデコード

```
(1)呼出書式
```
### $[C/C++]$

API int APIX DSH\_DecodeS2F16 ( BYTE \*buffer, int msg\_len, int \*ack );

# [VB.Net]

Function DSH\_DecodeS2F16 ( buffer As IntPtr, msg\_len As Integer, ByRef ack As Integer ) As Integer

# $\lceil$ C# $\rceil$

int DSH\_DecodeS2F16 ( IntPtr buffer, int msg\_len, ref int ack );

## (2)引数

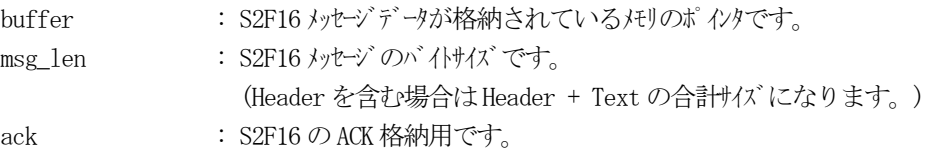

# (3)戻り値

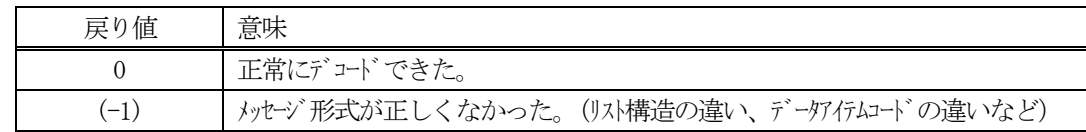

(4)説明

buffer で指定されたバッファに格納されているS2F16 メッセージのデコードを行い、ACK の値をack に返却 します。

正常にデコードできた場合は、0を返却します。また、メッセージフォーマットがSEMI 仕様に合致しなかっ た場合は、(-1)が返却されます。

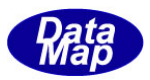

# 3.2.8 S2F23 メッセージ – SV トレース条件の設定

(1)下表に示す4種類の関数があります。

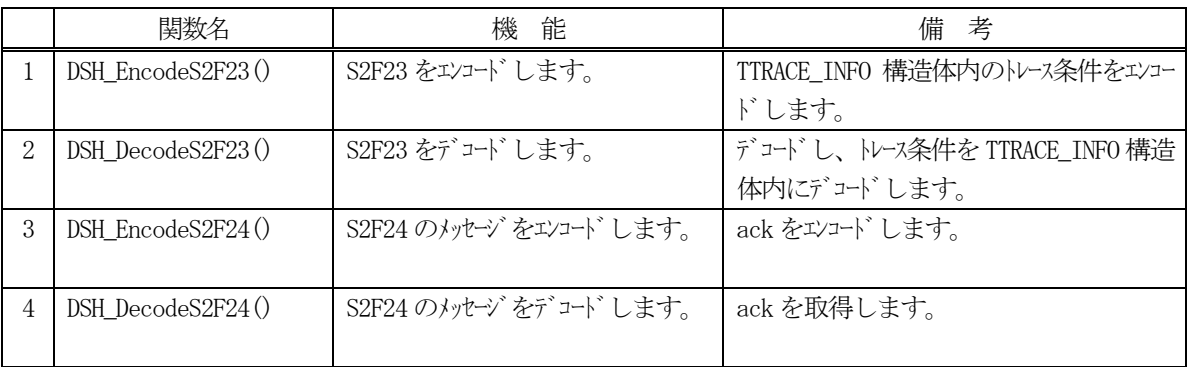

(2) S2F23 のユーザインタフェース情報 情報の引き渡しは構造体 TTRACE\_INFO を使って行います。 ①EC を1 個分を保存する構造体

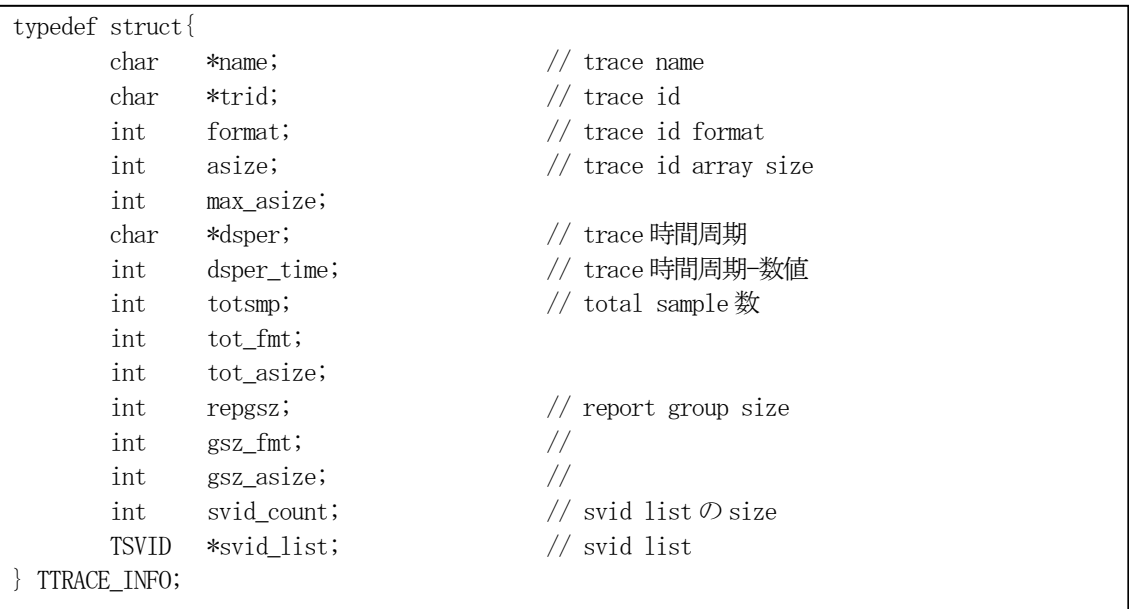

(3)TTRACE\_INFO 構造体への変数値の設定処理関連関数

C/C++ 言語用ヘダーファイルは、DshGemProLib.h でプロトタイプが定義されています。 .Net 言語では、DshGemProLib.cs, DshGemProLib.vb

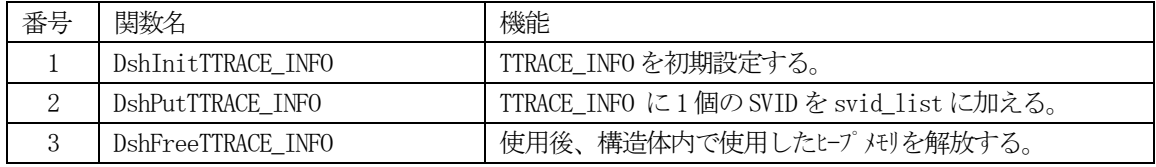

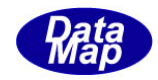

# 3. 2. 8. 1 DSH\_EncodeS2F23() - S2F23 のエンコード

#### (1)呼出書式

#### $[C/C++]$

API int APIX DSH\_EncodeS2F23( BYTE \*buffer, int buff\_size, TTRACE\_INFO \*info, int \*msg\_len );

## [VB.Net]

Function DSH\_EncodeS2F23( buffer As IntPtr, buff\_size As Integer, ByRef info As TTRACE\_INFO, ByRef msg\_len As Integer ) As Integer

# [C#]

int DSH\_EncodeS2F23( IntPtr buffer, int buff\_size, ref TTRACE\_INFO info, ref int msg\_len );

### (2)引数

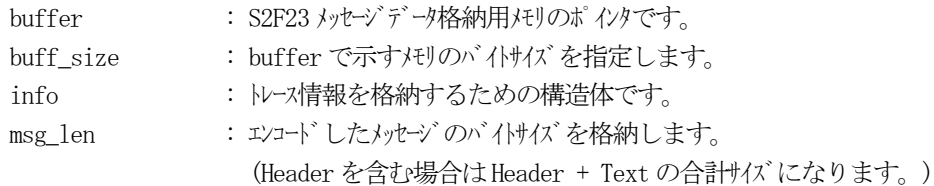

#### (3)戻り値

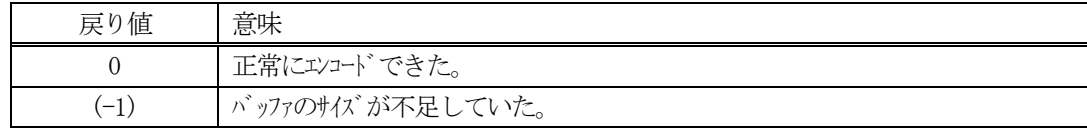

#### (4) 説明

buffer で指定されたバッファにS2F23 メッセージを作成します。 info で指定された構造体TTRACE\_INFO 内に含まれるトレース情報をS2F23 メッセージにエンコードします。

作成したメッセージのバイトサイズをmsg\_len に設定し、返却します。 作成したメッセージのバイトサイズが buff size 以内であれば、0を返却します。 もし、メッセージがbuff\_size に入りきらなかった場合は、(-1)を返却します。

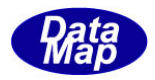

```
(5)例
    \OmegaC/C++
      #define SV_COUT 2
      uint svid\_list[SV\_COUT] = {SV_CarLocation, SV_ControlState // 2 個
            };
      char *trace_id= "TRACEID_01";
      char *degree = "00000100";int totsmp = 9;
      int repgsz = 3;
      BYTE buff<sup>[1000];</sup>
      int ei, i;
      int msg_len;
      TTRACE_INFO info;
      DshInitTTRACE_INFO(&info, trace_id, dsper, totsmp, repgsz, SVID_COUNT );
      for ( i=0; i < SVID_COUNT; i++) {
          DshPutTTRACE_INFO(&info, i, svid_list[i] ); // i 番目
      }
      ei = DSH_EncodeS2F23( buff, 1000, &info, &msg_len );
      .
      DshFreeTTRACE_INFO( &info );
      .
    ②c#
      static string trace_id = "TRACEID_01";
      static string dsper = "00000100";
      static int \qquad \qquad \text{totsmp} \qquad \qquad = 9;static int repgsz = 3;
      static int SV_COUNT = 2;
      int msg\_len = 0;
      IntPtr buff = Marshal.AllocCoTaskMem(1000);
      DshInitTTRACE_INFO(ref info, trace_id, dsper, totsmp, repgsz, SVID_COUNT);
      for ( int i=0; i \langle SV\text{ COUNT}; i^{++} \rangle {
           DshGemPro.LIB.DshPutTTRACE_INFO(ref info, i, svid_list[i]);
      }
      ei = DSH_EncodeS2F23(buff, 1000, ref info, ref msg_len);
      .
      .
      DshFreeTTRACE_INFO( ref info );
      Marshal.FreeCoTaskMem(buff);
```
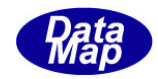

# 3. 2. 8. 2 DSH\_DecodeS2F23() - S2F23 のデコード

#### (1)呼出書式

### $[C/C++]$

API int APIX DSH\_DecodeS2F23( BYTE \*buffer, int msg\_len, TTRACE\_INFO \*info );

## [VB.Net]

Function DSH\_DecodeS2F23( buffer As IntPtr, msg\_len As Integer, ByRef info As TTRACE\_INFO ) As Integer

# $\lceil$ C# $\rceil$

int DSH\_DecodeS2F23( IntPtr buffer, int msg\_len, ref TTRACE\_INFO info );

#### (2)引数

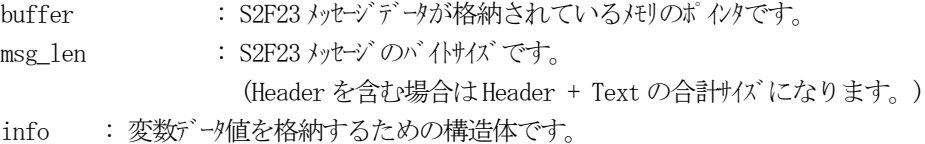

#### (3)戻り値

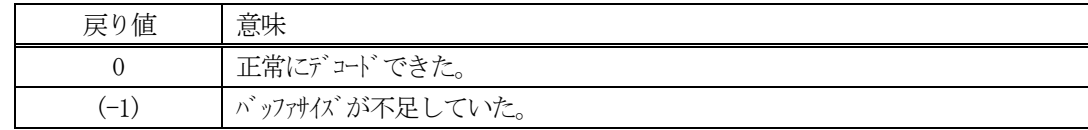

(4)説明

buffer で指定されたバッファに格納されているS2F23 メッセージのデコードを行います。 デコード結果は、info に格納されます。

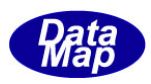

```
(5)例
    \mathbb{O}c, C^{++}BYTE buff[2000]; <br>
// ここにデコード対象のメッセージが格納されているとします。
      (S2F23 受信)
      int msg_len = 125; <br> // 受信した S2F23 メッセージのバイトサイズ
     TTRACE_INFO info;
      int ei;
      ei = DSH_DecodeS2F23( buff, msg_len, &info );
      .
      .
     DshFreeTTRACE_INFO( &info );
    (2)c#
      IntPtr buff = Marshal. AllocCoTaskMem(2000); 
      (S2F23 受信)
      int msg_len = 125; <br> // 受信した S2F23 メッセージのバイトサイズ
     TTRACE_INFO info = new TTRACE_INFO();
      int ei = DSH_DecodeS2F23( buff, msg_len, 64, ref info );
      .
      .
      DshFreeTTRACE_INFO( ref info );
     Marshal.FreeCoTaskMem(buff);
```
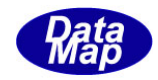

# 3. 2. 8. 3 DSH\_EncodeS2F24() - S2F24 のエンコード

#### (1)呼出書式

### $[C/C++]$

API int APIX EncodeS2F24( BYTE \*buffer, int buff\_size, int ack, int \*msg\_len );

## [VB.Net]

Function EncodeS2F24( buffer As IntPtr, buff\_size As Integer, ack As Integer, ByRef msg\_len As Integer ) As Integer

# [C#]

```
int EncodeS2F24(
         IntPtr buffer,
         int buff_size, 
        int ack,
        ref int msg_len 
        );
```
## (2)引数

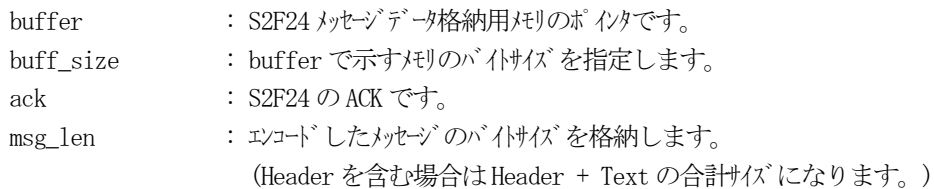

# (3)戻り値

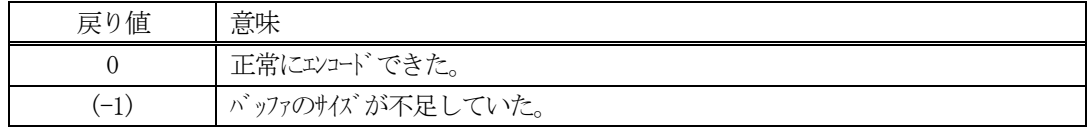

(4) 説明

buffer で指定されたバッファにack を含めてS2F24 メッセージを作成します。 作成したメッセージのバイトサイズをmsg\_len に設定し、返却します。

作成したメッセージのバイトサイズが buff size 以内であれば、0を返却します。 もし、メッセージがbuff\_size に入りきらなかった場合は、(-1)を返却します。

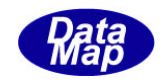

## 3. 2. 8. 4 DSH\_DecodeS2F24 () - 受信した S2F24 のデコード

#### (1)呼出書式

### $[C/C++]$

API int APIX DSH\_DecodeS2F24 ( BYTE \*buffer, int msg\_len, int \*ack );

# [VB.Net]

Function DSH\_DecodeS2F24 ( buffer As IntPtr, msg\_len As Integer, ByRef ack As Integer ) As Integer

# $\lceil$ C# $\rceil$

int DSH\_DecodeS2F24 ( IntPtr buffer, int msg\_len, ref int ack );

### (2)引数

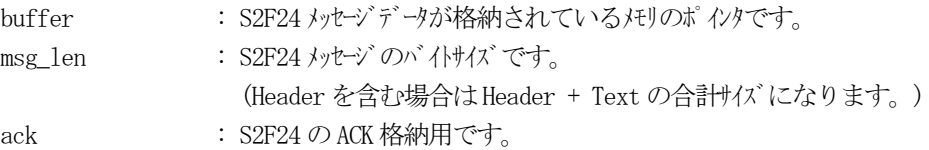

## (3)戻り値

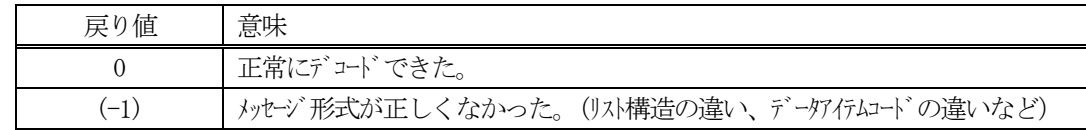

(4)説明

buffer で指定されたバッファに格納されているS2F24 メッセージのデコードを行い、ACK の値をack に返却 します。

正常にデコードできた場合は、0を返却します。また、メッセージフォーマットがSEMI 仕様に合致しなかっ た場合は、(-1)が返却されます。

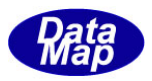

## 3.2.9 S2F29 メッセージ – EC(装置定数)名リストの要求

(1)下表に示す4種類の関数があります。

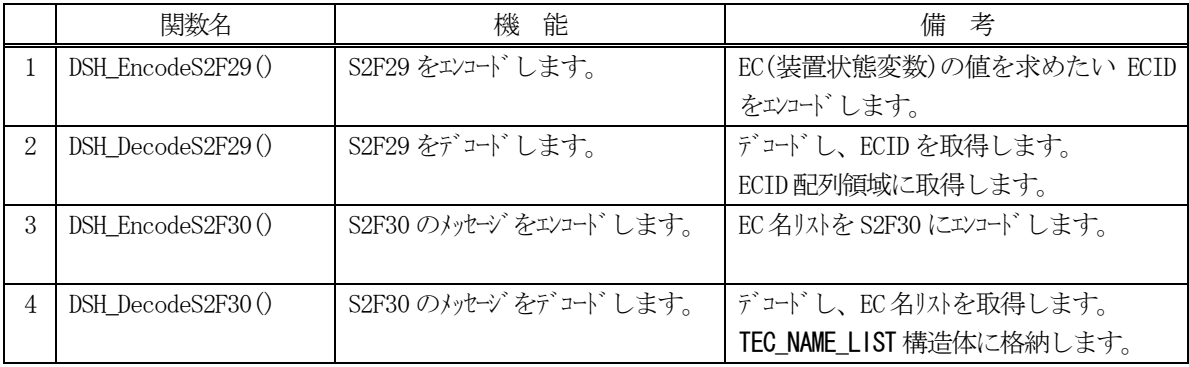

(2) S2F29 のユーザインタフェース情報 情報の引き渡しは、符号なし32 ビット整数の配列と ECID 数になります。

uint ecid\_list[] と ecid count (uintはUnsigned 32 bits Integerの意味です。)

(3) S2F30 のユーザインタフェース情報 情報の引き渡しは構造体 TEC\_NAME\_LIST を使って行います。 ①複数の変数値を保存する構造体

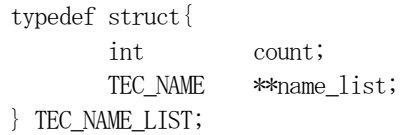

②EC を1 個分を保存する構造体

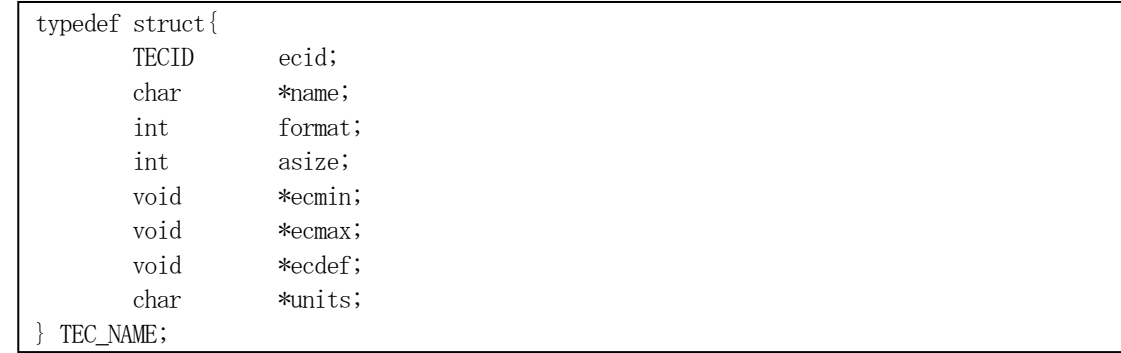

(4)TEC\_NAME\_LIST 構造体への変数値の設定処理関連関数

C/C++ 言語用ヘダーファイルは、DshGemProLib.h でプロトタイプが定義されています。

.Net 言語では、DshGemProLib.cs, DshGemProLib.vb

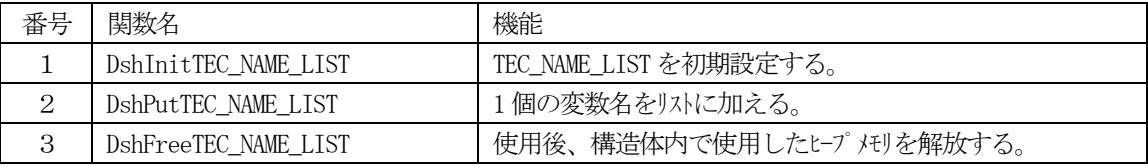

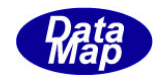

## 3. 2. 9. 1 DSH\_EncodeS2F29() - S2F29のエンコード

#### (1)呼出書式

#### $[C/C++]$

API int APIX DSH\_EncodeS2F29( BYTE \*buffer, int buff\_size, TVID \*vid\_list, int count, int \*msg\_len );

### [VB.Net]

Function DSH\_EncodeS2F29( buffer As IntPtr, buff\_size As Integer, vid\_list As UInteger(), count As Integer, ByRef msg\_len As Integer ) As Integer

## [C#]

```
int DSH_EncodeS2F29(
        IntPtr buffer,
        int buff_size, 
        uint[] vid_list,
        int count,
        ref int msg_len 
        );
```
#### (2)引数

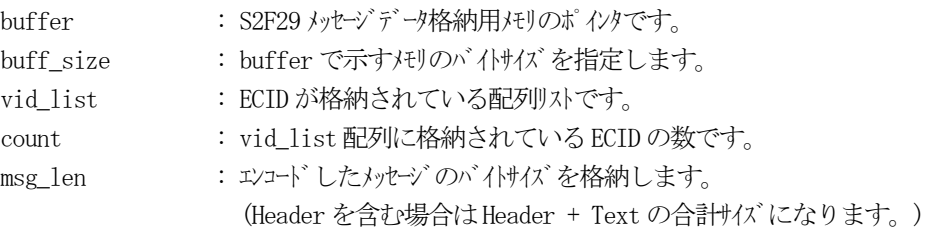

### (3)戻り値

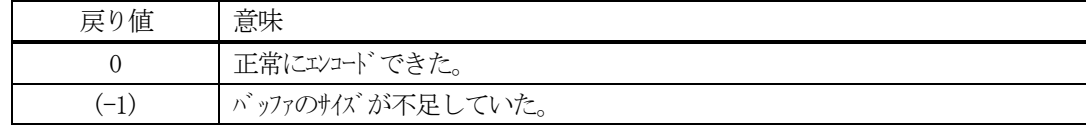

#### (4) 説明

buffer で指定されたバッファにS2F29 メッセージを作成します。 vid\_list 配列のcount 分のECID をエンコードします。

作成したメッセージのバイトサイズをmsg\_len に設定し、返却します。

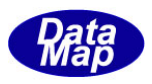

```
作成したメッセージのバイトサイズが buff_size 以内であれば、0を返却します。
もし、メッセージがbuff_size に入りきらなかった場合は、(-1)を返却します。
```

```
(5)例
    \textcircled{\scriptsize 1}int EC_COUNT = 3;
      uint ecid_list[EC_COUNT] = {
             EC_Mdln, 
             EC_InitCommState, 
             EC_InitControlState // 3 個
             };
      BYTE buff[1000];
      int ei;
      int msg_len;
      ei = DSH_EncodeS2F29( buff, 1000, ecid_list, EC_COUNT, &msg_len );
      .
      .
    ②C#
      int EC_COUNT = 3;
      uint[] ecid_list = {
             EC_Mdln, 
             EC_InitCommState, 
             EC_InitControlState 
             };
      IntPtr buff = Marshal. AllocCoTaskMem(1000);
      int msg\_len = 0;int ei = DSH_EncodeS2F29( buff, 1000, ecid_list, EC_COUNT, ref msg_len );
       .
       .
      Marshal. FreeCoTaskMem(buff);
```
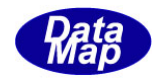

# 3. 2. 9. 2 DSH\_DecodeS2F29() - S2F29のデコード

```
(1)呼出書式
```
#### $[C/C++]$

API int APIX DSH\_DecodeS2F29( BYTE \*buffer, int msg\_len, TVID ecid\_list[], int max\_count, int \*vount );

## [VB.Net]

Function DSH\_DecodeS2F29( buffer As IntPtr, msg\_len As Integer, ecid\_list As UInteger(), max\_count As UInteger, ByRef count As Integer, ) As Integer

# [C#]

int DSH\_DecodeS2F29( IntPtr buffer, int msg\_len, uint[] ecid\_list, int max\_count, ref int count );

## (2)引数

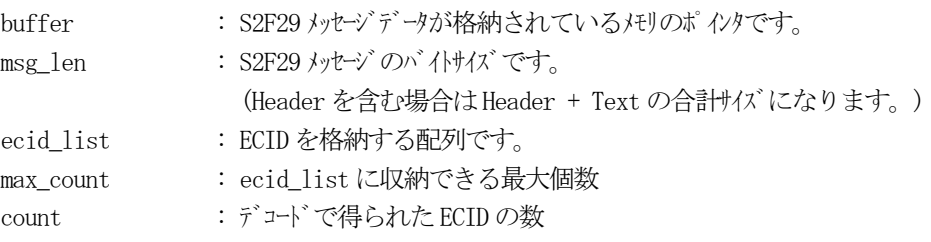

### (3)戻り値

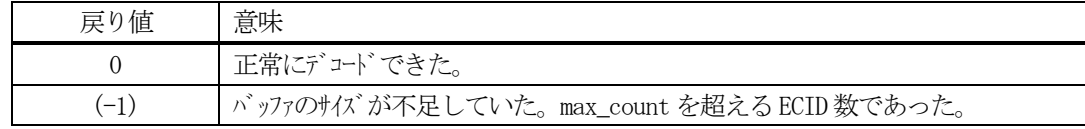

(4) 説明

buffer で指定されたバッファに格納されているS2F29 メッセージのデコードを行います。 デコード結果は、ecid\_list に格納し、デコードで得られたECID 数は、count に格納します。

```
(5)例
    ①c、C++
     BYTE buff<sup>[1000];</sup> // ここにデュード対象のメッセージが格納されているとします。
      (S2F29 受信)
     int msg_len = 32; // 受信した S2F29 メッセージのバイサイズ
     uint ecid_list[64];
      int count;
     int ei;
      ei = DSH_DecodeS2F29( buff, msg_len, 64, &count );
      .
      .
    ②C#
      IntPtr buff = Marshal. AllocCoTaskMem(1000); 
      (S2F29 受信)
      int msg_len = 32; // 受信した S2F29 メッセージのバイトサイズ
     uint[] ecid_list = new uint[64];
      int count = 0;
      int ei = DSH_DecodeS2F29( buff, msg_len, 64, ref count );
      .
      .
     Marshal.FreeCoTaskMem(buff);
```
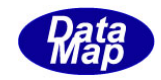

# 3. 2. 9. 3 DSH\_EncodeS2F30() - S2F30 のエンコード

#### (1)呼出書式

### $[C/C++]$

API int APIX DSH\_EncodeS2F30( BYTE \*buffer, int buff\_size, TEC\_NAME\_LIST \*name\_list, int \*msg\_len );

## [VB.Net]

Function DSH\_EncodeS2F30( buffer As IntPtr, buff\_size As Integer, ByRef name\_list As TEC\_NAME\_LIST, ByRef msg\_len As Integer ) As Integer

# [C#]

int DSH\_EncodeS2F30( IntPtr buffer, int buff\_size, ref TEC\_NAME\_LIST name\_list, ref int msg\_len );

#### (2)引数

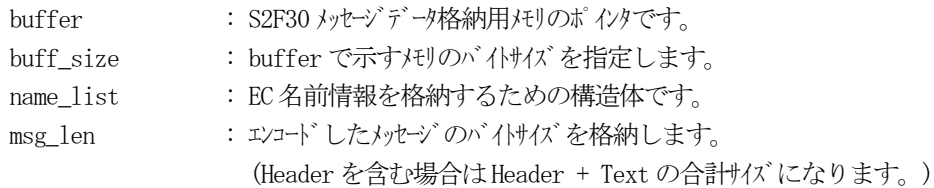

## (3)戻り値

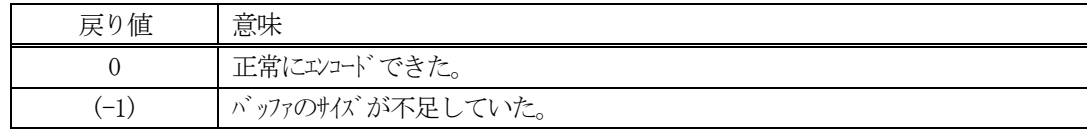

## (4) 説明

buffer で指定されたバッファにS2F30 メッセージを作成します。 name\_listで指定された構造体TEC\_NAME\_LIST 内に含まれるEC名前情報をS2F30メッセージにエンコードし ます。

作成したメッセージのバイトサイズをmsg\_len に設定し、返却します。 作成したメッセージのバイトサイズが buff\_size 以内であれば、0を返却します。 もし、メッセージが buff\_size に入りきらなかった場合は、(-1)を返却します。

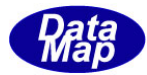

```
(5)例
    \OmegaC/C++
      int EC\_COUNT = 2;uint ecid_list[EC_CQUNT] = {EC_Mdln, EC_InitCommState // 2 個
            };
      char* NAME EC Mdln = "EC Mdln";
      char* MIN\_EC\_Mdln = "";
      char* MAX\_EC\_Mdln = "";
      char* DEF\_EC\_Mdln = "MODEL10";
      char* UNITS\_EC\_Mdln = "string";
      char* NAME EC InitCommState = "EC InitCommState";
      int MIN_EC_InitCommState = 0;
      int MAX_EC_InitCommState = 5;
      int DEF_EC_InitCommState = 0;
      char* UNITS_EC_InitCommState = "commst";
      BYTE buff<sup>[1000]</sup>;
      int ei;
      int msg_len;
      TEC_NAME_LIST list;
      DshInitTEC_NAME_LIST( &list, EC_COUNT );
      DshPutTEC_NAME_LIST(&list, ecid_list[0], NAME_EC_Mdln, ICODE_A,
              MIN_EC_Mdln, MAX_EC_Mdln, DEF_EC_Mdln, UNITS_EC_Mdln );
      DshPutTEC_NAME_LIST(&list, ecid_list[2], NAME_EC_InitControlState, ICODE_U2, 
              &MIN_EC_InitCommState, &MAX_EC_InitControlState, 
              &DEF_EC_InitControlState, UNITS_EC_InitControlState);
      ei = DSH_EncodeS2F30( buff, 1000, ecid_list, count, &msg_len );
      .
      DshFreeTEC_NAME_LIST( &list );
```
.

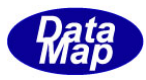

```
②c#
 IntPtr buff = Marshal.AllocCoTaskMem(1000);
 int EC_COUNT = 2;
 uint[] ecid_list = { // ECID list
       EC_Mdln, EC_InitCommState
 };
 string NAME EC Mdln = "EC Mdln";
 string MIN\_EC\_Mdln = "";string MAX\_EC\_Mdln = "";string DEF_EC_Mdln = "MODEL10";
  string UNITS_EC_Mdln = "string";
 string NAME EC InitCommState = "EC InitCommState";
 int MIN_EC_InitCommState = 0;
  int MAX_EC_InitCommState = 5;
  int DEF_EC_InitCommState = 0;
  string UNITS_EC_InitCommState = "commst";
 TEC_NAME_LIST list = new TEC_NAME_LIST();
 DshInitTEC_NAME_LIST(ref list, EC_COUNT);
 DshGemPro.LIB.DshPutTEC_NAME_LIST(ref list, ecid_list[0], NAME_EC_Mdln, ICODE_A, MIN_EC_Mdln, 
 MAX_EC_Mdln, DEF_EC_Mdln, UNITS_EC_Mdln);
 DshPutTEC_NAME_LIST(ref list, ecid_list[1], NAME_EC_InitControlState, ICODE_U1, 
                               copy_int_to_ptr(temp, MIN_EC_InitControlState),
                              copy_int_to_ptr(temp, MAX_EC_InitControlState), 
                               copy_int_to_ptr(temp, DEF_EC_InitControlState),
                              UNITS EC InitControlState );
 ei = DSH_EncodeS2F30(buff, 1000, ref list, ref msg_len);
  .
  .
 DshFreeTEC_NAME_LIST( ref list );
 Marshal. FreeCoTaskMem(buff);
```
(注) copy\_int\_to\_ptr()については、3.2.2.3-(5)-② を参照ください。

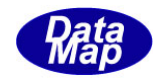

# 3. 2. 9. 4 DSH\_DecodeS2F30() - S2F30のデコード

#### (1)呼出書式

### $[C/C++]$

API int APIX DSH\_DecodeS2F30( BYTE \*buffer, int msg\_len, TEC\_NAME\_LIST \*name\_list );

# [VB.Net]

Function DSH\_DecodeS2F30( buffer As IntPtr, msg\_len As Integer, ByRef name\_list As TEC\_NAME\_LIST ) As Integer

# $\lceil$ C# $\rceil$

int DSH\_DecodeS2F30( IntPtr buffer, int msg\_len, ref TEC\_NAME\_LIST name\_list );

#### (2)引数

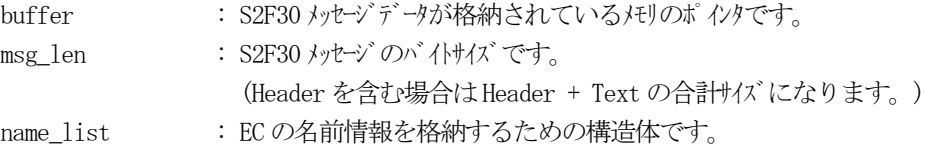

#### (3)戻り値

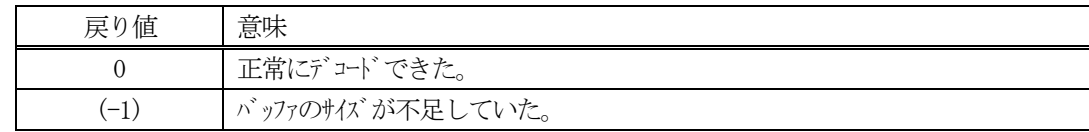

(4)説明

buffer で指定されたバッファに格納されているS2F30 メッセージのデコードを行います。 デコード結果は、name\_list に格納されます。

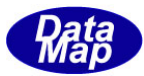

```
(5)例
    \mathbb{O}c, C^{++}BYTE buff[2000]; インニにデュード対象のメッセージが格納されているとします。
      (S2F30 受信)
      int msg_len = 125; <br> // 受信した S2F30 メッセージのバイトサイズ
     TEC_NAME_LIST name_list;
      int ei;
      ei = DSH_DecodeS2F30( buff, msg_len, &name_list );
      .
      .
     DshFreeTEC_NAME_LIST( &list );
    ②c#
      IntPtr buff = Marshal. AllocCoTaskMem(2000); 
      (S2F30 受信)
      int msg_len = 125; // 受信した S2F30 メッセージ のバイトサイズ
      TEC_NAME_LIST name_list = new TEC_NAME_LIST();
      int ei = DSH_DecodeS2F30( buff, msg_len, ref name_list );
      .
      .
     DshFreeTEC_NAME_LIST( ref list );
     Marshal.FreeCoTaskMem(buff);
```
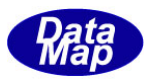

# 3. 2. 10 S2F31 メッセージ - 日付時刻設定

(1)下表に示す8種類の関数があります。

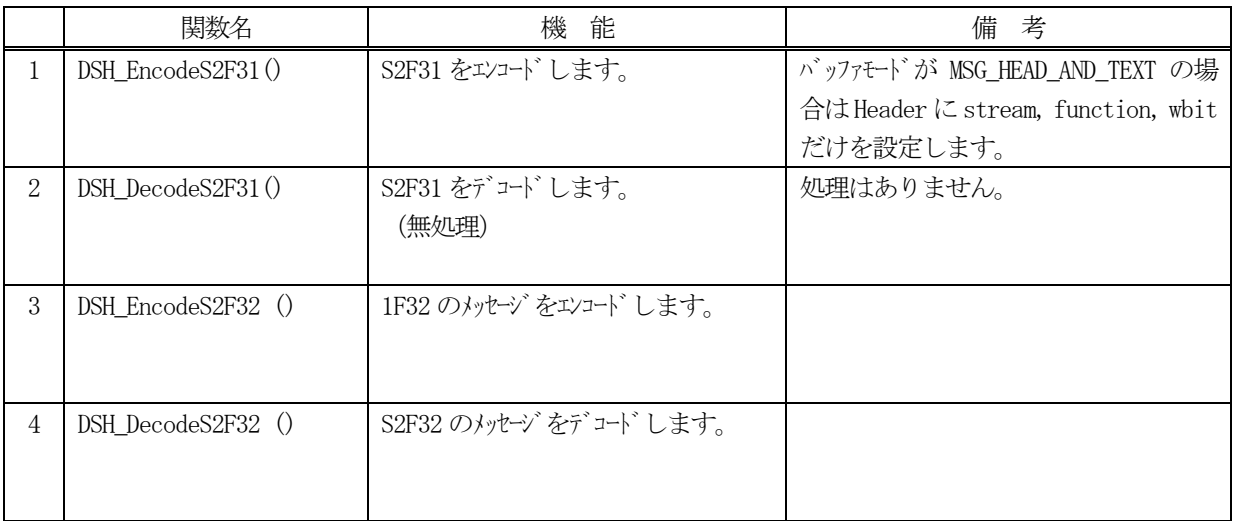

- (2) S2F31 のユーザインタフェース情報 日付時刻データを渡します。
- (3) S2F32 のユーザインタフェース情報 引き渡し情報は、ACK だけです。

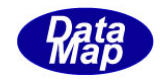

# 3. 2. 10. 1 DSH\_EncodeS2F31() - S2F31 のエンコード

#### (1)呼出書式

#### $[C/C++]$

API int APIX DSH\_EncodeS2F31( BYTE \*buffer, int buff\_size, char \*datime, int \*msg\_len );

# [VB.Net]

Function DSH\_EncodeS2F31( buffer As IntPtr, buff\_size As Integer, datime As String, ByRef msg\_len As Integer ) As Integer

# [C#]

int DSH\_EncodeS2F31( IntPtr buffer, int buff\_size, string datime, ref int msg\_len );

### (2)引数

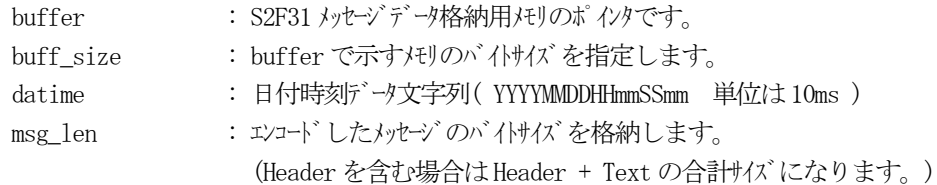

## (3)戻り値

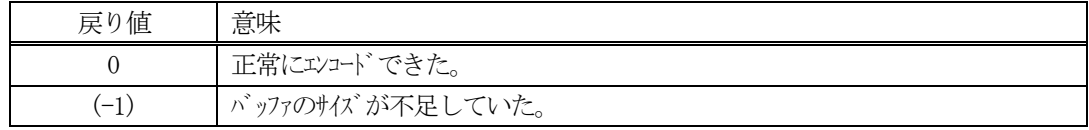

## (4) 説明

buffer で指定されたバッファにS2F31 メッセージを作成します。 作成したメッセージのバイトサイズをmsg\_len に設定し、返却します。

作成したメッセージのバイトサイズが buff size 以内であれば、0を返却します。 もし、メッセージがbuff\_size に入りきらなかった場合は、(-1)を返却します。

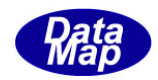

# 3. 2. 10. 2 DSH\_DecodeS2F31() - S2F31 のデコード

#### (1)呼出書式

### $[C/C++]$

API int APIX DSH\_DecodeS2F31( BYTE \*buffer, int msg\_len, char \*datime );

# [VB.Net]

Function DSH\_DecodeS2F31( buffer As IntPtr, msg\_len As Integer datime As IntPtr ) As Integer

# $\lceil$ C# $\rceil$

int DSH\_DecodeS2F31( IntPtr buffer, int msg\_len, IntPtr datime );

#### (2)引数

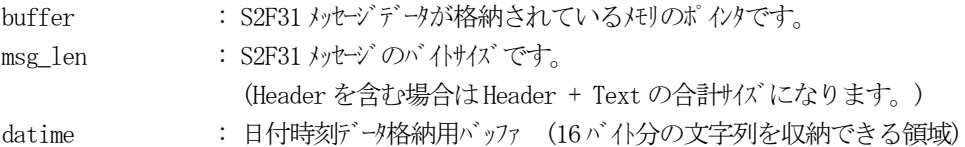

#### (3)戻り値

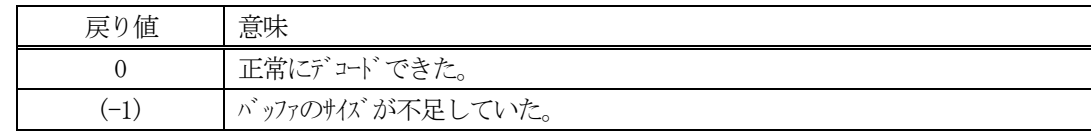

(4)説明

buffer で指定されたバッファに格納されているS2F31 メッセージのデコードを行います。

日付時刻データは datime に格納します。

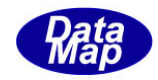

## 3. 2. 10. 3 DSH\_EncodeS2F32() - S2F32 のエンコード

#### (1)呼出書式

### $[C/C++]$

API int APIX EncodeS2F32( BYTE \*buffer, int buff\_size, int ack, int \*msg\_len );

## [VB.Net]

Function EncodeS2F32( buffer As IntPtr, buff\_size As Integer, ack As Integer, ByRef msg\_len As Integer ) As Integer

# [C#]

```
int EncodeS2F32(
```
IntPtr buffer, int buff\_size, int ack, ref int msg\_len );

## (2)引数

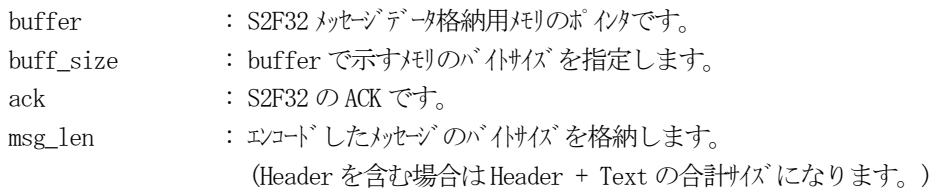

# (3)戻り値

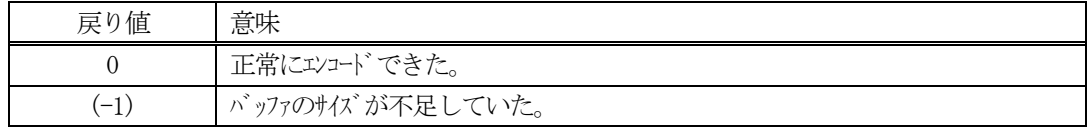

(4) 説明

buffer で指定されたバッファにack を含めてS2F32 メッセージを作成します。 作成したメッセージのバイトサイズをmsg\_len に設定し、返却します。

作成したメッセージのバイトサイズが buff size 以内であれば、0を返却します。 もし、メッセージがbuff\_size に入りきらなかった場合は、(-1)を返却します。

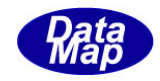

# 3. 2. 10. 4 DSH\_DecodeS2F32 () - 受信した S2F32 のデコード

#### (1)呼出書式

#### $[C/C++]$

API int APIX DSH\_DecodeS2F32 ( BYTE \*buffer, int msg\_len, int \*ack );

### [VB.Net]

Function DSH\_DecodeS2F32 ( buffer As IntPtr, msg\_len As Integer, ByRef ack As Integer ) As Integer

# $\lceil$ C# $\rceil$

int DSH\_DecodeS2F32 ( IntPtr buffer, int msg\_len, ref int ack );

#### (2)引数

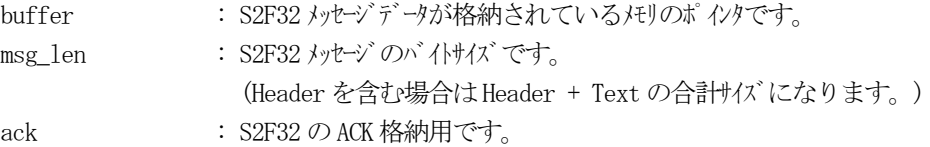

#### (3)戻り値

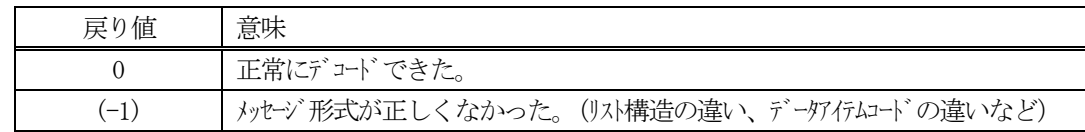

### (4)説明

buffer で指定されたバッファに格納されているS2F32 メッセージのデコードを行い、ACK の値をack に返却 します。

正常にデコードできた場合は、0を返却します。また、メッセージフォーマットがSEMI 仕様に合致しなかっ た場合は、(-1)が返却されます。

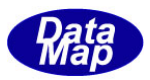

# 3.2.11 S2F33 メッセージ – レポートリンク情報の送信

(1)下表に示す4種類の関数があります。

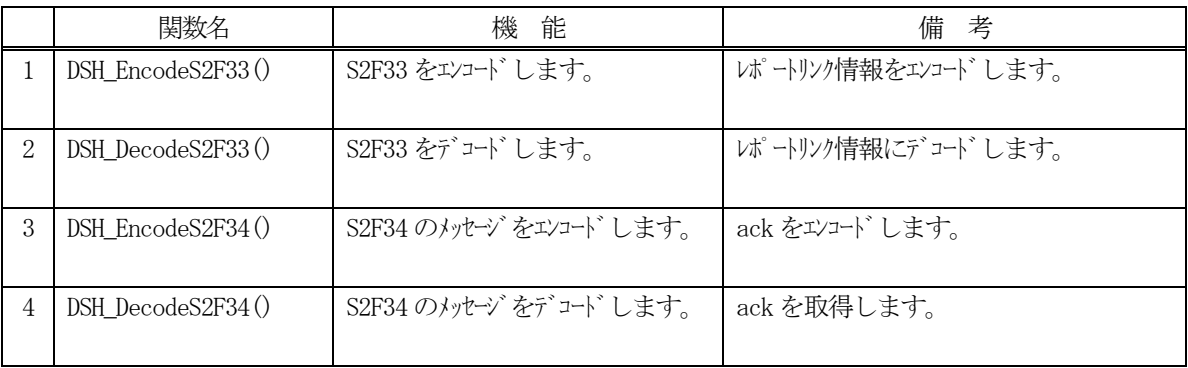

(2) S2F33 のユーザインタフェース情報 情報の引き渡しは構造体 TRP\_LIST を使って行います。

①複数のレポートのリンク情報を保存する構造体

```
typedef struct{
       int count;
       TRP_LINK **rp_list;
} TRP_LIST;
```
②1 個のRPID に含まれる変数ID を保存する構造体

```
typedef struct{
      TRPID rpid;
       int count;
      TVID *vid_list;
} TRP_LINK;
```
(3)TRP\_LIST 構造体への変数値の設定処理関連関数

C/C++ 言語用ヘダーファイルは、DshGemProLib.h でプロトタイプが定義されています。 .Net 言語では、DshGemProLib.cs, DshGemProLib.vb

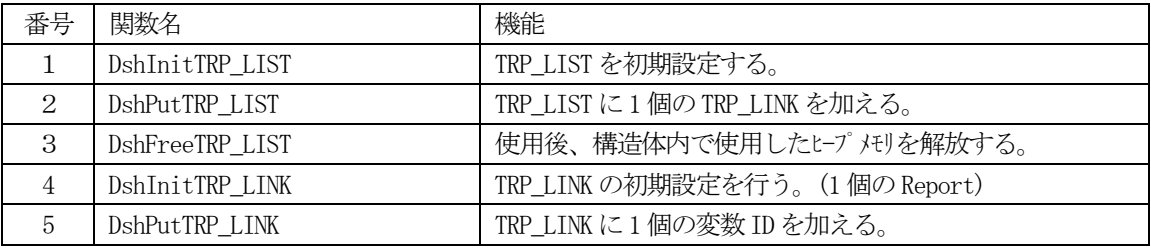

(4) S2F34 のユーザインタフェース情報 引き渡し情報は、ACK だけです。

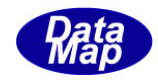

# 3. 2. 11. 1 DSH\_EncodeS2F33() - S2F33 のエンコード

#### (1)呼出書式

### $[C/C++]$

API int APIX DSH\_EncodeS2F33( BYTE \*buffer, int buff\_size, TRP\_LIST \*rp\_list, int \*msg\_len );

## [VB.Net]

Function DSH\_EncodeS2F33( buffer As IntPtr, buff\_size As Integer, ByRef rp\_list As TRP\_LIST, ByRef msg\_len As Integer ) As Integer

# [C#]

```
int DSH_EncodeS2F33(
        IntPtr buffer,
        int buff_size, 
        ref TRP_LIST rp_list,
        ref int msg_len 
        );
```
#### (2)引数

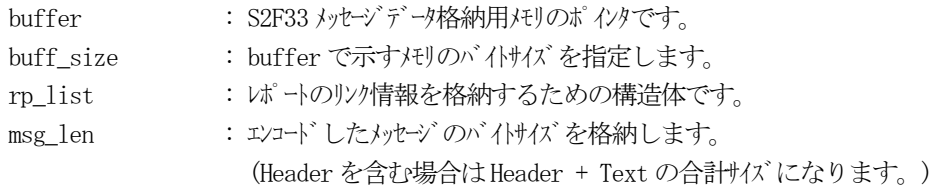

## (3)戻り値

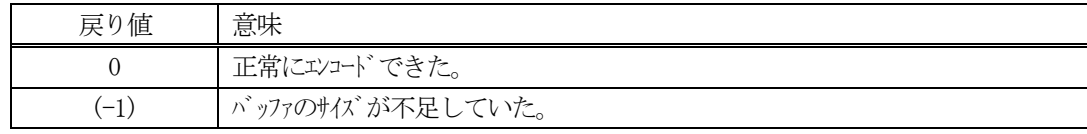

## (4) 説明

buffer で指定されたバッファにS2F33 メッセージを作成します。 rp\_listで指定された構造体TRP\_LIST 内に含まれるレポートリンク情報をS2F33メッセージにエンコードし ます。

作成したメッセージのバイトサイズをmsg\_len に設定し、返却します。 作成したメッセージのバイトサイズが buff\_size 以内であれば、0を返却します。 もし、メッセージがbuff\_size に入りきらなかった場合は、(-1)を返却します。
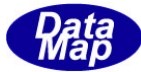

```
(5)例
    \OmegaC/C++
      BYTE buff[1000];
      int msg_len;
      TRP_LIST list;
      DshInitTRP LIST( &list, 3);
      DshInitTRP_LINK( &list, 0, RP_Communicating, 1 ); // RP_Communicating
      DshPutTRP_LINK( &list, 0, SV_Clock );
      DshInitTRP_LINK(&list, 1, RP_ControlState, 2); // RP_ControlState
      DshPutTRP_LINK( &list, 1, SV_Clock );
      DshPutTRP_LINK( &list, 1, SV_ControlState );
      DshInitTRP_LINK( &list, 2, RP_ReadyToLoad, 2 ); // RP_ReadyToLoad
      DshPutTRP_LINK( &list, 2, SV_Clock );
      DshPutTRP_LINK( &list, 2, SV_ReadyToLoad );
      ei = DSH_EncodeS2F33( buff, 1000, &list, &msg_len );
      .
      .
      DshFreeTRP_LIST( &list );.
    ②c#
      int ei;
      int msg\_len = 0;
      TRP_LIST list = new INFO.TRP_LIST();
      IntPtr buff = Marshal.AllocCoTaskMem(1000);
      DshInitTRP_LIST(ref list, 3);
      DshInitTRP_LINK(ref list, 0, RP_Communicating, 1); // RP_Communicating
      DshPutTRP_LINK(ref list, 0, SV_Clock);
      DshInitTRP_LINK(ref list, 1, RP_ControlState, 2); // RP_ControlState
      DshPutTRP_LINK(ref list, 1, SV_Clock);
      DshPutTRP_LINK(ref list, 1, SV_ControlState);
      DshInitTRP_LINK(ref list, 2, RP_ReadyToLoad, 2); // RP_ReadyToLoad
      DshPutTRP_LINK(ref list, 2, SV_Clock);
      DshPutTRP_LINK(ref list, 2, SV_ReadyToLoad);
      ei =DSH_EncodeS2F33(buff, 1000, ref list, ref msg_len); // encode S2F33.
      .
      .
      DshFreeTRP_LIST( ref list );
      Marshal.FreeCoTaskMem(buff);
```
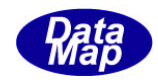

# 3. 2. 11. 2 DSH\_DecodeS2F33() - S2F33 のデコード

#### (1)呼出書式

#### $[C/C++]$

API int APIX DSH\_DecodeS2F33( BYTE \*buffer, int msg\_len, TRP\_LIST \*rp\_list );

## [VB.Net]

Function DSH\_DecodeS2F33( buffer As IntPtr, msg\_len As Integer, ByRef rp\_list As TRP\_LIST ) As Integer

# $\lceil$ C# $\rceil$

int DSH\_DecodeS2F33( IntPtr buffer, int msg\_len, ref TRP\_LIST rp\_list );

### (2)引数

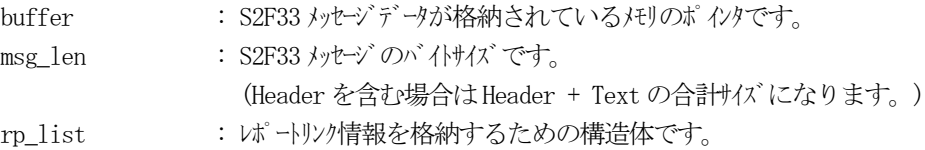

### (3)戻り値

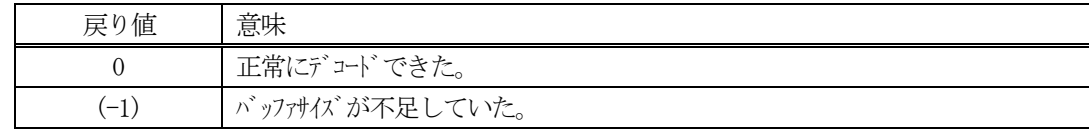

(4)説明

buffer で指定されたバッファに格納されているS2F33 メッセージのデコードを行います。 デコード結果は、rp\_list に格納されます。

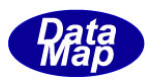

```
(5)例
   \mathbb{O}c, C^{++}BYTE buff[2000]; インニにデュード対象のメッセージが格納されているとします。
     (S2F33 受信)
     int msg_len = 125; <br> // 受信した S2F33 メッセージのバイトサイズ
     TRP_LIST rp_list;
     int ei;
     ei = DSH_DecodeS2F33( buff, msg_len, &rp_list );
     .
      .
     DshFreeTRP_LIST( &list );
    (2)c#
     IntPtr buff = Marshal. AllocCoTaskMem(2000); 
     (S2F33 受信)
     int msg_len = 125; <br> // 受信した S2F33 メッセージのバイトサイズ
     TRP_LIST rp_list = new TRP_LIST();int ei = DSH_DecodeS2F33( buff, msg_len, ref rp_list );
     .
      .
     DshFreeTRP_LIST( ref list );
     Marshal.FreeCoTaskMem(buff);
```
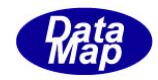

# 3. 2. 11. 3 DSH\_EncodeS2F34() - S2F34 のエンコード

#### (1)呼出書式

### $[C/C++]$

API int APIX EncodeS2F34( BYTE \*buffer, int buff\_size, int ack, int \*msg\_len );

## [VB.Net]

Function EncodeS2F34( buffer As IntPtr, buff\_size As Integer, ack As Integer, ByRef msg\_len As Integer ) As Integer

# [C#]

```
int EncodeS2F34(
        IntPtr buffer,
        int buff_size, 
        int ack,
        ref int msg_len 
        );
```
## (2)引数

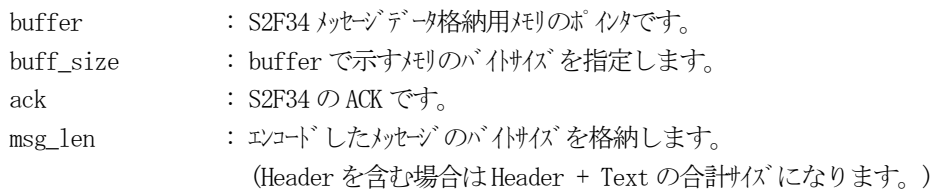

# (3)戻り値

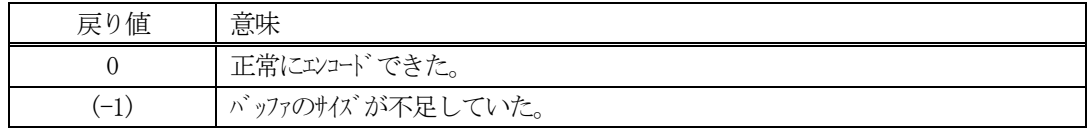

(4) 説明

buffer で指定されたバッファにack を含めてS2F34 メッセージを作成します。 作成したメッセージのバイトサイズをmsg\_len に設定し、返却します。

作成したメッセージのバイトサイズが buff size 以内であれば、0を返却します。 もし、メッセージがbuff\_size に入りきらなかった場合は、(-1)を返却します。

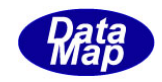

## 3. 2. 11. 4 DSH\_DecodeS2F34 () - 受信した S2F34 のデコード

#### (1)呼出書式

### $[C/C++]$

API int APIX DSH\_DecodeS2F34 ( BYTE \*buffer, int msg\_len, int \*ack );

# [VB.Net]

Function DSH\_DecodeS2F34 ( buffer As IntPtr, msg\_len As Integer, ByRef ack As Integer ) As Integer

# $\lceil$ C# $\rceil$

int DSH\_DecodeS2F34 ( IntPtr buffer, int msg\_len, ref int ack );

## (2)引数

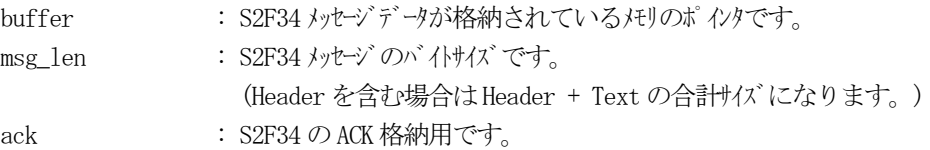

## (3)戻り値

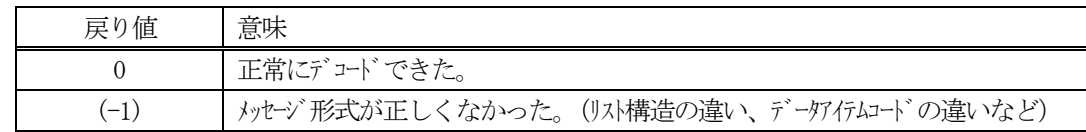

(4)説明

buffer で指定されたバッファに格納されているS2F34 メッセージのデコードを行い、ACK の値をack に返却 します。

正常にデコードできた場合は、0を返却します。また、メッセージフォーマットがSEMI 仕様に合致しなかっ た場合は、(-1)が返却されます。

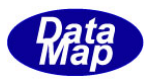

# 3.2.12 S2F35 メッセージ – CE リンク情報の送信

(1)下表に示す4種類の関数があります。

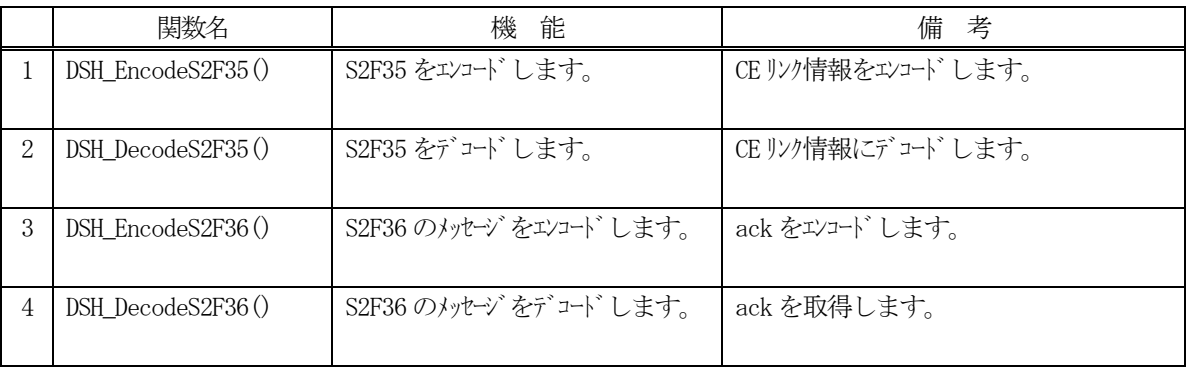

(2) S2F35 のユーザインタフェース情報 情報の引き渡しは構造体 TCE\_LIST を使って行います。

①複数のCE リンク情報を保存する構造体

```
typedef struct{
       int count;
      TCE_LINK **ce_list;
} TCE_LIST;
```
②1 個のCEID に含まれるレポートID を保存する構造体

```
typedef struct{
      TCEID ceid;
       int count;
      TRPID *rpid_list;
} TCE_LINK;
```
(3) TCE LIST 構造体へのリンクするレポートID の設定処理関連関数

C/C++ 言語用ヘダーファイルは、DshGemProLib.h でプロトタイプが定義されています。 .Net 言語では、DshGemProLib.cs, DshGemProLib.vb

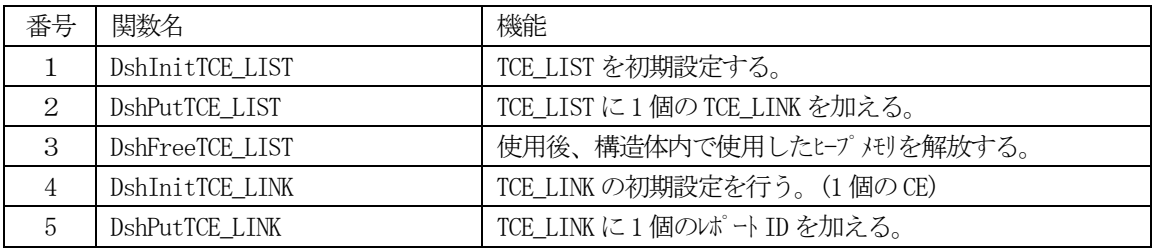

(4) S2F36 のユーザインタフェース情報 引き渡し情報は、ACK だけです。

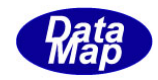

# 3. 2. 12. 1 DSH\_EncodeS2F35() - S2F35 のエンコード

#### (1)呼出書式

### $[C/C++]$

API int APIX DSH\_EncodeS2F35( BYTE \*buffer, int buff\_size, TCE\_LIST \*ce\_list, int \*msg\_len );

# [VB.Net]

Function DSH\_EncodeS2F35( buffer As IntPtr, buff\_size As Integer, ByRef ce\_list As TCE\_LIST, ByRef msg\_len As Integer ) As Integer

# [C#]

```
int DSH_EncodeS2F35(
        IntPtr buffer,
        int buff_size, 
        ref TCE_LIST ce_list,
        ref int msg_len 
        );
```
### (2)引数

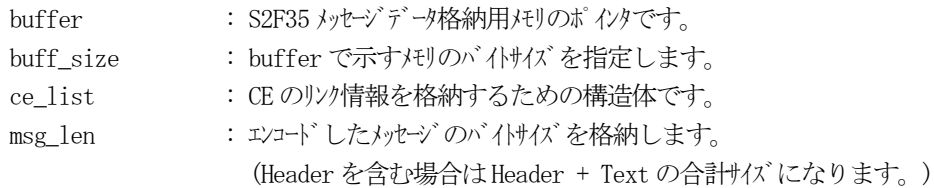

## (3)戻り値

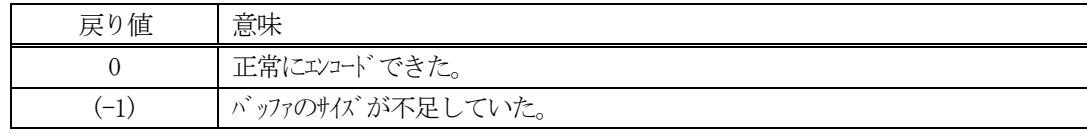

## (4) 説明

buffer で指定されたバッファにS2F35 メッセージを作成します。 ce\_listで指定された構造体TCE\_LIST 内に含まれるCEリンク情報をS2F35メッセージにエンコードします。

作成したメッセージのバイトサイズをmsg\_len に設定し、返却します。 作成したメッセージのバイトサイズが buff size 以内であれば、0を返却します。 もし、メッセージがbuff\_size に入りきらなかった場合は、(-1)を返却します。

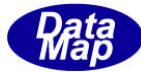

```
(5)例
    \OmegaC/C++
      BYTE buff[1000];
      int msg_len;
      TCE_LIST list;
      DshInitTCE LIST( &list, 3);
      DshInitTCE_LINK( &list, 0, CE_Communicating, 1 ); // CE_Communicating
      DshPutTCE_LINK( &list, 0, SV_Clock );
      DshInitTCE_LINK(&list, 1, RP_ControlState, 2); // RP_ControlState
      DshPutTCE_LINK( &list, 1, SV_Clock );
      DshPutTCE_LINK( &list, 1, SV_ControlState );
      DshInitTCE_LINK( &list, 2, CE_ReadyToLoad, 2 ); // CE_ReadyToLoad
      DshPutTCE_LINK( &list, 2, SV_Clock );
      DshPutTCE_LINK( &list, 2, SV_ReadyToLoad );
      ei = DSH\_EncodeS2F35( buff, 1000, &list, &msg_len );
      .
      .
      DshFreeTCE_LIST( &list );.
    ②c#
      int ei;
      int msg\_len = 0;
      TCE_LIST list = new INFO.TCE_LIST();
      IntPtr buff = Marshal.AllocCoTaskMem(1000);
      DshInitTCE LIST(ref list, 3);
      DshInitTCE_LINK(ref list, 0, CE_Communicating, 1); // CE_Communicating
      DshPutTCE_LINK(ref list, 0, CE_Communicating);
      DshInitTCE_LINK(ref list, 1, RP_ControlState, 2); // RP_ControlState
      DshPutTCE_LINK(ref list, 1, SV_Clock);
      DshPutTCE_LINK(ref list, 1, SV_ControlState);
      DshInitTCE_LINK(ref list, 2, CE_ReadyToLoad, 2); // CE_ReadyToLoad
      DshPutTCE_LINK(ref list, 2, SV_Clock);
      DshPutTCE_LINK(ref list, 2, SV_ReadyToLoad);
      ei = DSH_EncodeS2F35(buff, 1000, ref list, ref msg_len); // encode S2F35.
      .
      DshFreeTCE_LIST( ref list);
      Marshal.FreeCoTaskMem(buff);
```
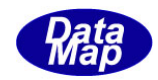

# 3. 2. 12. 2 DSH\_DecodeS2F35() - S2F35 のデコード

#### (1)呼出書式

#### $[C/C++]$

API int APIX DSH\_DecodeS2F35( BYTE \*buffer, int msg\_len, TCE\_LIST \*ce\_list );

# [VB.Net]

Function DSH\_DecodeS2F35( buffer As IntPtr, msg\_len As Integer, ByRef ce\_list As TCE\_LIST ) As Integer

# $\lceil$ C# $\rceil$

int DSH\_DecodeS2F35( IntPtr buffer, int msg\_len, ref TCE\_LIST ce\_list );

### (2)引数

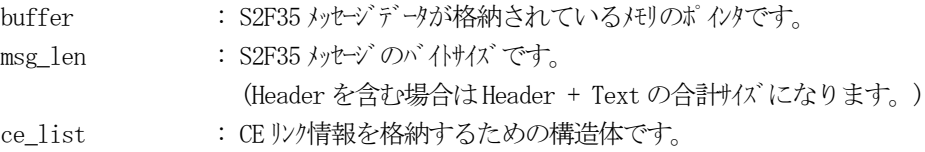

### (3)戻り値

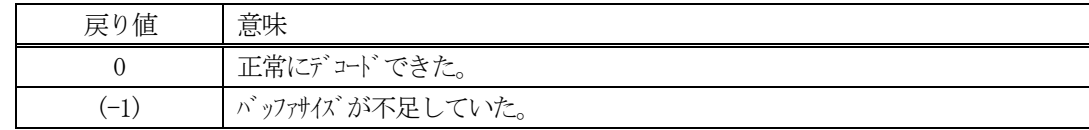

(4)説明

buffer で指定されたバッファに格納されているS2F35 メッセージのデコードを行います。 デコード結果のCE リンク情報は、ce\_list 構造体に格納されます。

```
(5)例
    \mathbb{O}c, C^{++}BYTE buff<sup>[2000]; // ここにデュード対象のメッセージが格納されているとします。</sup>
      (S2F35 受信)
      int msg_len = 125; // 受信した S2F35 メッセージ のバイけイズ
      TCE_LIST ce_list;
      int ei;
      ei = DSH_DecodeS2F35( buff, msg_len, &ce_list );
      .
      .
      DshFreeTCE_LIST( &list );
    (2)c#
      IntPtr buff = Marshal. AllocCoTaskMem(2000); 
      (S2F35 受信)
      int msg_len = 125; <br> // 受信した S2F35 メッセージのバイトサイズ
      TCE_LIST ce_list = new TCE_LIST();
      int ei = DSH_DecodeS2F35( buff, msg_len, ref ce_list );
      .
      .
      DshFreeTCE_LIST( ref list );
      Marshal.FreeCoTaskMem(buff);
```
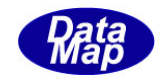

## 3. 2. 12. 3 DSH\_EncodeS2F36() - S2F36 のエンコード

#### (1)呼出書式

### $[C/C++]$

API int APIX EncodeS2F36( BYTE \*buffer, int buff\_size, int ack, int \*msg\_len );

# [VB.Net]

Function EncodeS2F36( buffer As IntPtr, buff\_size As Integer, ack As Integer, ByRef msg\_len As Integer ) As Integer

# [C#]

```
int EncodeS2F36(
```
IntPtr buffer, int buff\_size, int ack, ref int msg\_len );

## (2)引数

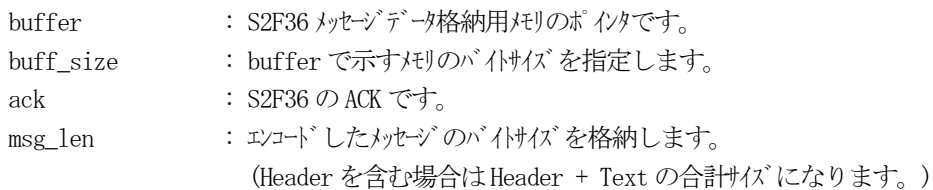

# (3)戻り値

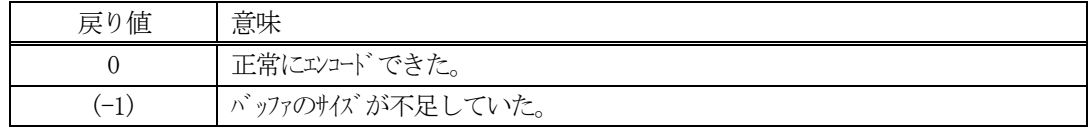

(4) 説明

buffer で指定されたバッファにack を含めてS2F36 メッセージを作成します。 作成したメッセージのバイトサイズをmsg\_len に設定し、返却します。

作成したメッセージのバイトサイズが buff size 以内であれば、0を返却します。 もし、メッセージがbuff\_size に入りきらなかった場合は、(-1)を返却します。

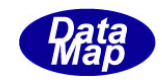

## 3. 2. 12. 4 DSH\_DecodeS2F36 () - 受信した S2F36 のデコード

#### (1)呼出書式

### $[C/C++]$

API int APIX DSH\_DecodeS2F36 ( BYTE \*buffer, int msg\_len, int \*ack );

# [VB.Net]

Function DSH\_DecodeS2F36 ( buffer As IntPtr, msg\_len As Integer, ByRef ack As Integer ) As Integer

# $\lceil$ C# $\rceil$

int DSH\_DecodeS2F36 ( IntPtr buffer, int msg\_len, ref int ack );

## (2)引数

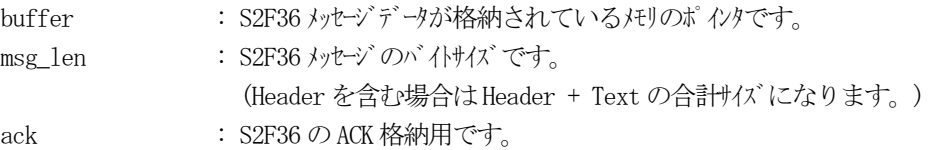

## (3)戻り値

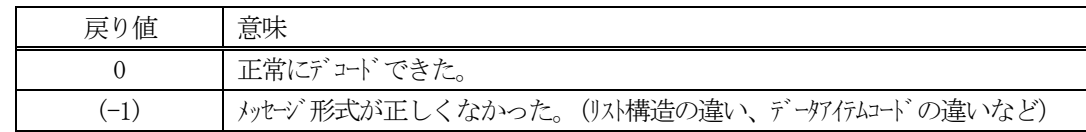

(4)説明

buffer で指定されたバッファに格納されているS2F36 メッセージのデコードを行い、ACK の値をack に返却 します。

正常にデコードできた場合は、0を返却します。また、メッセージフォーマットがSEMI 仕様に合致しなかっ た場合は、(-1)が返却されます。

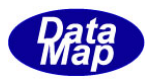

# 3. 2. 13 S2F37 メッセージ – CE の CEED (Enable/Disable) 設定送信

(1)下表に示す4種類の関数があります。

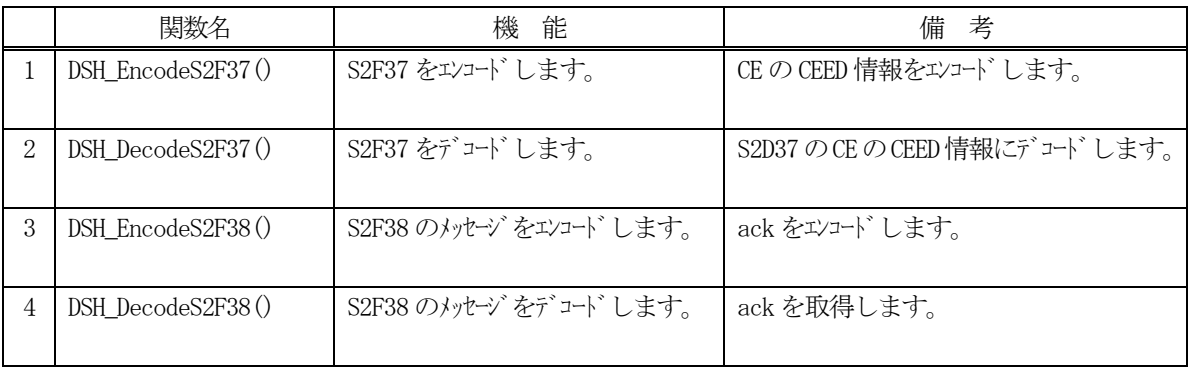

(2) S2F37 のユーザインタフェース情報

CEED と設定対象となるCEID のリストを渡します。

(4) S2F38 のユーザインタフェース情報 引き渡し情報は、ACK だけです。

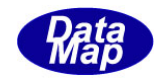

# 3. 2.13.1 DSH\_EncodeS2F37() - S2F37 のエンコード

#### (1)呼出書式

### $[C/C++]$

API int APIX DSH\_EncodeS2F37( BYTE \*buffer, int buff\_size, TCEID list[], int count, int ceed, int \*msg\_len );

### [VB.Net]

Function DSH\_EncodeS2F37( buffer As IntPtr, buff\_size As Integer, ce\_list As UInteger(), count As Integer, ceed As Integer, ByRef msg\_len As Integer ) As Integer

# $\lceil$ C# $\rceil$

int DSH\_EncodeS2F37( IntPtr buffer, int buff\_size, uint[] ce\_list, int count, int ceed, ref int msg\_len );

### (2)引数

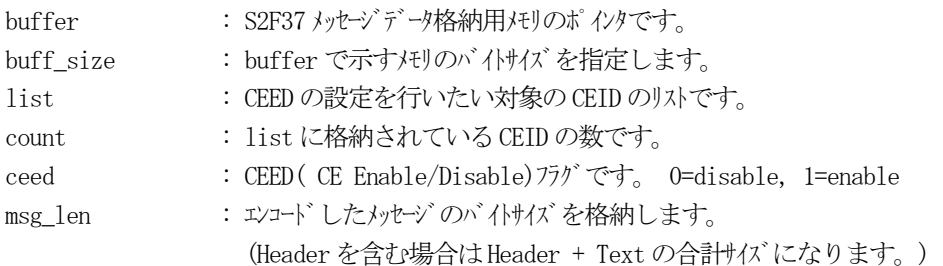

## (3)戻り値

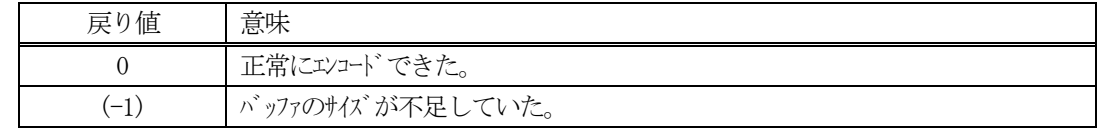

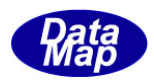

```
(4)説明
```
buffer で指定されたバッファにS2F37 メッセージを作成します。 list で指定されたCEID に対するCEED の設定情報をS2F37 メッセージにエンコードします。

```
作成したメッセージのバイトサイズをmsg_len に設定し、返却します。
作成したメッセージのバイトサイズが buff size 以内であれば、0を返却します。
もし、メッセージがbuff_size に入りきらなかった場合は、(-1)を返却します。
```

```
(5)例
```
.

```
①C/C++
 TCEID list[3] = {CE_Communicating,
        RP_ControlState,
        CE_ReadyToLoad
        };
  int CEED =1;
  BYTE buff[1000];
  int msg_len;
  int ei;
  ei = DSH_EncodeS2F37( buff, 1000, list, 3, CEED, &msg_len );
  .
  .
②c#
  uint[] ceid_list = {
         CE_Communicating,
         RP_ControlState,
         CE_ReadyToLoad
 };
  int CEED = 1;int BUFF = 256;
  int msg_len = 0;
  IntPtr buff = Marshal.AllocCoTaskMem(1000);
  ei = DSH_EncodeS2F37(buff, 1000, ceid_list, 3, CEED, ref msg_len);
  .
```
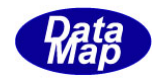

# 3. 2.13. 2 DSH\_DecodeS2F37() - S2F37 のデコード

#### (1)呼出書式

#### $[C/C++]$

API int APIX DSH\_DecodeS2F37( BYTE \*buffer, int msg\_len, TCEID \*ce\_list, int max\_count, int \*count, int \*ceed );

### [VB.Net]

Function DSH\_DecodeS2F37( buffer As IntPtr, msg\_len As Integer, ByRef ce\_list As UInteger(), max\_count As Integer, ByRef count As Integer, ByRef ceed As Integer ) As Integer

# $\lceil$ C# $\rceil$

```
int DSH_DecodeS2F37(
        IntPtr buffer,
        int msg_len,
        ref uint[] ce_list,
        int max_count,
        ref int count,
       ref int ceed 
       );
```
### (2)引数

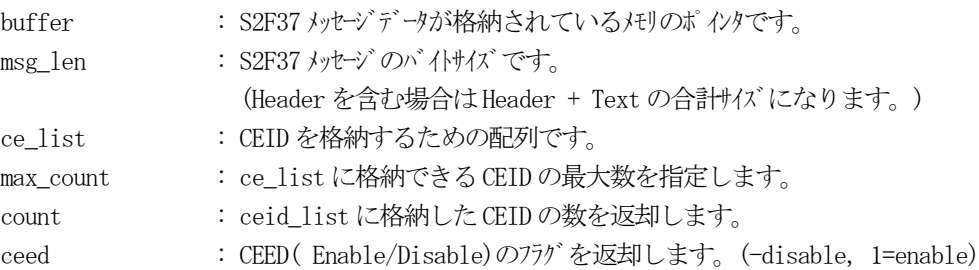

## (3)戻り値

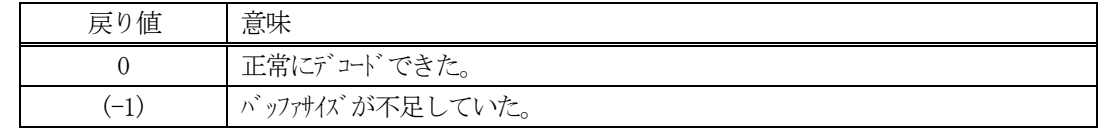

(4)説明

buffer で指定されたバッファに格納されているS2F37 メッセージのデコードを行います。 デコード結果のCEID は、ce\_list に格納され、含んでいたCEID の数はcount に返します。 また、CEED はceed に返します。

(5)例

```
\Omega c, C++
 BYTE buff<sup>[2000];</sup> // ここにデュード対象のメッセージが格納されているとします。
  (S2F37 受信)
  int msg_len = 137; // 受信した S2F37 メッセージ のバイけイズ
  TCEID ce_list[256];
  int count;
  int ceed;
  int i;
  ei = DSH_DecodeS2F37( buff, msg_len, ce_list , 256, &count, &ceed);
  .
  .
\mathcal{Q}c#
  IntPtr buff = Marshal. AllocCoTaskMem(2000); 
  (S2F37 受信)
  int msg_len = 137; // 受信した S2F37 メッセージのバイトサイズ
 uint[] ce list = new uint[256];
  int count = 0;
  \text{int} \quad \text{ceed} = 0;int ei = DSH_DecodeS2F37( buff, msg_len, 256, ce_list, 256, ref count, ref ceed );
  .
  .
```
Marshal.FreeCoTaskMem(buff);

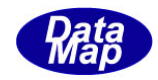

## 3. 2. 13. 3 DSH\_EncodeS2F38() - S2F38 のエンコード

#### (1)呼出書式

### $[C/C++]$

API int APIX EncodeS2F38( BYTE \*buffer, int buff\_size, int ack, int \*msg\_len );

# [VB.Net]

Function EncodeS2F38( buffer As IntPtr, buff\_size As Integer, ack As Integer, ByRef msg\_len As Integer ) As Integer

# [C#]

```
int EncodeS2F38(
```
IntPtr buffer, int buff\_size, int ack, ref int msg\_len );

## (2)引数

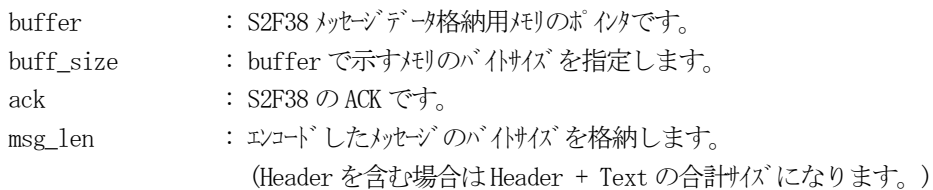

# (3)戻り値

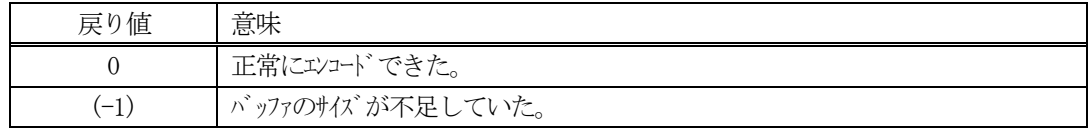

(4) 説明

buffer で指定されたバッファにack を含めてS2F38 メッセージを作成します。 作成したメッセージのバイトサイズをmsg\_len に設定し、返却します。

作成したメッセージのバイトサイズが buff size 以内であれば、0を返却します。 もし、メッセージがbuff\_size に入りきらなかった場合は、(-1)を返却します。

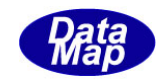

## 3. 2. 13. 4 DSH\_DecodeS2F38 () - 受信した S2F38 のデコード

#### (1)呼出書式

### $[C/C++]$

API int APIX DSH\_DecodeS2F38 ( BYTE \*buffer, int msg\_len, int \*ack );

# [VB.Net]

Function DSH\_DecodeS2F38 ( buffer As IntPtr, msg\_len As Integer, ByRef ack As Integer ) As Integer

# $\lceil$ C# $\rceil$

int DSH\_DecodeS2F38 ( IntPtr buffer, int msg\_len, ref int ack );

## (2)引数

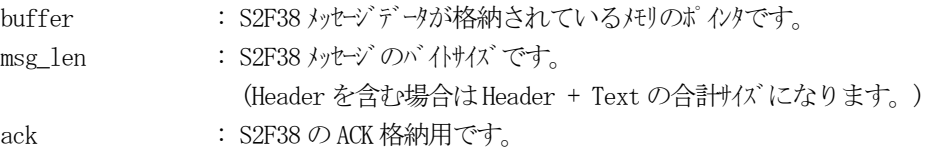

## (3)戻り値

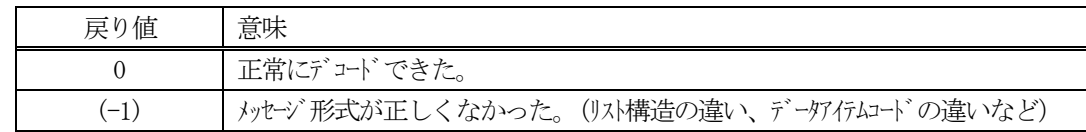

(4)説明

buffer で指定されたバッファに格納されているS2F38 メッセージのデコードを行い、ACK の値をack に返却 します。

正常にデコードできた場合は、0を返却します。また、メッセージフォーマットがSEMI 仕様に合致しなかっ た場合は、(-1)が返却されます。

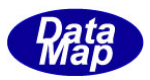

# 3.2.14 S2F41 メッセージ – ホストコマンド情報の送信

(1)下表に示す4種類の関数があります。

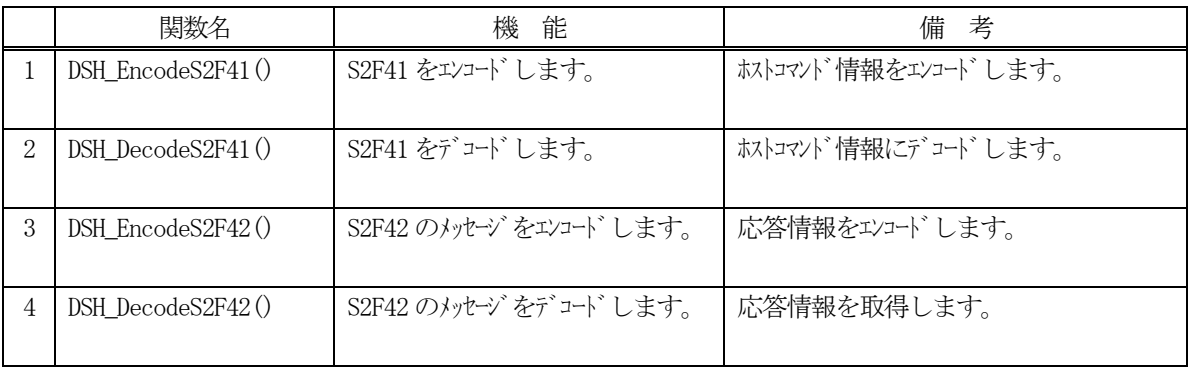

(2) S2F41 のユーザインタフェース情報 情報の引き渡しは構造体 TRCMD\_INFO を使って行います。

①ホストコマンドとパラメータを保存する構造体

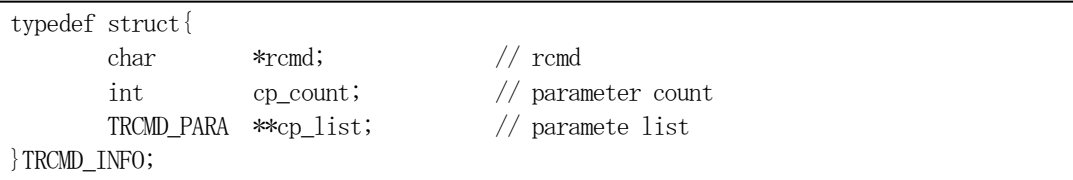

②ホストコマンドに含む1 個のパラメータ情報を保存する構造体

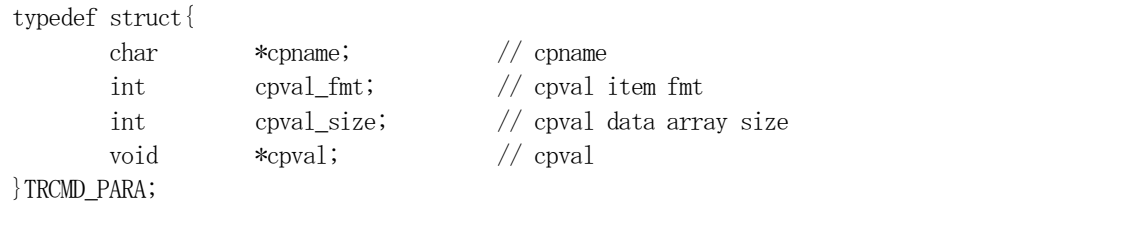

### (3)TRCMD\_INFO 構造体への情報設定処理関連関数

C/C++ 言語用ヘダーファイルは、DshGemProLib.h でプロトタイプが定義されています。 .Net 言語では、DshGemProLib.cs, DshGemProLib.vb

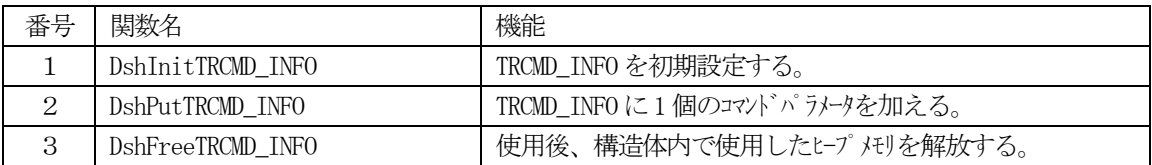

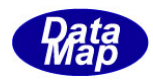

(4) S2F42 のユーザインタフェース情報 応答情報をTRCMD\_HERR\_INFO 構造体を使用します。

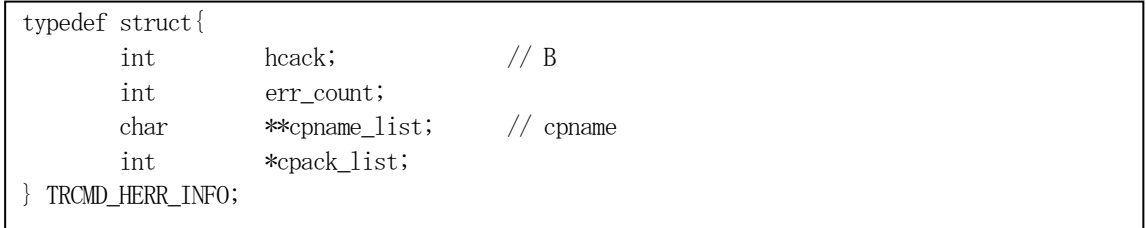

(5)TRCMD\_HERR\_INFO 構造体への情報設定処理関連関数

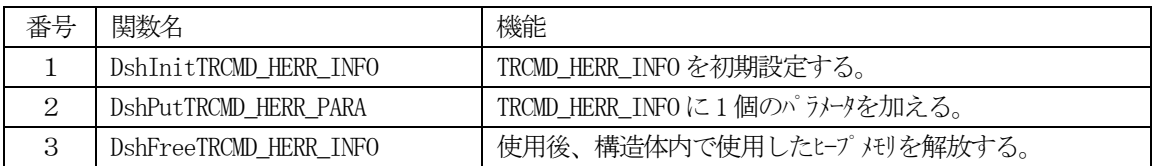

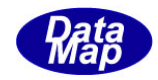

# 3. 2. 14. 1 DSH\_EncodeS2F41() - S2F41 のエンコード

#### (1)呼出書式

### $[C/C++]$

API int APIX DSH\_EncodeS2F41( BYTE \*buffer, int buff\_size, TRCMD\_INFO \*info, int \*msg\_len );

# [VB.Net]

Function DSH\_EncodeS2F41( buffer As IntPtr, buff\_size As Integer, ByRef info As TRCMD\_INFO, ByRef msg\_len As Integer ) As Integer

# [C#]

int DSH\_EncodeS2F41( IntPtr buffer, int buff\_size, ref TRCMD\_INFO info, ref int msg\_len );

### (2)引数

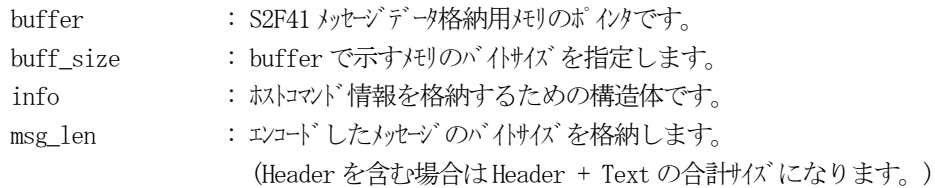

## (3)戻り値

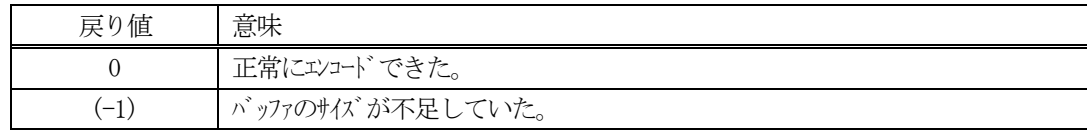

## (4) 説明

buffer で指定されたバッファにS2F41 メッセージを作成します。 info で指定された構造体TRCMD\_INFO 内に含まれるホストコマンド情報をS2F41 メッセージにエンコードし ます。

作成したメッセージのバイトサイズをmsg\_len に設定し、返却します。 作成したメッセージのバイトサイズが buff\_size 以内であれば、0を返却します。 もし、メッセージがbuff\_size に入りきらなかった場合は、(-1)を返却します。

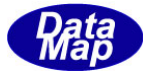

```
(5)例
    \OmegaC/C++
      char* RC_CMD = "PP-Select";
      char* PARA1 = "PARA1";
      char* PARA2 = "PARA2";
      char* PARA3 = "PARA3";
      char* VALUE1 = "VALUE1";
      char* VALUE2 = "VALUE2";
      char* VALUE3 = "VALUE3";
      BYTE buff[1000];
      int msg_len;
      TRCMD INFO info;
      DshInitTRCMD_INFO( &info, 3 );
      DshInitTRCMD_INFO( &info, 0, RC_CMD, 3 ); // para 3 個
      DshPutTRCMD_INFO( &info, PARA1, ICODE_A, strlen(VALUE1), VALUE1 ); // parameter の設定
      DshPutTRCMD_INFO( &info, PARA2, ICODE_A, strlen(VALUE2), VALUE2 );
      DshPutTRCMD_INFO( &info, PARA3, ICODE_A, strlen(VALUE3), VALUE3 );
      ei = DSH_EncodeS2F41( buff, 1000, &info, &msg_len );
      .
      DshFreeTRCMD_INFO( &info );.
    (2)c#string RC_CMD ="PP-Select";
      string PARA1 = "PARA1";
      string PARA2 = "PARA2";string PARA3 = "PARA3";
      string VALUE1 = "VALUE1";
      string VALUE2 = "VALUE2";
      string VALUE3 = "VALUE3";
      int msg\_len = 0;
      TRCMD INFO info = new INFO.TRCMD INFO();
      IntPtr buff = Marshal.AllocCoTaskMem(1000);
      DshInitTRCMD_INFO(ref info, RC_CMD, 3);
      DshPutTRCMD_INFO(ref info, PARA1, ICODE_A,DshStrLen(VALUE1), VALUE1); // 
      DshPutTRCMD_INFO(ref info, PARA2, HSMS.ICODE_A, DshStrLen(VALUE2), VALUE2);
      DshPutTRCMD_INFO(ref info, PARA3, HSMS.ICODE_A, DshStrLen(VALUE3), VALUE3);
      int ei = DSH_EncodeS2F41(buff, 1000, ref info, ref msg_len); // encode S2F41.
      .
      DshFreeTRCMD_INFO( ref info );
      Marshal.FreeCoTaskMem(buff);
```
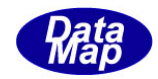

# 3. 2. 14. 2 DSH\_DecodeS2F41() - S2F41 のデコード

#### (1)呼出書式

#### $[C/C++]$

API int APIX DSH\_DecodeS2F41( BYTE \*buffer, int msg\_len, TRCMD\_INFO \*info );

# [VB.Net]

Function DSH\_DecodeS2F41( buffer As IntPtr, msg\_len As Integer, ByRef info As TRCMD\_INFO ) As Integer

# $\lceil$ C# $\rceil$

int DSH\_DecodeS2F41( IntPtr buffer, int msg\_len, ref TRCMD\_INFO info );

### (2)引数

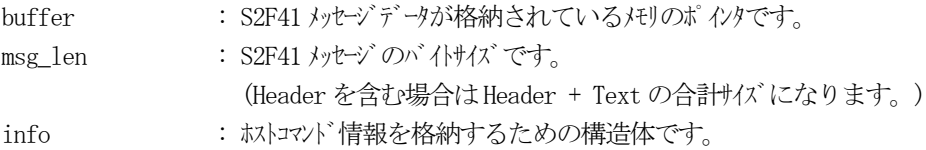

### (3)戻り値

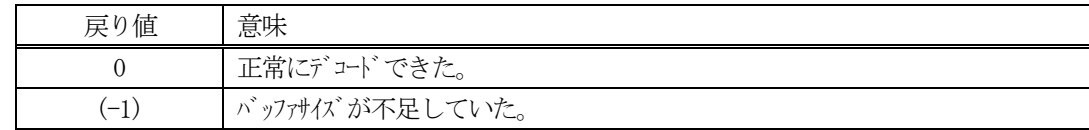

(4)説明

buffer で指定されたバッファに格納されているS2F41 メッセージのデコードを行います。 デコード結果のホストコマンド情報は、info 構造体に格納されます。

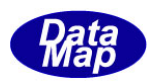

```
(5)例
    \mathbb{O}c, C^{++}BYTE buff[2000]; <br>
// ここにデコード対象のメッセージが格納されているとします。
      (S2F41 受信)
      int msg_len = 145; // 受信した S2F41 メッセージ のバイけイズ
     TRCMD_INFO info;
      int ei;
      ei = DSH_DecodeS2F41( buff, msg_len, &info );
      .
      .
      DshFreeTRCMD_INFO( &info );
    (2)c#
      IntPtr buff = Marshal. AllocCoTaskMem(2000); 
      (S2F41 受信)
      int msg_len = 145; <br>// 受信した S2F41 メッセージのバイトサイズ
      TRCMD INFO info = new TRCMD INFO();
      int ei = DSH_DecodeS2F41( buff, msg_len, 64, ref info );
      .
      .
      DshFreeTRCMD_INFO( ref info );
      Marshal.FreeCoTaskMem(buff);
```
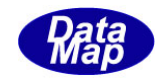

# 3. 2. 14. 3 DSH\_EncodeS2F42() - S2F42 のエンコード

#### (1)呼出書式

### $[C/C++]$

API int APIX EncodeS2F42( BYTE \*buffer, int buff\_size, TRCMD\_HERR\_INFO \*erinfo, int \*msg\_len );

## [VB.Net]

Function EncodeS2F42( buffer As IntPtr, buff\_size As Integer, ByRef erinfo As TRCMD\_HERR\_INFO, ByRef msg\_len As Integer ) As Integer

# [C#]

```
int EncodeS2F42(
```
IntPtr buffer, int buff\_size, ref TRCMD\_HERR\_INFO erinfo, ref int msg\_len );

## (2)引数

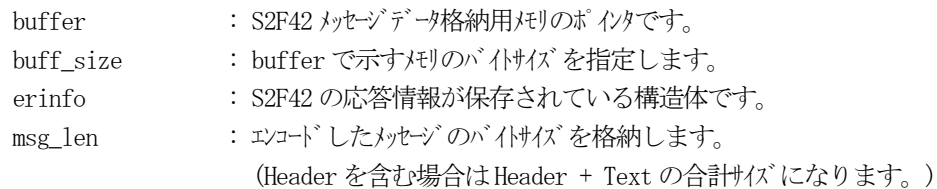

## (3)戻り値

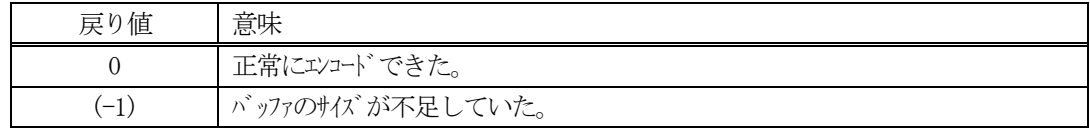

(4) 説明

buffer で指定されたバッファに、erinfo に含まれるS2F42 応答情報をエンコードします。 作成したメッセージのバイトサイズをmsg\_len に設定し、返却します。

作成したメッセージのバイトサイズが buff size 以内であれば、0を返却します。 もし、メッセージがbuff\_size に入りきらなかった場合は、(-1)を返却します。

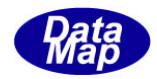

```
(5)例
    \OmegaC/C++
      char* PARA1 = "PARA1";
      char* PARA2 = "PARA2";
      char* PARA3 = "PARA3";
      int ACK = 0;
      int ACK1 = 1;
      int ACK2 = 2;
      BYTE \text{buff}[1000];
      int msg_len;
      TRCMD_HERR_INFO erinfo;
      DshInitTRCMD_HERR_INFO( &erinfo, ACK, 2 );
      DshPutTRCMD_HERR_PARA( &erinfo, 0, PARA1, ACK1 );
      DshPutTRCMD_HERR_PARA( &erinfo, 1, PARA2, ACK2 );
      ei = DSH_EncodeS2F42( buff, 1000, &erinfo, &msg_len );
      .
      .
      DshFree TRCMD_HERR_INFO ( &erinfo );.
    ②c#
      string PARA1 = "PARA1";string PARA2 = "PARA2";
      string PARA3 = "PARA3";
      int ACK = 0;
      int ACK1 = 1;
      int ACK2 = 2;
      IntPtr buff = Marshal.AllocCoTaskMem(1000);
      int msg_len = 0;
      TRCMD HERR INFO erinfo = new TRCMD HERR INFO();
      DshInitTRCMD_HERR_INFO( ref erinfo, ACK, 2 );
      DshPutTRCMD_HERR_PARA( ref erinfo, 0, PARA1, ACK1 );
      DshPutTRCMD_HERR_PARA( ref erinfo, 1, PARA2, ACK2 );
      ei = DSH_EncodeS2F42( buff, 1000, ref erinfo, ref msg_len );
      .
      .
      DshFree TRCMD_HERR_INFO ( ref erinfo );.
      Marshal.FreeCoTaskMem(buff);
```
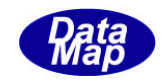

# 3. 2. 14. 4 DSH\_DecodeS2F42 () - 受信した S2F42 のデコード

#### (1)呼出書式

### $[C/C++]$

API int APIX DSH\_DecodeS2F42 ( BYTE \*buffer, int msg\_len, TRCMD\_HERR\_INFO \*erinfo );

# [VB.Net]

Function DSH\_DecodeS2F42 ( buffer As IntPtr, msg\_len As Integer, ByRef erinfo As TRCMD\_HERR\_INFO ) As Integer

# $\lceil$ C# $\rceil$

int DSH\_DecodeS2F42 ( IntPtr buffer, int msg\_len, ref TRCMD\_HERR\_INFO erinfo );

## (2)引数

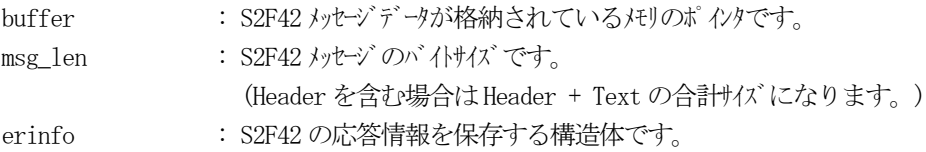

## (3)戻り値

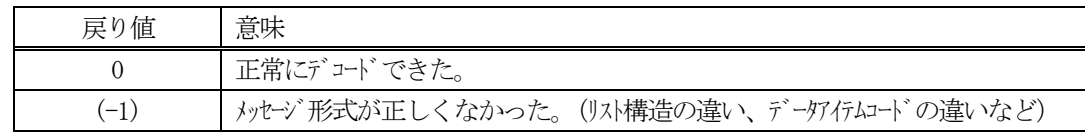

(4)説明

bufferで指定されたバッファに格納されているS2F42メッセージのデコードを行い、得られた情報をerinfo 構造体にセットします。

正常にデコードできた場合は、0を返却します。また、メッセージフォーマットがSEMI 仕様に合致しなかっ た場合は、(-1)が返却されます。

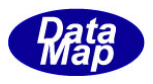

# 3.2.15 S2F43 メッセージ – スプール対象ストリーム、ファンクションの設定

(1)下表に示す4種類の関数があります。

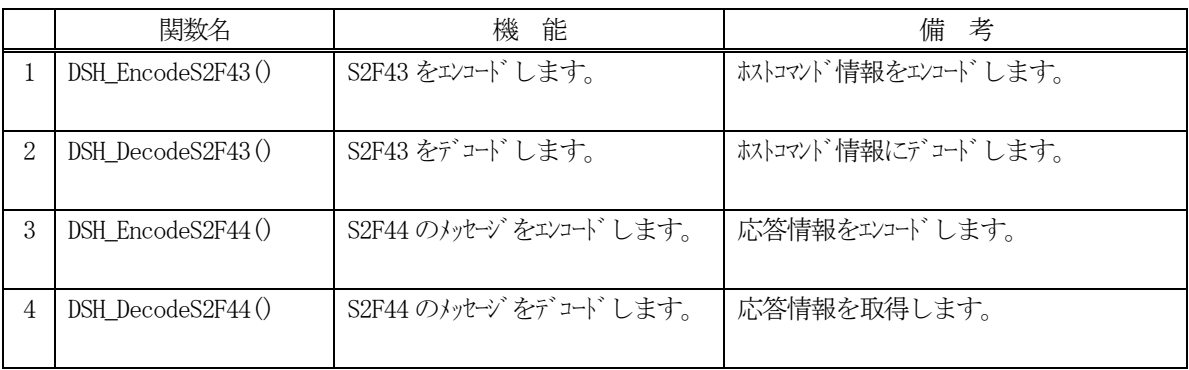

(2) S2F43 のユーザインタフェース情報 情報の引き渡しは構造体 TSPOOL\_INFO を使って行います。

①複数のstream のスプール情報を保存する構造体

```
typedef struct{
      int s_count; \frac{1}{4} of streams
      TSTRE_INFO **stre_list; // stream info list
}TSPOOL_INFO;
```
②1個の stream とそれに属する function を格納する構造体

```
\int int f_count; \int # of functions
typedef struct{ // S2F43からの取得情報
      int stream; // stream
      int *func_list; // fuction list
 } TSTRE_INFO
```
### (3)TSPOOL\_INFO 構造体への情報設定処理関連関数

C/C++ 言語用ヘダーファイルは、DshGemProLib.h でプロトタイプが定義されています。 .Net 言語では、DshGemProLib.cs, DshGemProLib.vb

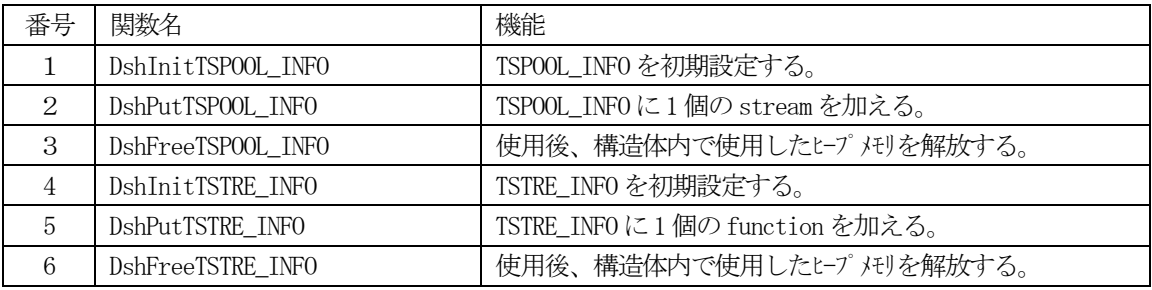

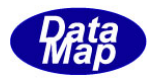

(4) S2F44 のユーザインタフェース情報 応答情報をTSPOOL\_ERR\_INFO 構造体を使用します。

②スプール設定要求に対する応答情報を格納する構造体

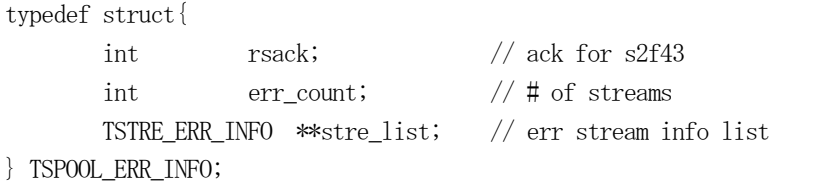

### ①1 個のstream に対する応答情報を格納する構造体

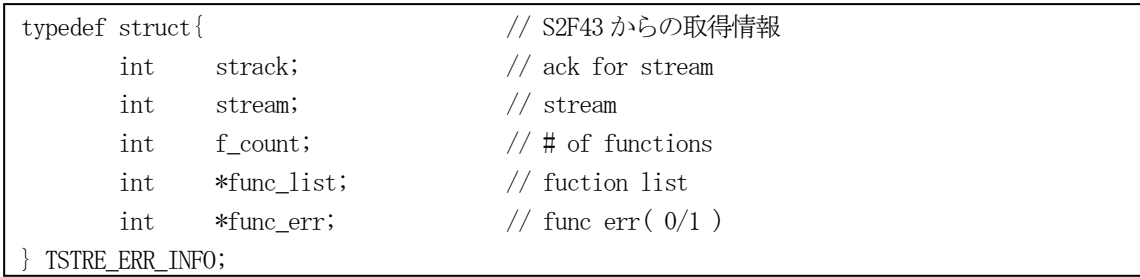

(5)TSPOOL\_ERR\_INFO 構造体への情報設定処理関連関数

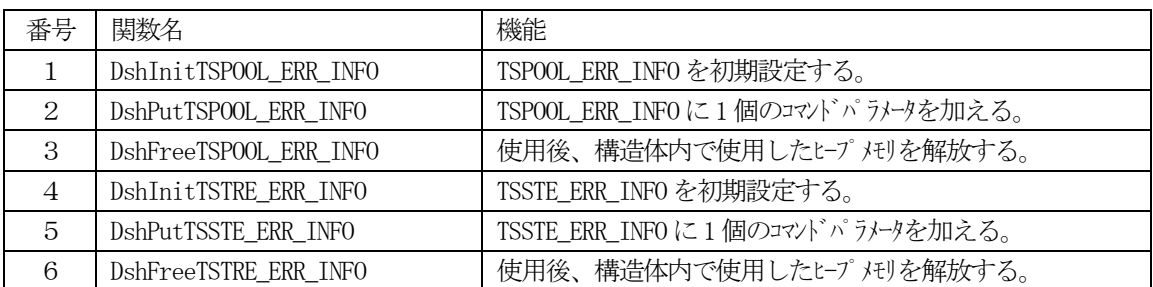

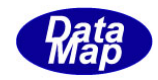

## 3. 2. 15. 1 DSH\_EncodeS2F43() - S2F43 のエンコード

#### (1)呼出書式

### $[C/C++]$

API int APIX DSH\_EncodeS2F43( BYTE \*buffer, int buff\_size, TSPOOL\_INFO \*info, int \*msg\_len );

## [VB.Net]

Function DSH\_EncodeS2F43( buffer As IntPtr, buff\_size As Integer, ByRef info As TSPOOL\_INFO, ByRef msg\_len As Integer ) As Integer

# [C#]

int DSH\_EncodeS2F43( IntPtr buffer, int buff\_size, ref TSPOOL\_INFO info, ref int msg\_len );

### (2)引数

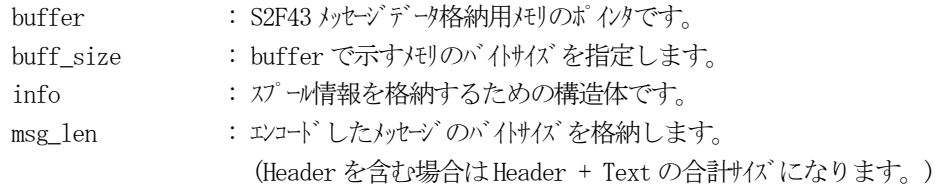

## (3)戻り値

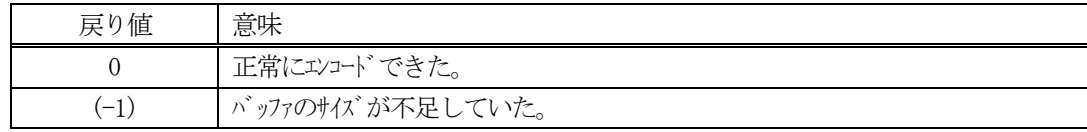

## (4) 説明

buffer で指定されたバッファにS2F43 メッセージを作成します。 info で指定された構造体TSPOOL\_INFO 内に含まれるスプール情報をS2F43 メッセージにエンコードします。

作成したメッセージのバイトサイズをmsg\_len に設定し、返却します。 作成したメッセージのバイトサイズが buff size 以内であれば、0を返却します。 もし、メッセージがbuff\_size に入りきらなかった場合は、(-1)を返却します。

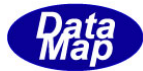

```
(5)例
   \OmegaC/C++
     BYTE buff[ 1000 ];
     int ei;
     int S5 = 5; int F1 = 1;
     int S6 = 6; int F11 = 11;
     TSPOOL_INFO info;
     TSTRE_INFO sinfo;
     DshInitTSPOOL_INFO( &info, 2 ); // init 2 個
     DshInitTSTRE_INFO( &sinfo, S5, 1 ); // S5F1
     DshPutTSTRE_INFO( &sinfo, F1 );
     DshPutTSPOOL INFO( &info, &sinfo);
     DshFreeTSTRE_INFO( &sinfo );
     DshInitTSTRE_INFO( &sinfo, S6, 1 ); // S6F11
     DshPutTSTRE_INFO( &sinfo, F11 );
     DshPutTSPOOL_INFO( &info, &sinfo );
     DshFreeTSTRE_INFO( &sinfo );
     ei = DSH_EncodeS2F43( buff, 1000, &info, &msg_len );
      .
     DshFreeTSPOOL INFO( &info );
    (2)c#
    IntPtr buf = Marshal.AllocCoTaskMem(1000);
    int S5 = 5; int F1 = 1;
    int S6 = 6; int F11 = 11;
    TSPOOL INFO info = new TSPOOL INFO();
    TSTRE_INFO sinfo = new TSTRE_INFO();
    DshInitTSPOOL_INFO( ref info, 2 ); // init 2 個
    DshInitTSTRE_INFO( ref sinfo, S5, 1); // S5F1
    DshPutTSTRE_INFO( ref sinfo, F1 );
    DshPutTSPOOL_INFO( ref info, ref sinfo );
    DshFreeTSTRE_INFO( ref sinfo );
    DshInitTSTRE_INFO(ref sinfo, S6, 1); // S6F11
    DshPutTSTRE_INFO( ref sinfo, F11 );
    DshPutTSPOOL_INFO( ref info, ref sinfo );
    DshFreeTSTRE_INFO( ref sinfo );
    int ei = DSH_EncodeS2F43( buff, 1000, ref info, ref msg_len );
    .
    DshFreeTSPOOL_INFO(ref info);
    Marshal.FreeCoTaskMem(buff);
```
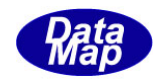

# 3. 2. 15. 2 DSH\_DecodeS2F43() - S2F43 のデコード

#### (1)呼出書式

#### $[C/C++]$

API int APIX DSH\_DecodeS2F43( BYTE \*buffer, int msg\_len, TSPOOL\_INFO \*info );

# [VB.Net]

Function DSH\_DecodeS2F43( buffer As IntPtr, msg\_len As Integer, ByRef info As TSPOOL\_INFO ) As Integer

# $\lceil$ C# $\rceil$

int DSH\_DecodeS2F43( IntPtr buffer, int msg\_len, ref TSPOOL\_INFO info );

### (2)引数

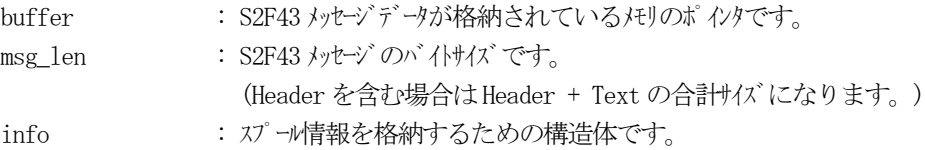

### (3)戻り値

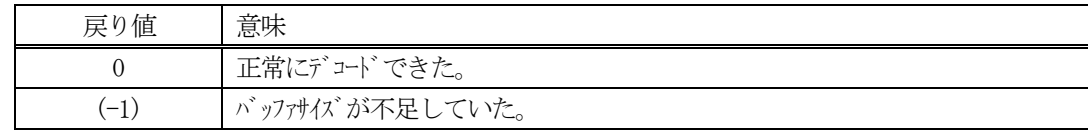

(4)説明

buffer で指定されたバッファに格納されているS2F43 メッセージのデコードを行います。 デコード結果のスプール情報は、info 構造体に格納されます。

```
(5)例
     \mathbb{O}c, C^{++}BYTE buff<sup>[1000];</sup> // ここにデュード対象のメッセージが格納されているとします。
       (S2F43 受信)
       int msg_len = 33; // 受信した S2F43 メッセージのバイサイズ
       TSPOOL_INFO info;
       int ei;
       ei = DSH_DecodeS2F43( buff, msg_len, &info );
       .
       .
       DshFreeTSPOOL_INFO( &info );
     (2)c#
       IntPtr buff = Marshal. AllocCoTaskMem(1000); 
       (S2F43 受信)
       int msg_len = 33; // 受信した S2F43 メッセージのバイトサイズ
       \textcolor{red}{\textbf{TSPOOL\_INFO}}\textcolor{red}{\textbf{info}} = \textcolor{red}{\textbf{new}}\textcolor{red}{\textbf{TSPOOL\_INFO}}();int ei = DSH_DecodeS2F43( buff, msg_len, 64, ref info );
       .
       .
       DshFreeTSPOOL_INFO( ref info );
       Marshal.FreeCoTaskMem(buff);
```
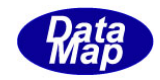

# 3. 2. 15. 3 DSH\_EncodeS2F44() - S2F44 のエンコード

#### (1)呼出書式

### $[C/C++]$

API int APIX EncodeS2F44( BYTE \*buffer, int buff\_size, TSPOOL\_ERR\_INFO \*erinfo, int \*msg\_len );

## [VB.Net]

Function EncodeS2F44( buffer As IntPtr, buff\_size As Integer, ByRef erinfo As TSPOOL\_ERR\_INFO, ByRef msg\_len As Integer ) As Integer

# [C#]

```
int EncodeS2F44(
        IntPtr buffer,
        int buff_size, 
        ref TSPOOL_ERR_INFO erinfo,
        ref int msg_len 
        );
```
## (2)引数

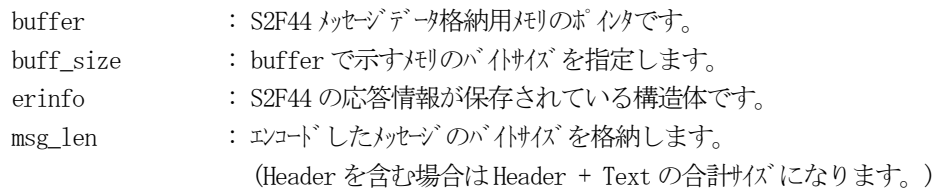

# (3)戻り値

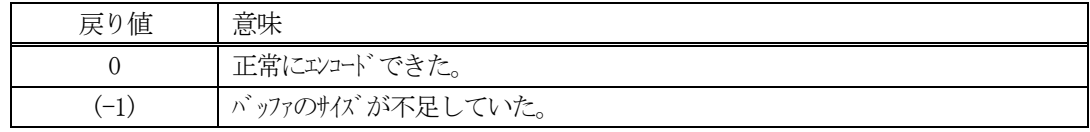

(4) 説明

buffer で指定されたバッファに、erinfo に含まれるS2F44 応答情報をエンコードします。 作成したメッセージのバイトサイズをmsg\_len に設定し、返却します。

作成したメッセージのバイトサイズが buff size 以内であれば、0を返却します。 もし、メッセージがbuff\_size に入りきらなかった場合は、(-1)を返却します。

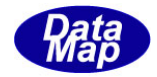

```
(5)例
    \OmegaC/C++
      int RSACK =0;
      int S_ACK5 =1;int S_ACK6 =2;int S5 = 5; int F1 = 1;
      int S6 = 6; int F11 = 11;
      BYTE buff[ 1000 ];
      int ei;
      TSPOOL_ERR_INFO erinfo;
      TSTRE_ERR_INFO sinfo;
      DshInitTSPOOL_ERR_INFO( &erinfo, RSACK, 2 );
      DshInitTSTRE_ERR_INFO( &sinfo, S_ACK5, S5, 1 );
      DshPutTSTRE_ERR_INFO( &sinfo, F1, 1 );
      DshPutTSPOOL_ERR_INFO( &erinfo, &sinfo);
      DshFreeTSTRE_ERR_INFO( &sinfo );
      DshInitTSTRE_ERR_INFO( &sinfo, S_ACK6, S6, 1 );
      DshPutTSTRE_ERR_INFO( &sinfo, F11, 1 );
      DshPutTSPOOL_ERR_INFO( &erinfo, &sinfo);
      DshFreeTSTRE_ERR_INFO( &sinfo );
      ei = DSH EncodeS2F43( buff, 1000, &errinfo, \&msg len );
       .
      DshFreeTSPOOL_ERR_INFO( &errinfo );.
    ②c#
      int RSACK =0;
      int S ACK5 =1;int S_ACK6 =2;int S5 = 5; int F1 = 1;
      int S6 = 6; int F11 = 11;
      TSPOOL_ERR_INFO erinfo = new TSPOOL_ERR_INFO();
      TSTRE_ERR_INFO sinfo = new TSTRE_ERR_INFO();
      IntPtr buff = Marshal.AllocCoTaskMem(1000);
      DshInitTSPOOL ERR_INFO(ref erinfo, RSACK, 2);
      DshInitTSTRE_ERR_INFO(ref sinfo, S_ACK5, S5, 1);
      DshPutTSTRE_ERR_INFO( ref sinfo, F1, 1);
      DshPutTSPOOL_ERR_INFO( ref erinfo, ref sinfo);
      DshFreeTSTRE_ERR_INFO(ref sinfo);
      DshInitTSTRE_ERR_INFO(ref sinfo, S_ACK6, S6, 1);
      DshPutTSTRE_ERR_INFO(ref sinfo, F11, 1);
```
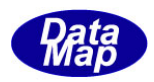

DshPutTSPOOL\_ERR\_INFO(ref erinfo, ref sinfo); DshFreeTSTRE\_ERR\_INFO(ref sinfo);

int ei = DSH\_EncodeS2F44(buff, 1000, ref erinfo, ref msg\_len); // encode S2F44

DshFreeTSPOOL\_ERR\_INFO(ref erinfo); Marshal.FreeCoTaskMem(buff);

. .

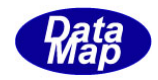

# 3. 2. 15. 4 DSH\_DecodeS2F44 () - S2F44 のデコード

#### (1)呼出書式

#### $[C/C++]$

API int APIX DSH\_DecodeS2F44 ( BYTE \*buffer, int msg\_len, TSPOOL\_ERR\_INFO \*erinfo );

# [VB.Net]

Function DSH\_DecodeS2F44 ( buffer As IntPtr, msg\_len As Integer, ByRef erinfo As TSPOOL\_ERR\_INFO ) As Integer

# $\lceil$ C# $\rceil$

int DSH\_DecodeS2F44 ( IntPtr buffer, int msg\_len, ref TSPOOL\_ERR\_INFO erinfo );

### (2)引数

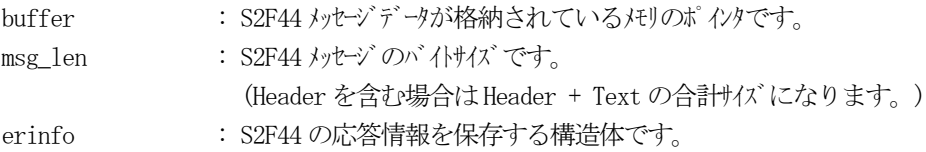

## (3)戻り値

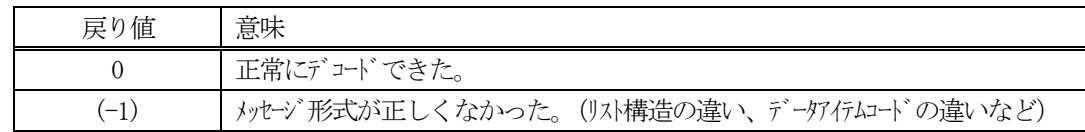

(4)説明

bufferで指定されたバッファに格納されているS2F44メッセージのデコードを行い、得られた情報をerinfo 構造体にセットします。

正常にデコードできた場合は、0を返却します。また、メッセージフォーマットがSEMI 仕様に合致しなかっ た場合は、(-1)が返却されます。

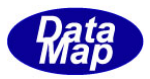

# 3.2.16 S2F45 メッセージ – 変数リミット定義情報の送信

(1)下表に示す4種類の関数があります。

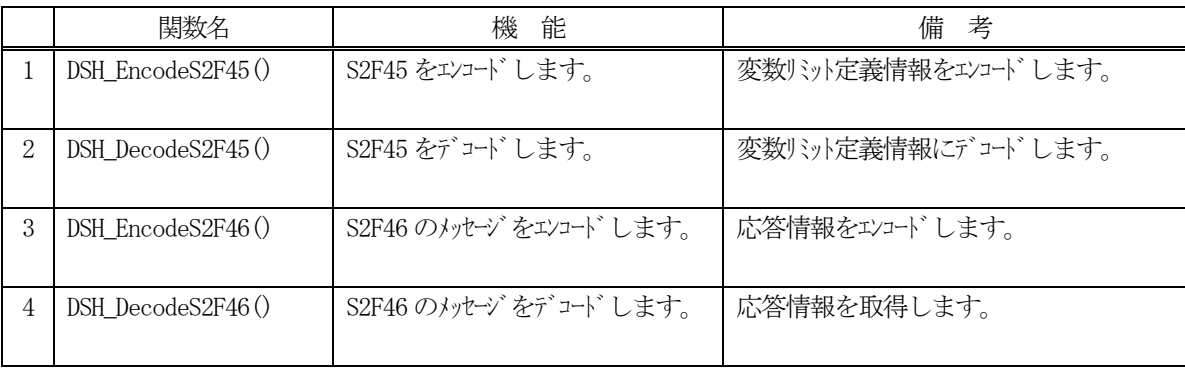

- (2) S2F45 のユーザインタフェース情報 情報の引き渡しは構造体 TLIMIT\_LIST を使って行います。
	- ①1 個以上の変数のリミット情報を保存する構造体(リスト)

```
typedef struct{
        int vid_count;
       TLIMIT_INFO **limit_list;
} TLIMIT_LIST;
```
②1個の変数ID のリミット情報を保存する構造体

```
typedef struct{
               TDVID vid;
                int limit_count;
                TLIMIT_ID_INFO **limitid_list;
                int format; // for upperdb & lowerdb
               int asize; \frac{1}{2} \frac{1}{2} \frac{1}{2} \frac{1}{2} \frac{1}{2} \frac{1}{2} \frac{1}{2} \frac{1}{2} \frac{1}{2} \frac{1}{2} \frac{1}{2} \frac{1}{2} \frac{1}{2} \frac{1}{2} \frac{1}{2} \frac{1}{2} \frac{1}{2} \frac{1}{2} \frac{1}{2} \frac{1}{2} \frac{1}{2} 
} TLIMIT_INFO;
```
③1 個のLimitID の情報を格納する構造体

```
typedef struct{
      TLIMITID limit_id;
       void *upperdb;
       void *lowerdb;
} TLIMIT_ID_INFO;
```
(3)変数リミット情報格納構造体への情報設定処理関連関数 C/C++ 言語用ヘダーファイルは、DshGemProLib.h でプロトタイプが定義されています。 .Net 言語では、DshGemProLib.cs, DshGemProLib.vb (次ページ)

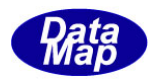

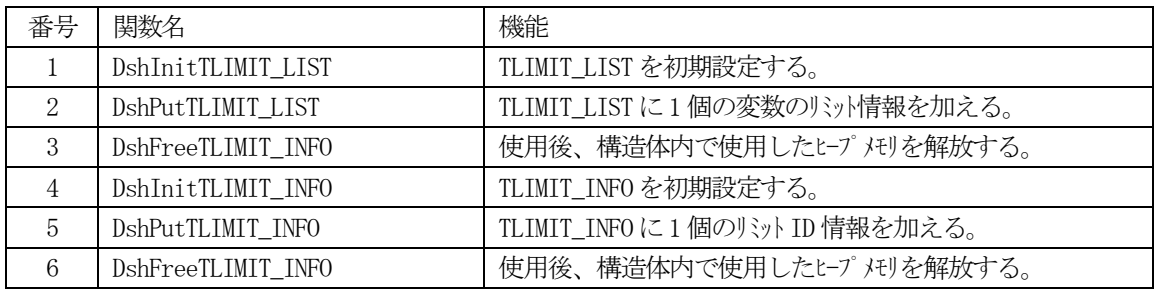

(4) S2F46 のユーザインタフェース情報 応答情報をTLIMIT\_ERR\_LIST 構造体を使用します。

①1 個以上の変数のリミット設定に対する応答情報のための構造体

typedef struct{ int vlaack; int err\_count; TLIMIT\_ERR\_INFO \*\*limit\_list; } TLIMIT\_ERR\_LIST;

②1 個の変数のリミット設定に対する応答情報のための構造体

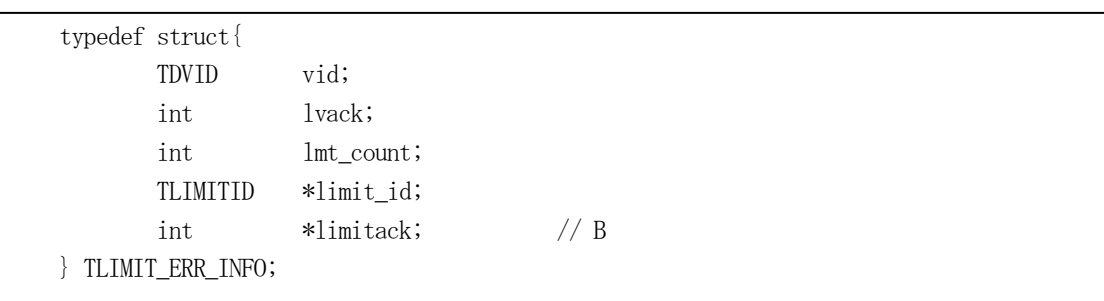

(5)TLIMIT\_ERR\_LIST 構造体への情報設定処理関連関数

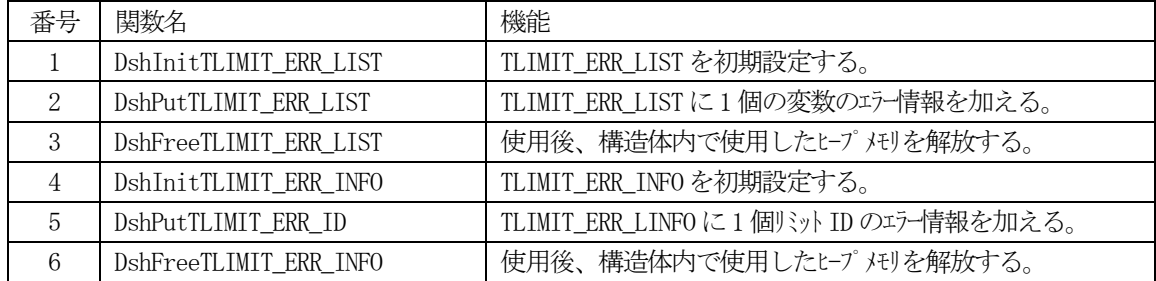

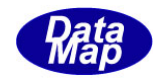

# 3. 2. 16. 1 DSH\_EncodeS2F45() - S2F45 のエンコード

#### (1)呼出書式

#### $[C/C++]$

API int APIX DSH\_EncodeS2F45( BYTE \*buffer, int buff\_size, TLIMIT\_LIST \*list, int \*msg\_len );

## [VB.Net]

Function DSH\_EncodeS2F45( buffer As IntPtr, buff\_size As Integer, ByRef list As TLIMIT\_LIST, ByRef msg\_len As Integer ) As Integer

# [C#]

int DSH\_EncodeS2F45( IntPtr buffer, int buff\_size, ref TLIMIT\_LIST list, ref int msg\_len );

#### (2)引数

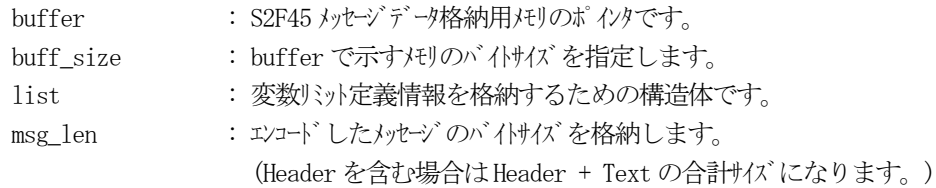

## (3)戻り値

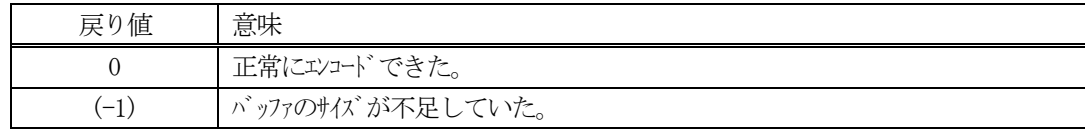

## (4) 説明

buffer で指定されたバッファにS2F45 メッセージを作成します。 infoで指定された構造体TLIMIT\_LIST 内に含まれる変数リット定義情報をS2F45メッセージにエンコードしま す。

作成したメッセージのバイトサイズをmsg\_len に設定し、返却します。 作成したメッセージのバイトサイズが buff\_size 以内であれば、0を返却します。 もし、メッセージがbuff\_size に入りきらなかった場合は、(-1)を返却します。

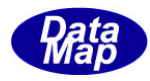

```
(5)例
    \OmegaC/C++
     int LIMIT\_COUNT 2; \frac{2}{7} 2 VID
     uint DV_Temp1_bin 8303;
     uint DV_Temp2_bin 8305;
     int LIMIT_1_ID_COUNT 3;
     int LIMIT_1_ID_1 11;
     USHORT LMTID_1_1_LOWER = 10;USHORT LMTID_1_1_LUPPER = 50;int LIMIT_1_ID_2 22;
     USHORT LMTID 1\ 2 LOWER = 51;
     USHORT LMTID_1_2_LUPPER = 70;int LIMIT_1_ID_3 33;
     USHORT LMTID_1_3_LOWER = 71;USHORT LMTID1 \overline{3} UPPER = 100;
     // - -int LIMIT_2_ID_COUNT 1
     int LIMIT_2_ID_1 55;
     int LMTID_2_1_LOWER = 40;int LMTID_2_1_UPPER = 300;
     int ei;
     BYTE buff<sup>[1000];</sup>
     int msg_len;
     TLIMIT LIST list;
     TLIMIT_INFO info;
     DshInitTLIMIT_LIST( &list, LIMIT_COUNT ); // init 2 個
     DshInitTLIMIT_INFO( \&info, DV_Temp1_bin, ICODE_U2, 1, LIMIT_1_ID_COUNT ); //
     DshPutTLIMIT_INFO( &info, LIMIT_1_ID_1, &LMTID_1_1_UPPER, &LMTID_1_1_LOWER );
     DshPutTLIMIT_INFO( &info, LIMIT_1_ID_2, &LMTID_1_2_UPPER, &LMTID_1_2_LOWER );
     DshPutTLIMIT_INFO( &info, LIMIT_1_ID_3, &LMTID_1_3_UPPER, &LMTID_1_3_LOWER );
     DshPutTLIMIT_LIST( &list, &info );
     DshFreeTLIMIT_INFO( &info );
     DshInitTLIMIT_INFO( &info, DV_Temp2_bin, ICODE_U4, 1, LIMIT_2_ID_COUNT ); // 
     DshPutTLIMIT_INFO( &info, LIMIT_2_ID_1, &LMTID_2_1_UPPER, &LMTID_2_1_LOWER );
     DshPutTLIMIT_LIST( &list, &info );
     DshFreeTLIMIT_INFO( &info );
     ei = DSH EncodeS2F45( buff, 1000, &list, &msg len );
      .
      .
     DshFreeTLIMIT_LIST( &list );
```
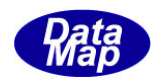

```
②c#
 int LIMIT_COUNT = 2; \frac{1}{2} VID
 int LIMIT_1_ID_COUNT = 3;
 int LIMIT 1 ID 1 = 11;
 UInt16 LMTID_1_1_LOWER = 10;
 UInt16 LMTID_1_1_UPPER = 50;int LIMIT_1<u>_ID_2</u> = 22;
 UInt16 LMTID_1 2 LOWER = 51;
 UInt16 LMTID_1_2_UPPER = 70;
 int LIMIT_1ID_3 = 33;UInt16 LMTID_1_3_LOWER = 71;
 UInt16 LMTID_1_3_UPPER = 100;
 // - -int LIMIT_2_ID_COUNT = 1;
 int LIMIT_2ID_1 = 55;int LMTID_2_1_LOWER = 40;
 int LMTID 2 1 UPPER = 300;
 int ei;
 int msg\_len = 0;IntPtr low ptr = Marshal.AllocCoTaskMem(16);
 IntPtr upp ptr = Marshall.AllocCoTaskMem(16);TLIMIT_LIST list = new TLIMIT_LIST();
 TLIMIT_INFO info = new TLIMIT_INFO();
 IntPtr buff = Marshal.AllocCoTaskMem(1000);
 DshInitTLIMIT_LIST(ref list, LIMIT_COUNT);
 // \rightarrow -1DshInitTLIMIT_INFO(ref info, DV_Temp1_bin, DshGemPro.HSMS.ICODE_U2, 1, LIMIT_1_ID_COUNT);
 DshPutTLIMIT_INFO(ref info, LIMIT_1_ID_1, copy_int_to_ptr(upp_ptr, LMTID_1_1_UPPER),
                             copy_int_to_ptr(low_ptr, LMTID_1_1_LOWER) ); // limit-1-1 
 DshPutTLIMIT_INFO(ref info, LIMIT_1_ID_2, copy_int_to_ptr(upp_ptr, LMTID_1_2_UPPER),
                             copy_int_to_ptr(low_ptr, LMTID_1_2_LOWER)); // limit-1-2 
 DshPutTLIMIT_INFO(ref info, LIMIT_1_ID_3, copy_int_to_ptr(upp_ptr, LMTID_1_3_UPPER),
                            copy_int_to_ptr(low_ptr, LMTID_1_3_LOWER)); // limit-1-3
```
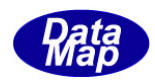

DshPutTLIMIT\_LIST( ref list, ref info); DshFreeTLIMIT\_INFO( ref info);

.

 $//$  — 2 DshInitTLIMIT\_INFO(ref info, DV\_Temp2\_bin, DshGemPro.HSMS.ICODE\_U4, 1, LIMIT\_2\_ID\_COUNT); DshPutTLIMIT\_INFO(ref info, LIMIT\_2\_ID\_1, copy\_int\_to\_ptr(upp\_ptr, LMTID\_2\_1\_UPPER), copy\_int\_to\_ptr(low\_ptr, LMTID\_2\_1\_LOWER)); // limit-2-1 DshPutTLIMIT\_LIST(ref list, ref info); DshFreeTLIMIT\_INFO(ref info); ei = DSH\_EncodeS2F45(buff, 1000, ref list, ref msg\_len); // encode S2F45 . . Marshal.FreeCoTaskMem(buff); DshFreeTLIMIT\_LIST(ref list); .

(注) copy\_int\_to\_ptr()については、3.2.2.3-(5)-② を参照ください。

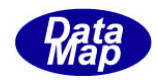

# 3. 2. 16. 2 DSH\_DecodeS2F45() - S2F45 のデコード

#### (1)呼出書式

## $[C/C++]$

API int APIX DSH\_DecodeS2F45( BYTE \*buffer, int msg\_len, TLIMIT\_LIST \*list );

# [VB.Net]

Function DSH\_DecodeS2F45( buffer As IntPtr, msg\_len As Integer, ByRef list As TLIMIT\_LIST ) As Integer

# $\lceil$ C# $\rceil$

int DSH\_DecodeS2F45( IntPtr buffer, int msg\_len, ref TLIMIT\_LIST list );

### (2)引数

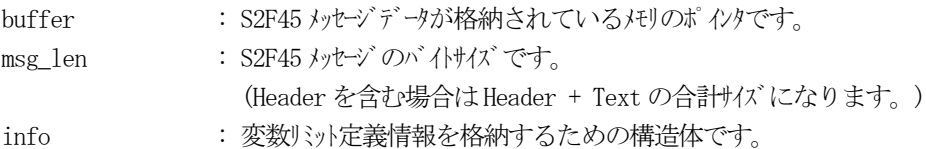

## (3)戻り値

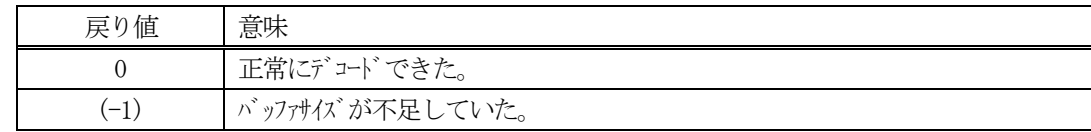

(4)説明

buffer で指定されたバッファに格納されているS2F45 メッセージのデコードを行います。 デコード結果の変数リミット定義情報は、list 構造体に格納されます。

```
(5)例
    \mathbb{O}c, C^{++}BYTE buff<sup>[2000]; // ここにデコード対象のメッセージが格納されているとします。</sup>
      (S2F45 受信)
      int msg_len = 165; // 受信した S2F45 メッセージ のバイトサイズ
      TLIMIT_LIST list;
      int ei;
      ei = DSH_DecodeS2F45( buff, msg_len, &list );
      .
      .
      DshFreeTLIMIT_LIST( &list);
    ②c#
      IntPtr buff = Marshal. AllocCoTaskMem(2000); 
      (S2F45 受信)
      int msg_len = 165; \frac{1}{\sqrt{2}} 受信した S2F45 メッセージ のバイトサイズ
      TLIMIT_LIST list = new TLIMIT_LIST();
      int ei = DSH_DecodeS2F45( buff, msg_len, 64, ref list );
      .
      .
      DshFreeTLIMIT_LIST( ref list);
      Marshal.FreeCoTaskMem(buff);
```
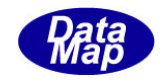

# 3. 2. 16. 3 DSH\_EncodeS2F46() - S2F46 のエンコード

#### (1)呼出書式

#### $[C/C++]$

API int APIX EncodeS2F46( BYTE \*buffer, int buff\_size, TLIMIT\_ERR\_LIST \*erlist, int \*msg\_len );

## [VB.Net]

Function EncodeS2F46( buffer As IntPtr, buff\_size As Integer, ByRef erlist As TLIMIT\_ERR\_LIST, ByRef msg\_len As Integer ) As Integer

# [C#]

```
int EncodeS2F46(
```
IntPtr buffer, int buff\_size, ref TLIMIT\_ERR\_LIST erlist, ref int msg\_len );

## (2)引数

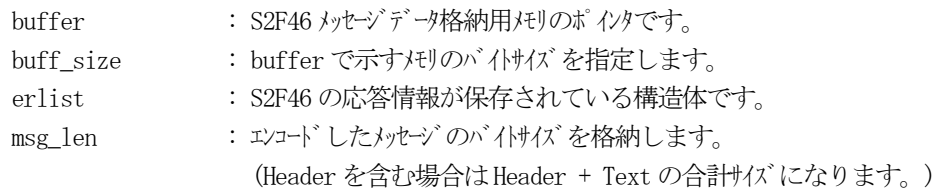

## (3)戻り値

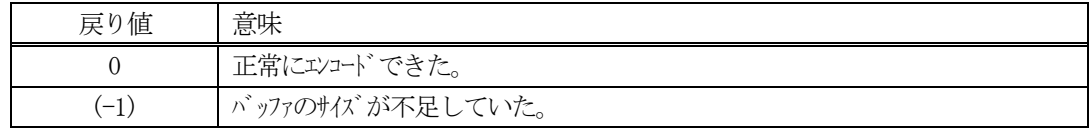

(4) 説明

buffer で指定されたバッファに、erlist に含まれるS2F46 応答情報をエンコードします。 作成したメッセージのバイトサイズをmsg\_len に設定し、返却します。

作成したメッセージのバイトサイズが buff size 以内であれば、0を返却します。 もし、メッセージがbuff\_size に入りきらなかった場合は、(-1)を返却します。

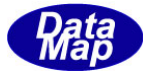

```
(5)例
    \OmegaC/C++
      int VLAACK =0;
      int LVACK1 =1;
      int LMACK1 =2;
      int LVACK2 =3;
      int LMACK2 =4;
      int ei;
      BYTE buff[1000];
      int msg_len;
      TLIMIT_ERR_LIST erlist;
      TLIMIT_ERR_INFO erinfo;
      DshInitTLIMIT_ERR_LIST( &erlist, VLAACK, 2 );
      DshInitTLIMIT_ERR_INFO( &erinfo, DV_Temp1_bin, LVACK1, 1 );
      DshPutTLIMIT_ERR_ID( &erinfo, LIMIT_1_ID_1, LVACK1 ); // LIMIT_1_ID_1 : 3.2.15-(5)参照
      DshPutTLIMIT_ERR_LIST( &erlist, &erinfo);
      DshFreeTLIMIT_ERR_INFO( &erinfo );
      DshInitTLIMIT_ERR_INFO( &erinfo, DV_Temp2_bin, LVACK2, 1 );
      DshPutTLIMIT_ERR_ID( &erinfo, LIMIT_2_ID_1, LVACK2 );
      DshPutTLIMIT_ERR_LIST( &erlist, &erinfo);
      DshFreeTLIMIT_ERR_INFO( &erinfo );
      ei = DSH_EncodeS2F46(buff, 1000, &erlist, &msg_len );
      .
       .
      DshFreeTLIMIT_ERR_LIST( &erlist );
    ②c#
      int VLAACK = 0;
      int LVACK1 = 1;
      int LVACK2 = 3;
      int ei;
      int msg\_len = 0;
      TLIMIT_ERR_LIST erlist = new TLIMIT_ERR_LIST();
      TLIMIT_ERR_INFO erinfo = new TLIMIT_ERR_INFO();
      IntPtr buff = Marshal.AllocCoTaskMem(1000);
      DshInitTLIMIT_ERR_LIST(ref erlist, VLAACK, 2);
```
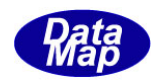

DshInitTLIMIT\_ERR\_INFO(ref erinfo, DV\_Temp1\_bin, LVACK1, 1); DshPutTLIMIT\_ERR\_ID(ref erinfo, LIMIT\_1\_ID\_1, LVACK1); DshPutTLIMIT\_ERR\_LIST(ref erlist, ref erinfo); DshFreeTLIMIT\_ERR\_INFO(ref erinfo);

DshInitTLIMIT\_ERR\_INFO(ref erinfo, DV\_Temp2\_bin, LVACK2, 1); DshPutTLIMIT\_ERR\_ID(ref erinfo, LIMIT\_2\_ID\_1, LVACK2); DshPutTLIMIT\_ERR\_LIST(ref erlist, ref erinfo); DshFreeTLIMIT\_ERR\_INFO(ref erinfo);

ei = DSH\_EncodeS2F46(buff, 1000, ref erlist, ref msg\_len); // encode S2F46

Marshal.FreeCoTaskMem(buff); DshFreeTLIMIT\_ERR\_LIST(ref erlist);

. .

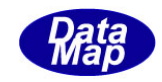

# 3. 2. 16. 4 DSH\_DecodeS2F46 () - 受信した S2F46 のデコード

#### (1)呼出書式

#### $[C/C++]$

API int APIX DSH\_DecodeS2F46 ( BYTE \*buffer, int msg\_len, TLIMIT\_ERR\_LIST \*erlist );

# [VB.Net]

Function DSH\_DecodeS2F46 ( buffer As IntPtr, msg\_len As Integer, ByRef erlist As TLIMIT\_ERR\_LIST ) As Integer

# $\lceil$ C# $\rceil$

int DSH\_DecodeS2F46 ( IntPtr buffer, int msg\_len, ref TLIMIT\_ERR\_LIST erlist );

### (2)引数

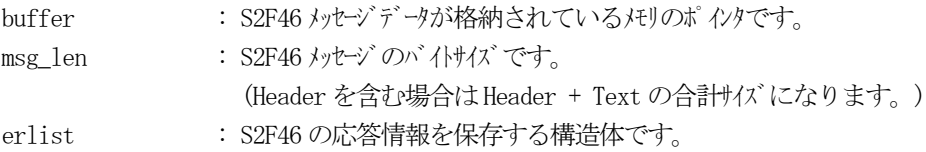

## (3)戻り値

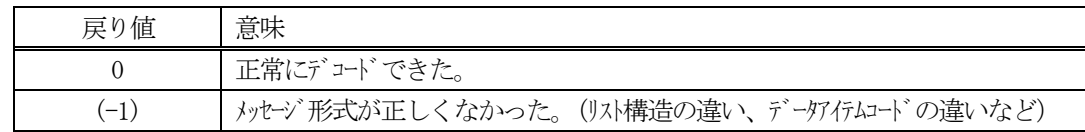

(4)説明

bufferで指定されたバッファに格納されているS2F46メッセージのデコードを行い、得られた情報をerlist 構造体にセットします。

正常にデコードできた場合は、0を返却します。また、メッセージフォーマットがSEMI 仕様に合致しなかっ た場合は、(-1)が返却されます。

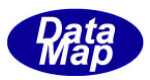

# 3.2.17 S2F47 メッセージ – 変数リミット情報の要求

(1)下表に示す4種類の関数があります。

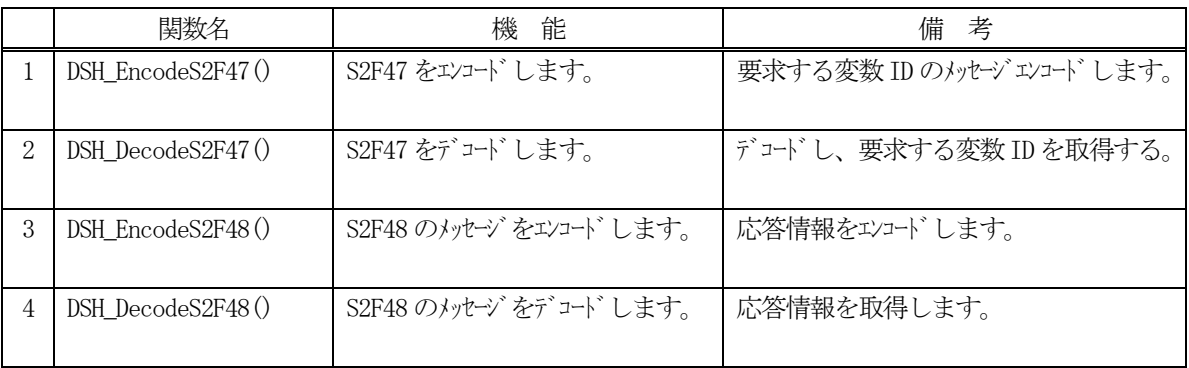

- (2) S2F47 のユーザインタフェース情報 LIMIT 情報を取得したい変数 ID のリストと ID 数を渡す。
- (3) S2F48 のユーザインタフェース情報 情報の引き渡しは構造体 TLIMIT\_RSP\_LIST を使って行います。 ①1 個以上の変数のリミット情報を保存する構造体(リスト)

typedef struct{ int vid\_count; TLIMIT\_RSP\_INFO \*\*limit\_list; } TLIMIT\_RSP\_LIST;

②1個の変数ID のリミット情報を保存する構造体

```
typedef struct{
      TVID vid;
       char *units;
       int format; // for upperdb & lowerdb
      int \text{asize}; // " "
       void *limit_min;
       void *limit_max;
       int limit_count;
       TLIMIT_ID_INFO **limitid_list;
} TLIMIT_RSP_INFO;
```
③1個の変数ID のリミット情報を保存する構造体

```
typedef struct{
      TLIMITID limit_id;
       void *upperdb;
       void *lowerdb;
} TLIMIT_ID_INFO;
```
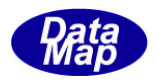

(3)変数応答リミット情報格納構造体への情報設定処理関連関数 C/C++ 言語用ヘダーファイルは、DshGemProLib.h でプロトタイプが定義されています。 .Net 言語では、DshGemProLib.cs, DshGemProLib.vb

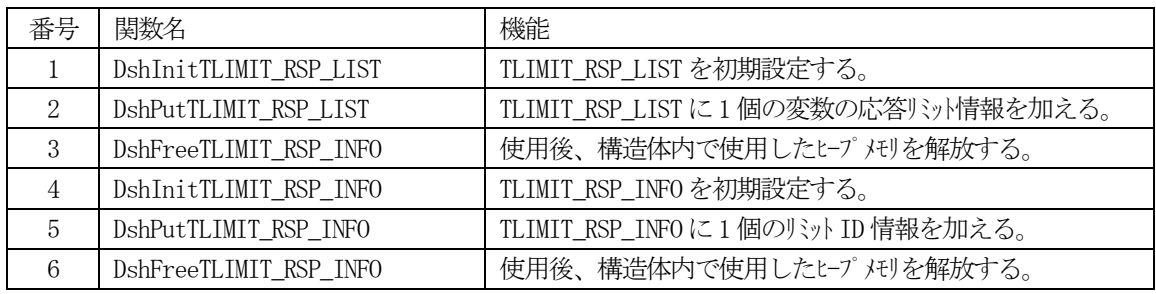

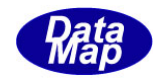

# 3. 2. 17. 1 DSH\_EncodeS2F47() - S2F47 のエンコード

#### (1)呼出書式

#### $[C/C++]$

API int APIX DSH\_EncodeS2F47( BYTE \*buffer, int buff\_size, TVID \*vid\_list, int count, int \*msg\_len );

### [VB.Net]

Function DSH\_EncodeS2F47( buffer As IntPtr, buff\_size As Integer, vid\_list As UInteger(), count as Integer, ByRef msg\_len As Integer ) As Integer

## [C#]

int DSH\_EncodeS2F47( IntPtr buffer, int buff\_size, uint[] vid\_list, int count, ref int msg\_len );

#### (2)引数

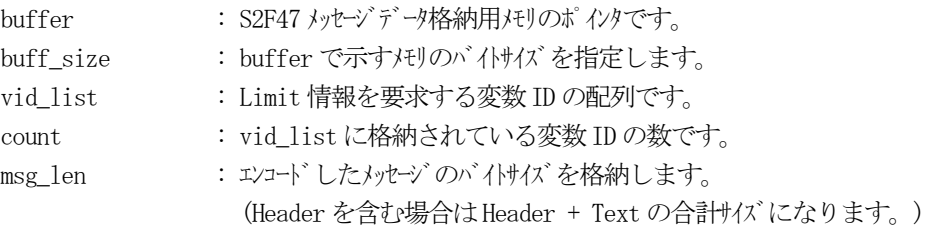

#### (3)戻り値

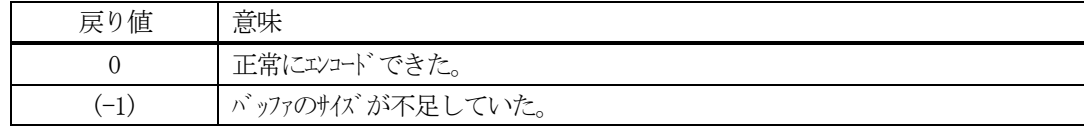

#### (4) 説明

buffer で指定されたバッファにS2F47 メッセージを作成します。 vid\_list 配列に設定された変数ID をS2F47 メッセージにエンコードします。

作成したメッセージのバイトサイズをmsg\_len に設定し、返却します。

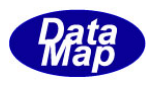

```
作成したメッセージのバイトサイズが buff_size 以内であれば、0を返却します。
もし、メッセージがbuff_size に入りきらなかった場合は、(-1)を返却します。
```

```
(5)例
```

```
①C/C++
  int ei;
  BYTE buff<sup>[1000];</sup>
  int msg_len;
  TVID vid_list[10];
  vid\_list[0] = DV\_Temp1\_bin;vid\_list[1] = DV\_Temp2\_bin;ei = DSH_EncodeS2F47( buff, 1000, vid_list, 2, &msg_len );
  .
  .
②c#
  int ei;
  IntPtr IntPtr buff = Marshal. AllocCoTaskMem(1000);
  int msg\_len = 0;uint[] vid_list = new uint[10];
  vid\_list[0] = DV\_Temp1\_bin;vid\_list[1] = DV\_Temp2\_bin;ei = DSH\_EncodeS2F47( buff, 1000, vid\_list, 2, ref msg\_len);.
  .
  Marshal.FreeCoTaskMem(buff);
```
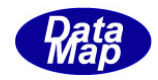

# 3. 2. 17. 2 DSH\_DecodeS2F47() - S2F47 のデコード

#### (1)呼出書式

#### $[C/C++]$

API int APIX DSH\_DecodeS2F47( BYTE \*buffer, int msg\_len, TVID \*vid\_list, int max\_count, int \*count );

### [VB.Net]

Function DSH\_DecodeS2F47( buffer As IntPtr, msg\_len As Integer, vid\_list As UInteger(), max\_count As Integer, ByRef count As Integer ) As Integer

# [C#]

int DSH\_DecodeS2F47( IntPtr buffer, int msg\_len, uint[] vid\_list, int max\_count, ref int count );

#### (2)引数

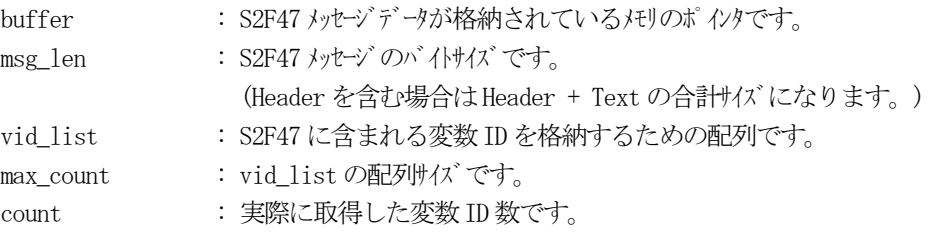

#### (3)戻り値

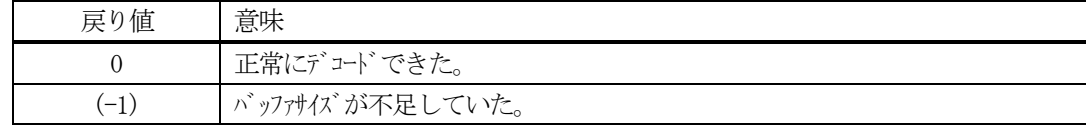

(4) 説明

buffer で指定されたバッファに格納されているS2F47 メッセージのデコードを行います。 デコード結果の変数ID をvid\_list に格納し、count に取得した変数の数を返却します。

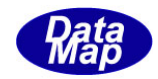

# 3. 2. 17. 3 DSH\_EncodeS2F48() - S2F48 のエンコード

#### (1)呼出書式

#### $[C/C++]$

API int APIX EncodeS2F48( BYTE \*buffer, int buff\_size, TLIMIT\_RSP\_LIST \*list, int \*msg\_len );

## [VB.Net]

Function EncodeS2F48( buffer As IntPtr, buff\_size As Integer, ByRef list As TLIMIT\_RSP\_LIST, ByRef msg\_len As Integer ) As Integer

# [C#]

```
int EncodeS2F48(
        IntPtr buffer,
        int buff_size, 
        ref TLIMIT_RSP_LIST list,
        ref int msg_len 
        );
```
## (2)引数

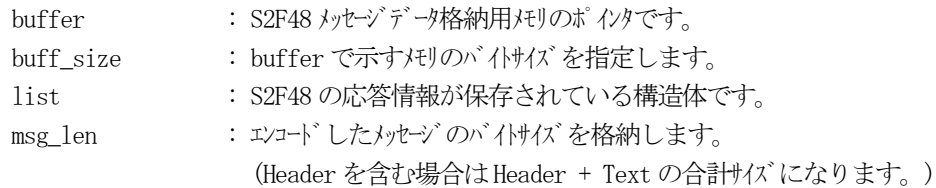

## (3)戻り値

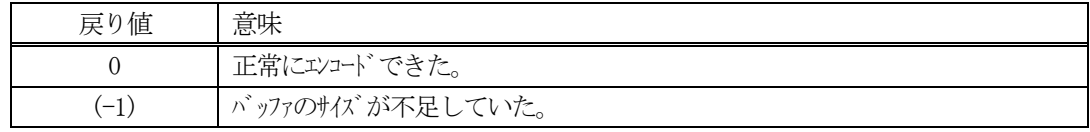

(4) 説明

buffer で指定されたバッファに、list に含まれるS2F48 応答情報をエンコードします。 作成したメッセージのバイトサイズをmsg\_len に設定し、返却します。

作成したメッセージのバイトサイズが buff size 以内であれば、0を返却します。 もし、メッセージがbuff\_size に入りきらなかった場合は、(-1)を返却します。

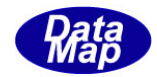

```
(5)例
    \OmegaC/C++
      uint DV_Temp1_bin = 8303;uint DV_Temp2_bin = 8305;
      int LIMIT_1_ID_COUNT =3;
      int LIMIT_1<sub>ID</sub>_1 =11;
      USHORT LMTID_1_1_LOWER =10;
      USHORT LMTID_1_1_UPPER =50;
      int LIMIT_1_ID_2 =22;
      USHORT LMTID1_2 LOWER =51;
      USHORT LMTID_1_2_UPPER =70;
      int LIMIT_1ID_3 =33;
      USHORT LMTID_1_3_LOWER =71;
      USHORT LMTID_1_3_UPPER =100;
      int LIMIT_2<sub>ID</sub>_COUNT =1;
      int LIMIT_2ID_1 =55;
      int LMTID_2_1_LOWER = 40;int LMTID_2_1_UPPER =300;
      int LIMIT_1_MIN = 15;
      int LIMIT_1_MAX = 100;
      int LIMIT 2 MIN = 25;int LIMIT_2 MAX = 300;
      int ei;
      BYTE buff[2000];
      int msg_len;
      TLIMIT_RSP_LIST_list;
      TLIMIT_RSP_INFO rspinfo;
      DshInitTLIMIT_RSP_LIST( &list, 2 ); // 2 vid
      DshInitTLIMIT_RSP_INFO( &rspinfo, DV_Temp1_bin, "°C", ICODE_U1 ,
                                             &LIMIT_1_MIN, &LIMIT_1_MAX, 3 );
      DshPutTLIMIT_RSP_INFO( &rspinfo, LIMIT_1_ID_1 , &LMTID_1_1_LOWER, &LMTID_1_1_UPPER );
      DshPutTLIMIT_RSP_INFO( &rspinfo, LIMIT_1_ID_2 , &LMTID_1_2_LOWER, &LMTID_1_2_UPPER );
      DshPutTLIMIT_RSP_INFO( &rspinfo, LIMIT_1_ID_3 , &LMTID_1_3_LOWER, &LMTID_1_3_UPPER );
      DshPutTLIMIT_RSP_LIST(&list, &rspinfo);
      DshFreeTLIMIT_RSP_INFO( &rspinfo );
      DshInitTLIMIT_RSP_INFO( &rspinfo, DV_Temp2_bin, "°C", ICODE_U2 ,
```
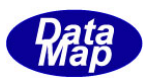

```
&LIMIT_2_MIN, &LIMIT_2_MAX, 1 );
  DshPutTLIMIT_RSP_INFO( &rspinfo, LIMIT_2_ID_1 , &LMTID_2_1_LOWER, &LMTID_2_1_UPPER );
  DshPutTLIMIT_RSP_LIST( &list, &rspinfo);
  DshFreeTLIMIT_RSP_INFO( &rspinfo );
  ei = DSH\_EncodeS2F48(buff, 1000, & list, & msg\_len);.
  .
  DshFreeTLIMIT_RSP_LIST( &list );
②c#
  int LIMIT_1<u>_IDD_COUNT = 3</u>;
  int LIMIT_1ID_1 = 11;UInt16 LMTID_1<sup>1</sup>LOWER = 10;
  UInt16 LMTID_1_1_UPPER = 50;
  int LIMIT_1ID_2 = 22;
  UInt16 LMTID_1_2_LOWER = 51;
  UInt16 LMTID_1_2_UPPER = 70;
  int LIMIT_1ID_3 = 33;
  UInt16 LMTID 1\, 3 LOWER = 71;
 UInt16 LMTID_1_3_UPPER = 100;
  int LIMIT_2ID_ COUNT = 1;
  int LIMIT 2 ID 1 = 55;
  int LMTID_2_1_LOWER = 40;
  int LMTID_2_1_UPPER = 300;
  int LIMIT 1 MIN = 15;
  int LIMIT_1_MAX = 100;
  int LIMIT_2 MIN = 25;
  int LIMIT_2_MAX = 300;
  int VID COUNT = 2;
  int ei;
  int msg len = 0;
  IntPtr buff = Marshal.AllocCoTaskMem(1000);
  TLIMIT_RSP_LIST_list = new TLIMIT_RSP_LIST();
  TLIMIT_RSP_INFO info = new TLIMIT_RSP_INFO();
  IntPtr low_ptr = Marshal.AllocCoTaskMem(16);
```
IntPtr upp\_ptr = Marshal.AllocCoTaskMem $(16)$ ;

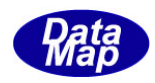

```
DshInitTLIMIT_RSP_LIST(ref list, 2);
//----- 1
DshInitTLIMIT_RSP_INFO(ref info, DV_Temp1_bin, "℃", DshGemPro.HSMS.ICODE_U2,
     comm_lib.copy_int_to_ptr(low_ptr, LIMIT_1_MIN),
    comm_lib.copy_int_to_ptr(upp_ptr, LIMIT_1_MAX),
                   LIMIT 1 ID COUNT);
                                 // TLIMIT_RSP INFO 縺ョ蛻晄悄險ュ螳・
DshPutTLIMIT_RSP_INFO(ref info, LIMIT_1_ID_1,
                            comm_lib.copy_int_to_ptr(upp_ptr, LMTID_1_1_UPPER),
                            comm_lib.copy_int_to_ptr(low_ptr, LMTID_1_1_LOWER));
DshPutTLIMIT_RSP_INFO(ref info, LIMIT_1_ID_2,
                             comm_lib.copy_int_to_ptr(upp_ptr, LMTID_1_2_UPPER),
                            comm_lib.copy_int_to_ptr(low_ptr, LMTID_1_2_LOWER));
DshPutTLIMIT_RSP_INFO(ref info, LIMIT_1_ID_3,
                            comm_lib.copy_int_to_ptr(upp_ptr, LMTID_1_3_UPPER),
                            comm_lib.copy_int_to_ptr(low_ptr, LMTID_1_3_LOWER));
DshPutTLIMIT_RSP_LIST(ref list, ref info);
DshFreeTLIMIT_RSP_INFO(ref info);
//----- 2
DshInitTLIMIT_RSP_INFO(ref info, DV_Temp2_bin, "℃", DshGemPro.HSMS.ICODE_U2,
                        comm_lib.copy_int_to_ptr(low_ptr, LIMIT_2_MIN),
                        comm_lib.copy_int_to_ptr(upp_ptr, LIMIT_2_MAX),
                        LIMIT 2 ID COUNT);
DshPutTLIMIT_RSP_INFO(ref info, LIMIT_2_ID_1,
                             comm_lib.copy_int_to_ptr(upp_ptr, LMTID_2_1_UPPER),
                            comm_lib.copy_int_to_ptr(low_ptr, LMTID_2_1_LOWER));
DshPutTLIMIT_RSP_LIST(ref list, ref info);
DshFreeTLIMIT_RSP_INFO(ref info);
ei = SH_EncodeS2F48(buff, 1000, ref list, ref msg_len); // encode S2F48
.
.
Marshal.FreeCoTaskMem(buff);
DshFreeTLIMIT_RSP_LIST(ref list);
 (注) copy_int_to_ptr()関数は、3.2.9.3 S2F30 の(5)例 にあります。そちらを参照。
```
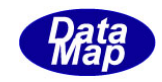

# 3. 2. 17. 4 DSH\_DecodeS2F48 () - 受信した S2F48 のデコード

#### (1)呼出書式

#### $[C/C++]$

API int APIX DSH\_DecodeS2F48 ( BYTE \*buffer, int msg\_len, TLIMIT\_RSP\_LIST \*list );

# [VB.Net]

Function DSH\_DecodeS2F48 ( buffer As IntPtr, msg\_len As Integer, ByRef list As TLIMIT\_RSP\_LIST ) As Integer

# $\lceil$ C# $\rceil$

int DSH\_DecodeS2F48 ( IntPtr buffer, int msg\_len, ref TLIMIT\_RSP\_LIST list );

### (2)引数

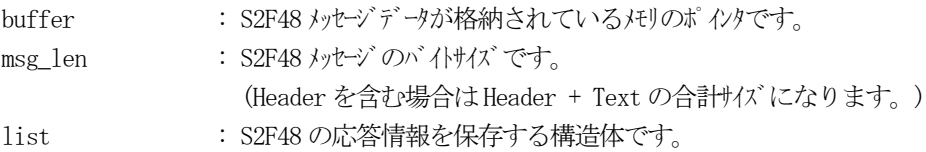

## (3)戻り値

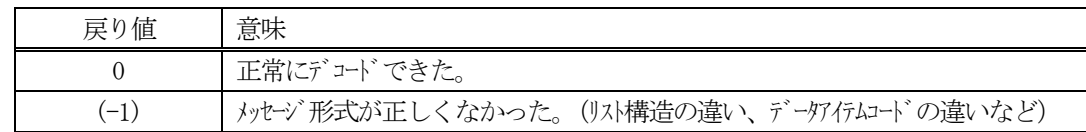

(4)説明

buffer で指定されたバッファに格納されているS2F48 メッセージのデコードを行い、 得られた情報をlist 構造体にセットします。

正常にデコードできた場合は、0を返却します。また、メッセージフォーマットがSEMI 仕様に合致しなかっ た場合は、(-1)が返却されます。

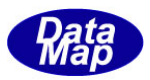

# 3. 2.18 S2F49 メッセージ – 拡張リモトコマンド情報の送信

(1)下表に示す4種類の関数があります。

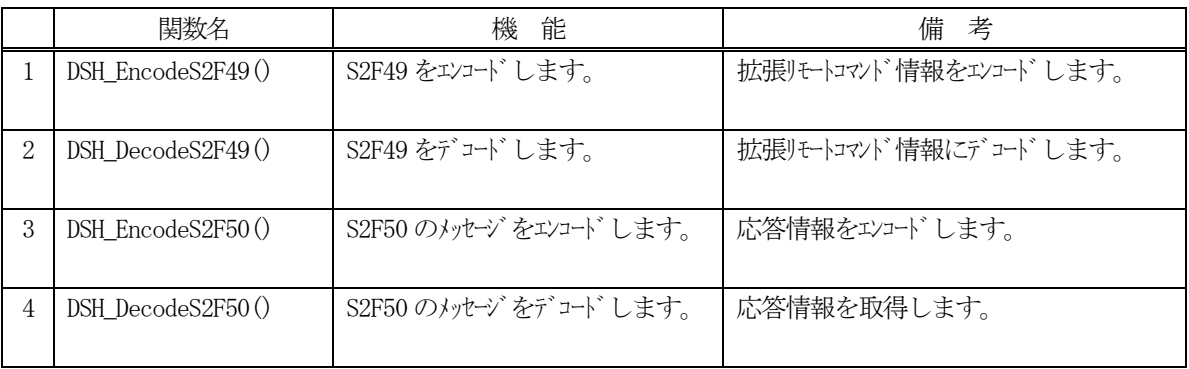

- (2) S2F49 のユーザインタフェース情報 情報の引き渡しは構造体 TERCMD\_INFO を使って行います。
	- ①拡張リモートコマンドとパラメータを保存する構造体

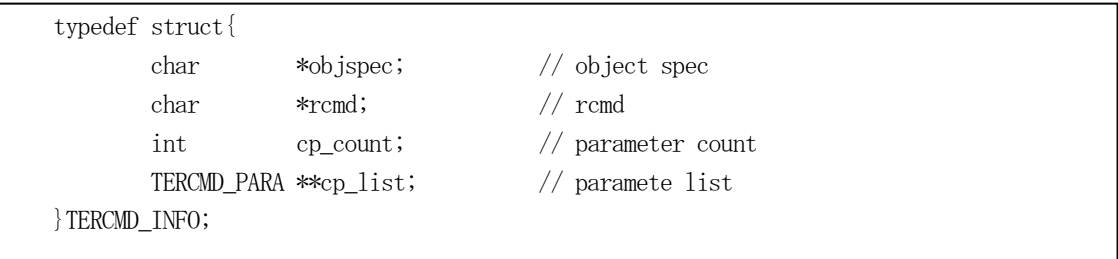

②拡張リモートコマンドに含む1 個のパラメータ情報を保存する構造体

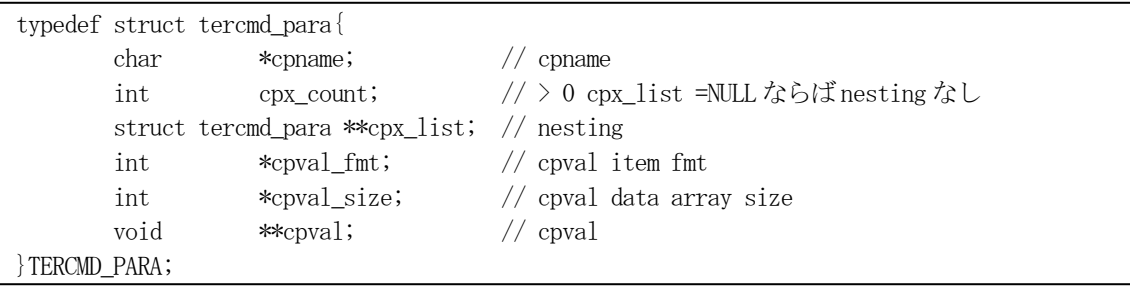

(3)TERCMD\_INFO 構造体への情報設定処理関連関数

C/C++ 言語用ヘダーファイルは、DshGemProLib.h でプロトタイプが定義されています。 .Net 言語では、DshGemProLib.cs, DshGemProLib.vb

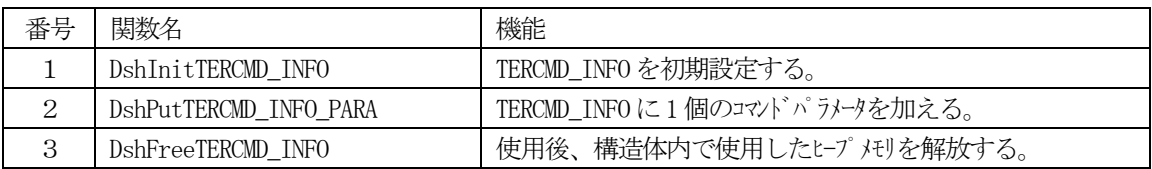

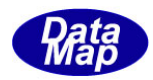

(4) S2F50 のユーザインタフェース情報 応答情報をTERCMD\_ERR\_INFO 構造体を使用します。

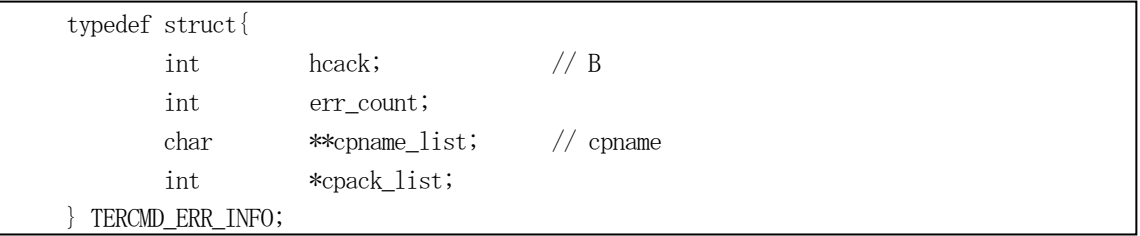

(5)TERCMD\_ERR\_INFO 構造体への情報設定処理関連関数

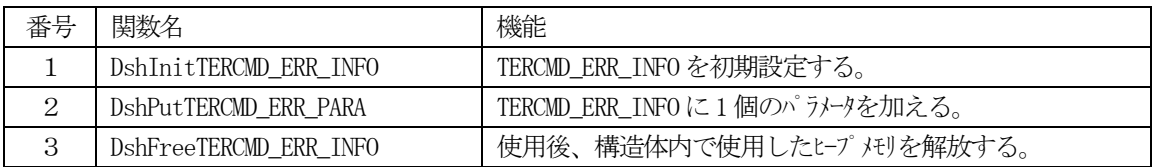

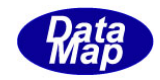

## 3. 2.18.1 DSH\_EncodeS2F49() - S2F49 のエンコード

#### (1)呼出書式

#### $[C/C++]$

API int APIX DSH\_EncodeS2F49( BYTE \*buffer, int buff\_size, TERCMD\_INFO \*info, int \*msg\_len );

# [VB.Net]

Function DSH\_EncodeS2F49( buffer As IntPtr, buff\_size As Integer, ByRef info As TERCMD\_INFO, ByRef msg\_len As Integer ) As Integer

# [C#]

int DSH\_EncodeS2F49( IntPtr buffer, int buff\_size, ref TERCMD\_INFO info, ref int msg\_len );

#### (2)引数

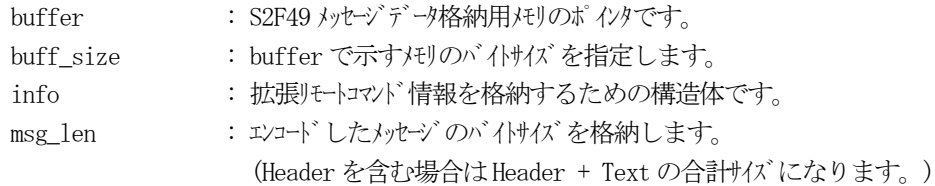

## (3)戻り値

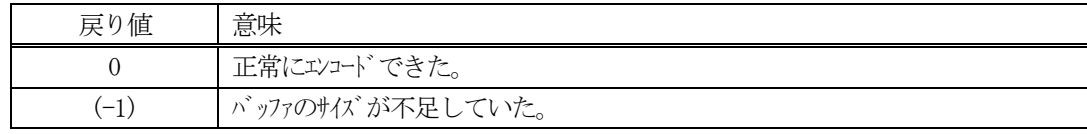

## (4) 説明

buffer で指定されたバッファにS2F49 メッセージを作成します。 info で指定された構造体 TERCMD\_INFO 内に含まれる拡張リモトコマハド情報を S2F49 メッセージにエンコードし ます。

作成したメッセージのバイトサイズをmsg\_len に設定し、返却します。 作成したメッセージのバイトサイズが buff\_size 以内であれば、0を返却します。 もし、メッセージが buff\_size に入りきらなかった場合は、(-1)を返却します。

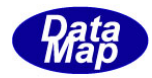

```
(5)例
     \OmegaC/C++
     char* OBJ_SPEC = "PP-OBJECT";
     char* RCMD = "PP-SELECT";
     \begin{tabular}{ll} \multicolumn{1}{l}{{\text{char}}}^{\ast} & \multicolumn{1}{l}{\text{CARID}} & = \text{``CAR001''}; \end{tabular}char* CP_NAME_1 = "PP-CC011";
     char* CP_VAL_1 = "RCP111";
     char* CP\_NAME_2 = "PP-CC022";char* CP_VAL_2 = "RCP222";
     BYTE buff[1000];
     int msg_len;
     TERCMD_INFO info;
     DshInitTERCMD_INFO( &info, OBJ_SPEC, RCMD, 2 );
     DshPutTERCMD_INFO_PARA( &info, CP_NAME_1, ICODE_A, strlen(CP_VAL_1), CP_VAL_1 );
     DshPutTERCMD_INFO_PARA( &info, CP_NAME_2, ICODE_A, strlen(CP_VAL_2), CP_VAL_2 );
     ei = DSH_EncodeS2F49( buff, 1000, &info, &msg_len );
     .
     .
     DshFreeTERCMD_INFO( &info );
     (2)c#string OBJ_SPEC = "PP-OBJECT";
     string RCMD = "PP-SELECT";string CP_NAME_1= "PP-CC011";
     string CP_VAL_1 = "RCP111";
     string CP NAME 2= "PP-CC022";
     string CP_VAL_2 = "RCP222";
     int ei;
     int msg\_len = 0;
     TERCMD_INFO info = new TERCMD_INFO();
     IntPtr buff = Marshal.AllocCoTaskMem(1000);
     DshInitTERCMD_INFO(ref info, OBJ_SPEC, RCMD, 2);
     DshPutTERCMD_INFO_PARA(ref info, CP_NAME_1, ICODE_A, DshStrLen(CP_VAL_1), CP_VAL_1);
     DshPutTERCMD_INFO_PARA(ref info, CP_NAME_2, ICODE_A, DshStrLen(CP_VAL_2), CP_VAL_2);
     ei = DSH_EncodeS2F49(buff, 1000, ref info, ref msg_len); // encode S2F49
```
.

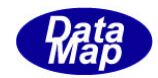

Marshal.FreeCoTaskMem(buff); DshFreeTERCMD\_INFO(ref info);

.

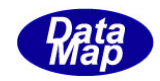

# 3. 2.18. 2 DSH\_DecodeS2F49() - S2F49のデコード

#### (1)呼出書式

#### $[C/C++]$

API int APIX DSH\_DecodeS2F49( BYTE \*buffer, int msg\_len, TERCMD\_INFO \*info );

# [VB.Net]

Function DSH\_DecodeS2F49( buffer As IntPtr, msg\_len As Integer, ByRef info As TERCMD\_INFO ) As Integer

# $\lceil$ C# $\rceil$

int DSH\_DecodeS2F49( IntPtr buffer, int msg\_len, ref TERCMD\_INFO info );

### (2)引数

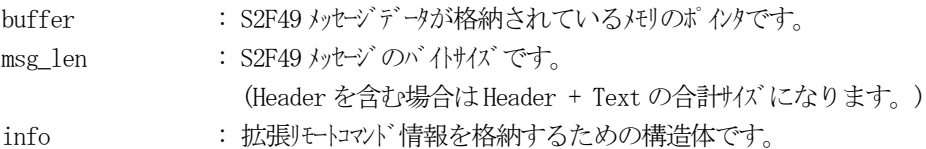

## (3)戻り値

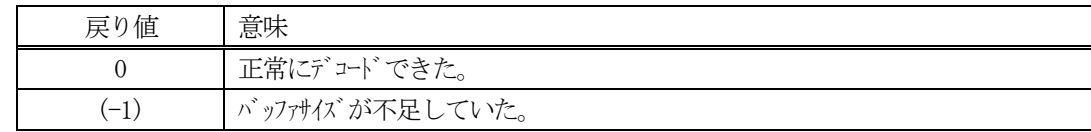

(4)説明

buffer で指定されたバッファに格納されているS2F49 メッセージのデコードを行います。 デコード結果の拡張リモートコマンド情報は、info 構造体に格納されます。

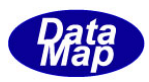

```
(5)例
    \mathbb{O}c, C^{++}BYTE buff[2000]; <br>
// ここにデコード対象のメッセージが格納されているとします。
      (S2F49 受信)
      int msg_len = 185; <br>// 受信した S2F49 メッセージのバイトサイズ
     TERCMD_INFO info;
      int ei;
      ei = DSH_DecodeS2F49( buff, msg_len, &info );
      .
      .
     DshFreeTERCMD_INFO( &info );
    (2)c#
      IntPtr buff = Marshal. AllocCoTaskMem(2000); 
      (S2F49 受信)
      int msg_len = 185; <br>// 受信した S2F49 メッセージのバイトサイズ
      TERCMD_INFO info = new TERCMD_INFO();
      int ei = DSH_DecodeS2F49( buff, msg_len, 64, ref info );
      .
      .
      DshFreeTERCMD_INFO( ref info );
     Marshal.FreeCoTaskMem(buff);
```
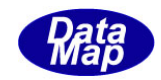

# 3. 2.18.3 DSH\_EncodeS2F50() - S2F50 のエンコード

#### (1)呼出書式

#### $[C/C++]$

API int APIX EncodeS2F50( BYTE \*buffer, int buff\_size, TERCMD\_ERR\_INFO \*erinfo, int \*msg\_len );

## [VB.Net]

Function EncodeS2F50( buffer As IntPtr, buff\_size As Integer, ByRef erinfo As TERCMD\_ERR\_INFO, ByRef msg\_len As Integer ) As Integer

# [C#]

```
int EncodeS2F50(
```
IntPtr buffer, int buff\_size, ref TERCMD\_ERR\_INFO erinfo, ref int msg\_len );

## (2)引数

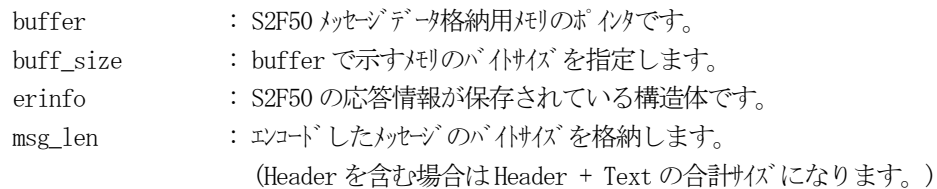

# (3)戻り値

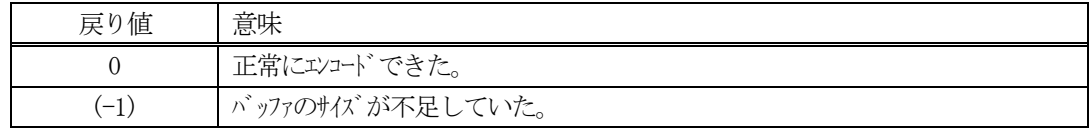

(4) 説明

buffer で指定されたバッファに、erinfo に含まれるS2F50 応答情報をエンコードします。 作成したメッセージのバイトサイズをmsg\_len に設定し、返却します。

作成したメッセージのバイトサイズが buff size 以内であれば、0を返却します。 もし、メッセージがbuff\_size に入りきらなかった場合は、(-1)を返却します。

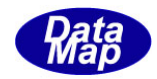

```
(5)例
    \OmegaC/C++
      char* CP_NAME_1= "PP-CC011";
      char* CP_NAME_2= "PP-CC022";
      int HCACK = 0;
      int CEPACK1 = 1;
      int CEPACK2 = 2;
      BYTE buff<sup>[1000]</sup>;
      int msg_len;
      TERCMD_ERR_INFO erinfo;
      DshInitTERCMD_ERR_INFO( &erinfo, HCACK, 2 ); // 2 
      DshPutTERCMD_ERR_PARA(&erinfo, 0, CP_NAME_1, CEPACK1); // cpname, cepack-1
      DshPutTERCMD_ERR_PARA(&erinfo, 1, CP_NAME_2, CEPACK2); //-2
      ei = DSH_EncodeS2F50( buff, 1000, &erinfo, &msg_len );
      .
      .
      DshFreeTERCMD_ERR_INFO( &erinfo );
    ②c#
      string CP_NAME 1 = "PP-CC011";
      string CP\_NAME_2 = "PP-CCO22";int HCACK = 0;
      int CEPACK1 = 1;
      int CEPACK2 = 2;IntPtr buff = Marshal.AllocCoTaskMem(1000);
      int msg_len = 0
      TERCMD_ERR_INFO erinfo = new TERCMD_ERR_INFO();
      DshInitTERCMD_ERR_INFO( ref erinfo, HCACK, 2 ); // 2 
      DshPutTERCMD_ERR_PARA( ref erinfo, 0, CP_NAME_1, CEPACK1 ); // cpname, cepack-1
      DshPutTERCMD_ERR_PARA( ref erinfo, 1, CP_NAME_2, CEPACK2 ); // -2
      ei = DSH EncodeS2F50( buff, 1000, ref erinfo, ref msg len );
      .
      .
      DshFreeTERCMD_ERR_INFO( &erinfo );
      Marshal. FreeCoTaskMem(buff);
```
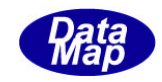

# 3. 2. 18. 4 DSH\_DecodeS2F50 () - 受信した S2F50 のデコード

#### (1)呼出書式

#### $[C/C++]$

API int APIX DSH\_DecodeS2F50 ( BYTE \*buffer, int msg\_len, TERCMD\_ERR\_INFO \*erinfo );

# [VB.Net]

Function DSH\_DecodeS2F50 ( buffer As IntPtr, msg\_len As Integer, ByRef erinfo As TERCMD\_ERR\_INFO ) As Integer

# $\lceil$ C# $\rceil$

int DSH\_DecodeS2F50 ( IntPtr buffer, int msg\_len, ref TERCMD\_ERR\_INFO erinfo );

## (2)引数

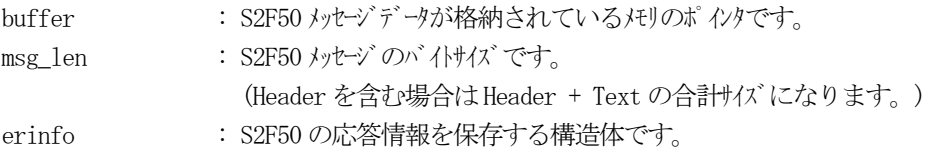

## (3)戻り値

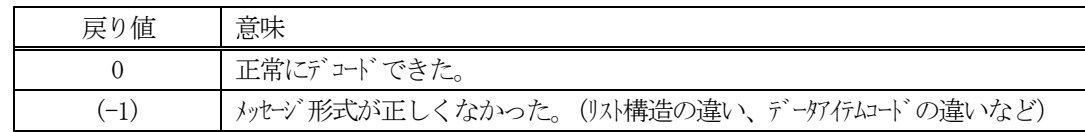

(4)説明

bufferで指定されたバッファに格納されているS2F50メッセージのデコードを行い、得られた情報をerinfo 構造体にセットします。

正常にデコードできた場合は、0を返却します。また、メッセージフォーマットがSEMI 仕様に合致しなかっ た場合は、(-1)が返却されます。